# REPUBLIQUE ALGERIENNE DEMOCRATIQUE ET POPULAIRE

Ministère de l'Enseignement Supérieur et de la Recherche Scientifique

Ecole Nationale Polytechnique

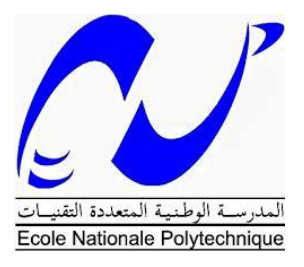

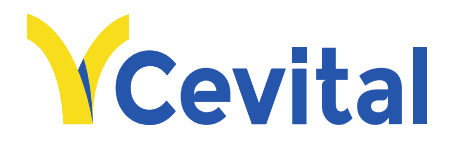

Département Génie Industriel Groupe Cevital Mémoire de Projet de Fin d'Etudes pour l'obtention du diplôme **d'Ingénieur d'Etat** 

# **Étude technico-économique d'un projet agro-alimentaire Application : Projet Pâte à Tartiner du groupe Cevital**

Zakaria Mahdi MOHGUENE (Management industriel) Mohamed Nadjib AGGOUNE (Management industriel)

Sous la direction de Mme. Sabiha NAIT KACI (ENP)

Présenté et soutenue publiquement le 19/06/2018

# **Composition du Jury :**

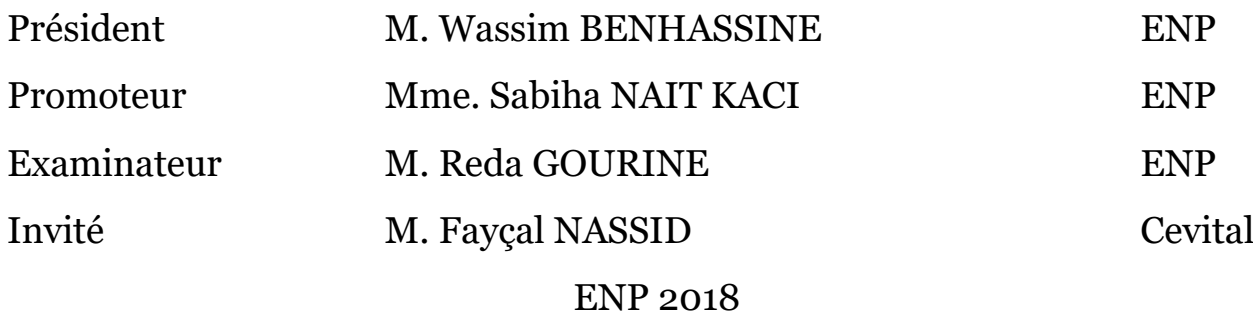

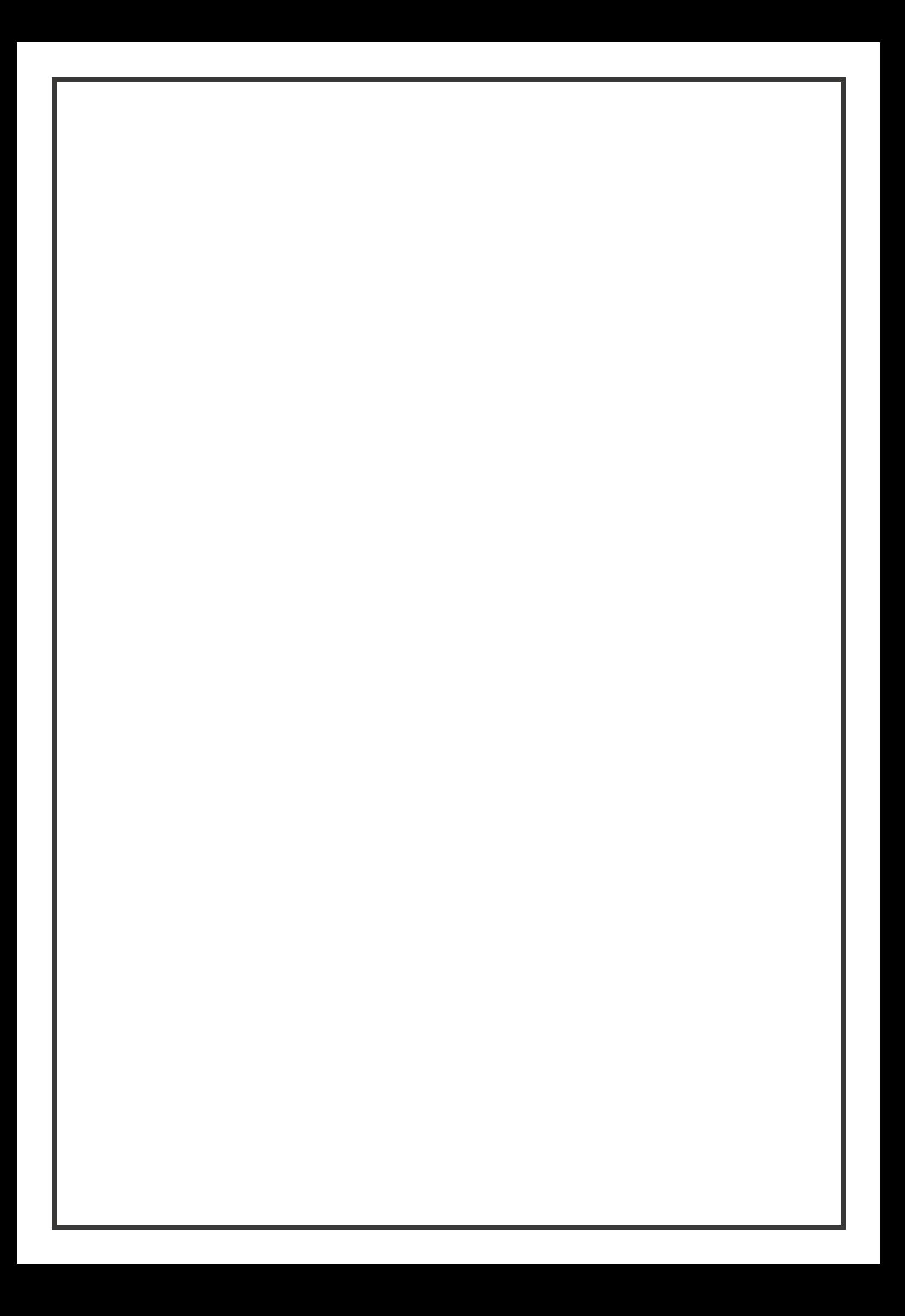

# REPUBLIQUE ALGERIENNE DEMOCRATIQUE ET POPULAIRE

Ministère de l'Enseignement Supérieur et de la Recherche Scientifique

Ecole Nationale Polytechnique

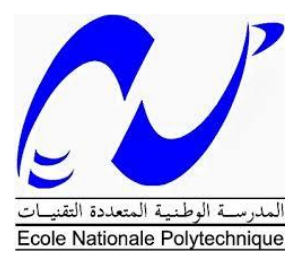

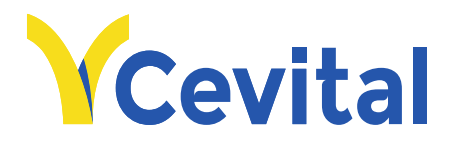

Département Génie Industriel Groupe Cevital Mémoire de Projet de Fin d'Etudes pour l'obtention du diplôme **d'Ingénieur d'Etat** 

# **Étude technico-économique d'un projet agro-alimentaire Application : Projet Pâte à Tartiner du groupe Cevital**

Zakaria Mahdi MOHGUENE (Management industriel) Mohamed Nadjib AGGOUNE (Management industriel)

Sous la direction de Mme. Sabiha NAIT KACI

Présenté et soutenue publiquement le 19/06/2018

# **Composition du Jury :**

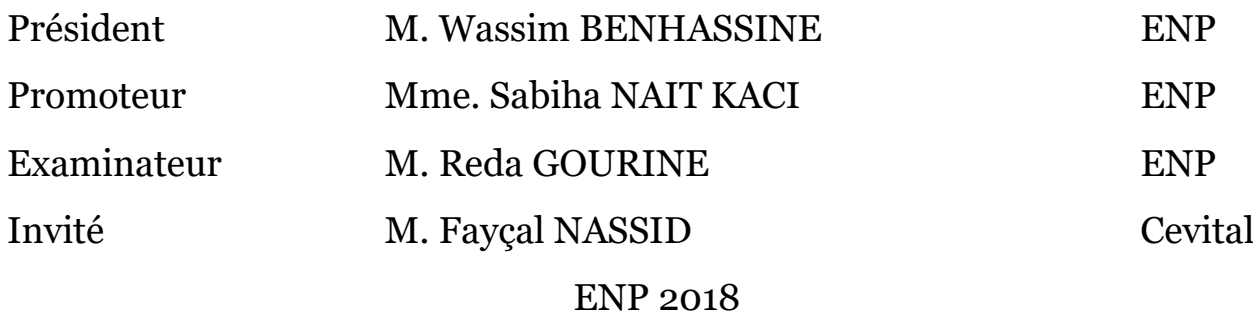

# REMERCIMENTS

Nous tenons à exprimer notre reconnaissance à Mme. NAIT KACI Sabiha de nous avoir guidé dans ce travail et à surmonter les épreuves survenues lors de ce mémoire.

Nos sincères remercîments s'adressent particulièrement à M. Fayçal NASSID pour son aide et pour nous avoir consacré du temps et avec qui nous avons eu très grand plaisir à travailler. Au même titre nous remercions Mme. Narimane BENKEMOUCHE pour ses précieux conseils.

Notre gratitude va aux enseignants du département génie industriel de l'Ecole Nationale Polytechnique d'Alger, auxquels nous devons notre formation d'ingénieur.

Nous remercions M.Wassim BENHASSINE et M.Reda GOURINE qui nous ont fait l'honneur d'évaluer ce travail

Nos remercierons s'adressent à tous ceux qui nous ont aidé de près ou de loin à la réalisation et à l'aboutissement de ce projet.

# Dédicaces

A mes parents qui m'ont toujours soutenu et cru en moi. A la mémoire de ma défunte grand-mère qui restera à jamais dans mon cœur A mon frère, mes cousins et cousines

A toute ma famille

A mes amis

Je dédie cet humble travail.

Zakaria Mahdi

# Dédicaces

A la mémoire de mes grands-parents que je porterai toujours dans mon cœur

A mes parents A mon frère et ma sœur A toute ma famille A mes amis Je dédie ce travail

Mohamed Nadjib

**ملخص** ا**لهدف من هذا العمل، هو دراسة الجدوى لمشروع استثماري في مجال الزراعة الغذائية لشركة سيفيتال من الناحية التقنية، االقتصادية والمالية تشكل هذه الدراسة وسيلة للمساعدة على اتخاذ قرار االستثمار في المشروع بالنسبة للمسؤولين. . للقيام بهذا، قمنا في المرحلة االولى بتقديم المفاهيم الخاصة بمشاريع االستثمار وبتقييمها من النواحي المذكورة اعاله. في المرحلة الثانية، حللنا مشروع شركة سيفيتال من الناحية التقنية واالقتصادية، وقمنا بتقييم الربحية المالية المستخرجة من هذا االستثمار عن طريق حساب مؤشرات الربحية، ثم قمنا بتقييم الخطر المالي الذي يواجه المشروع. وفي االخير قمنا بتقديم اقتراحات وتوصيات على اساس النتائج المتحصل. الكلمات : دراسة الجدوى، االمكانية المسبقة، االستثمار، مؤشرات الربحية، الخطر المالي. المفتاحية** 

## **Abstract**

The objective of this work is to study the technical, economic and financial feasibility of an investment project in the food industry of the Cevital group. This study is a tool to help investment decisionmaking in this project.

To do this, we first presented the concepts related to investment projects and their evaluation in relation to the aspects mentioned above. Then, we analyzed the project on the technical and economic side, and evaluated the financial profitability generated by this investment, by calculating the profitability indicators, also analyzing the financial risks Finally, recommendations and solutions are proposed based on the results obtained.

**Key words**: feasibility study, investment, investment decisionmaking, financial risks

6

#### **Résumé**

Le but de ce travail est d'étudier la faisabilité technique, économique et financière d'un projet d'investissement dans le secteur agroalimentaire, application groupe Cevital. Cette étude constitue un outil d'aide à la prise de décision d'investissement dans ce projet.

Pour ce faire, dans un premier temps nous avons présenté les concepts liés aux projets d'investissement et de leur évaluation par rapport aux aspects mentionnés ci-dessus. Ensuite, nous avons analysé le projet du groupe Cevital du côté technique et économique, et évalué la rentabilité financière générée par cet investissement, en calculant les indicateurs de rentabilité, et en évaluant le risque financier du projet. Une analyse de sensibilité et une simulation de Monte Carlo ont été effectuées pour mieux apprécier les risques du projet. Enfin, des recommandations et des propositions sont proposées sur la base des résultats obtenus.

**Mots clés** : étude de faisabilité, investissement, risque financier, simulation de Monte Carlo

# Table des matières

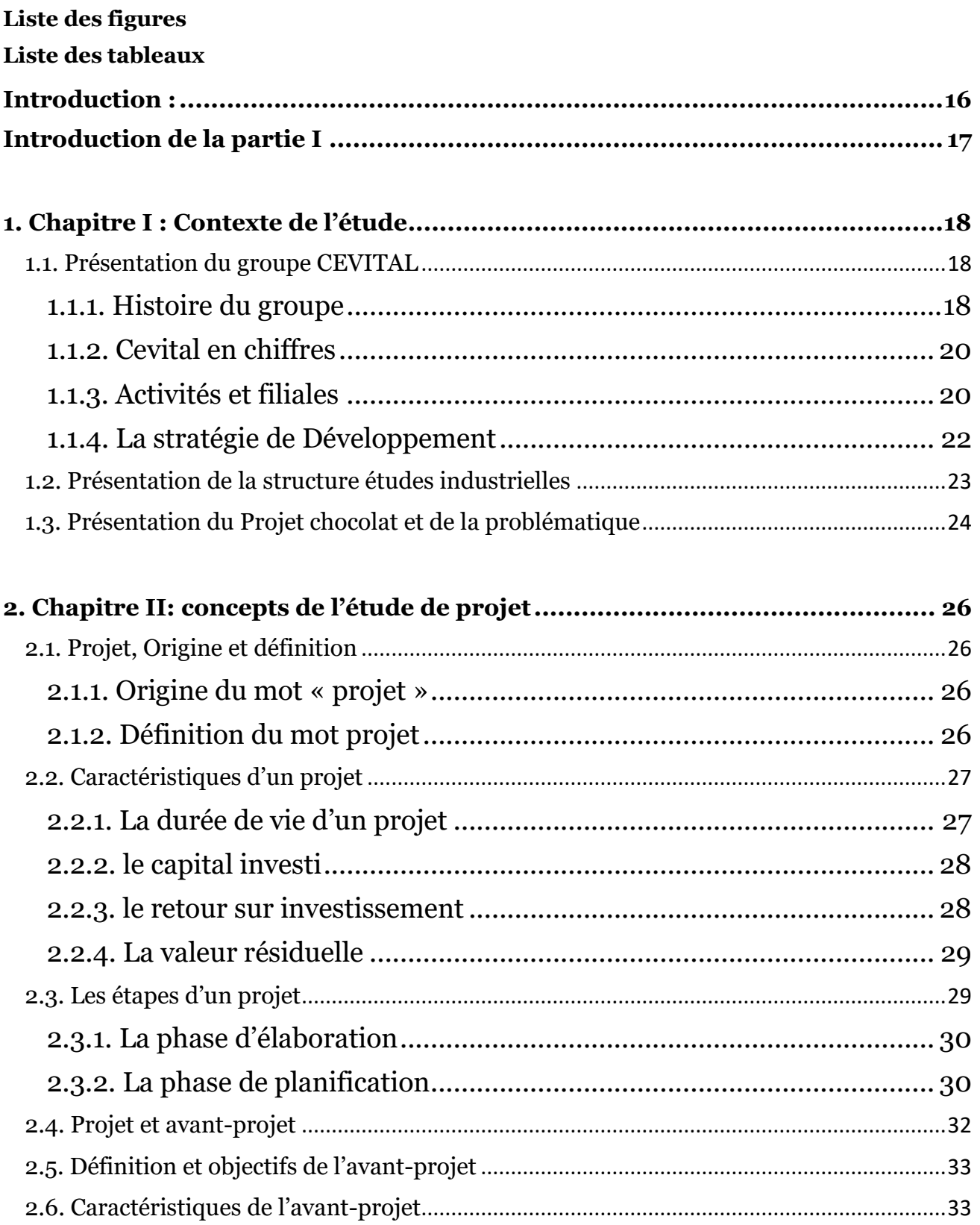

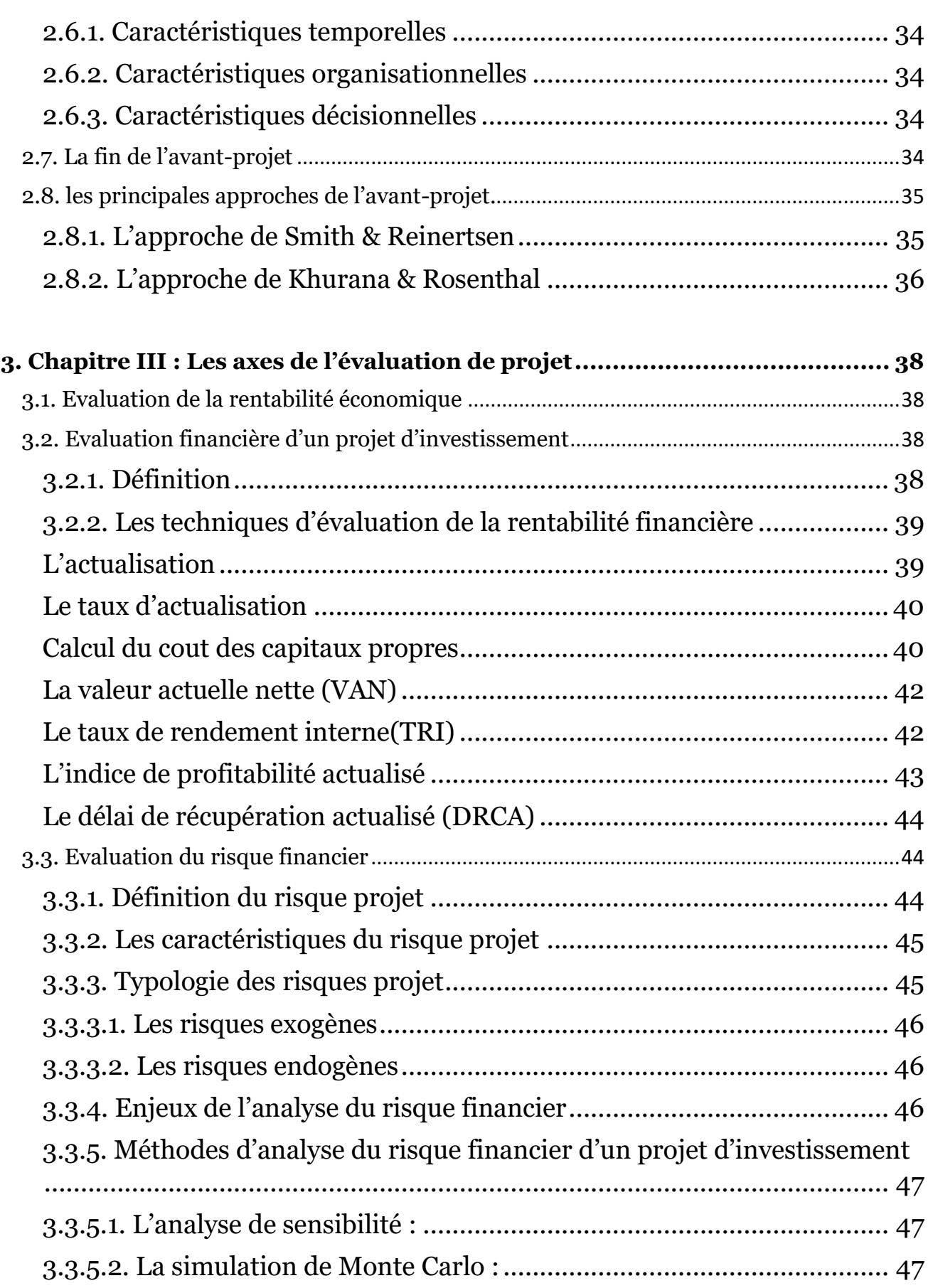

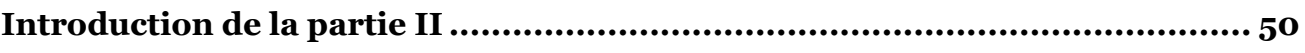

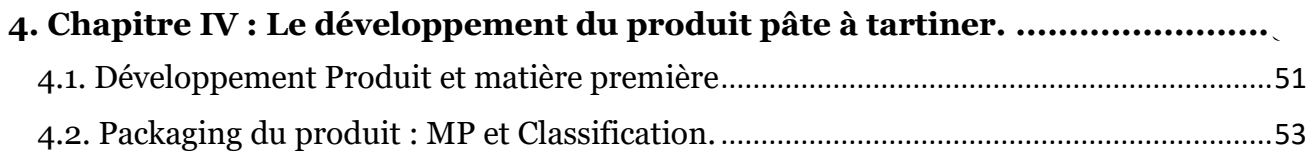

#### **5. Chapitre V : Etude de faisabilité [technique : Procédé de fabrication et](#page-54-0)**

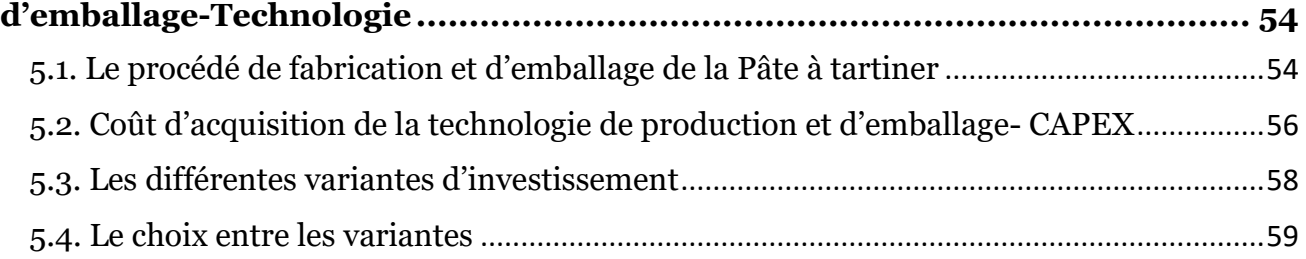

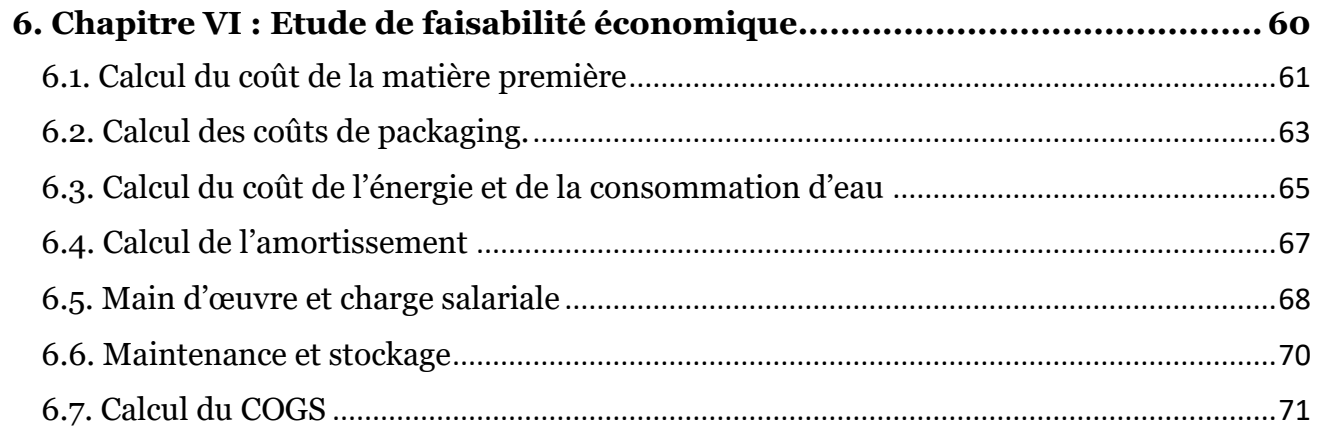

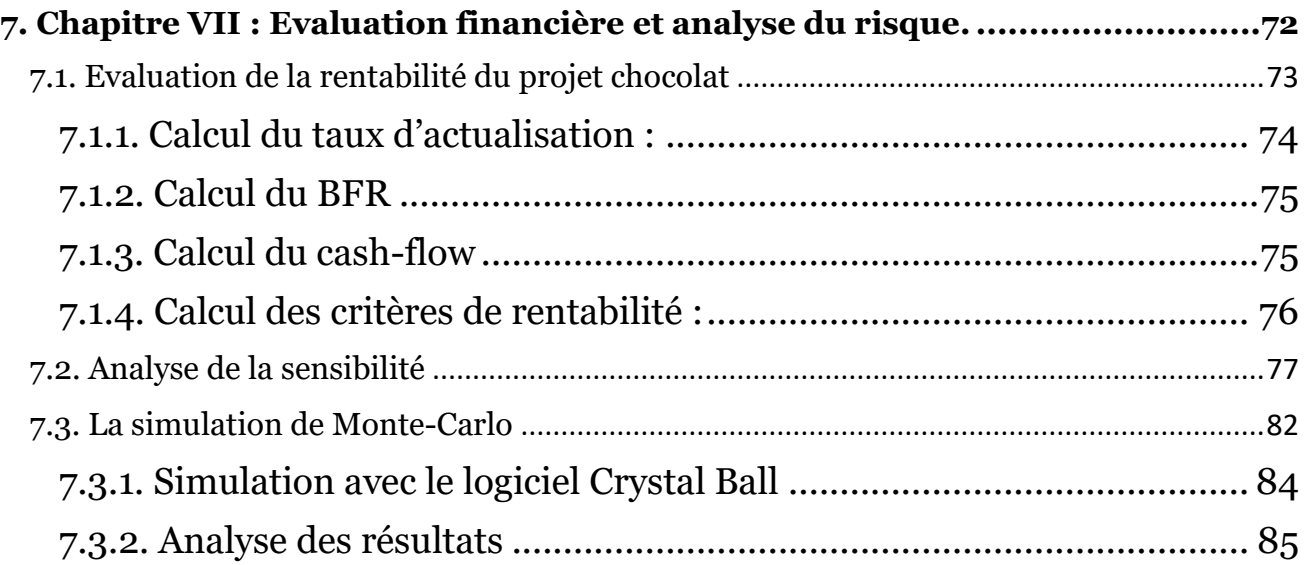

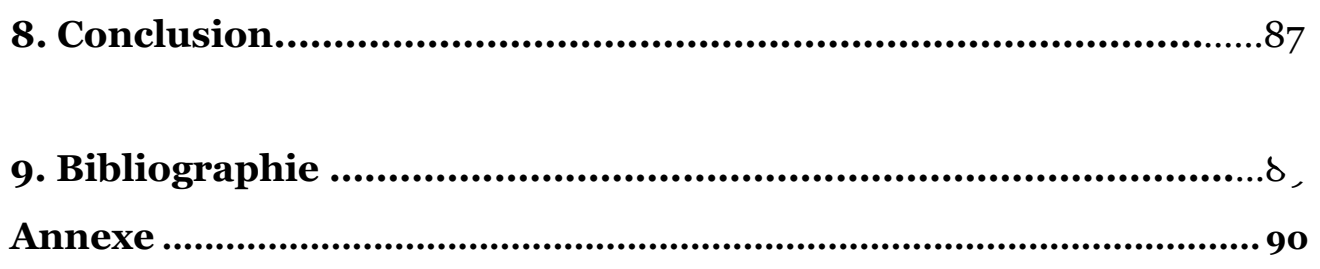

# Liste des Figures

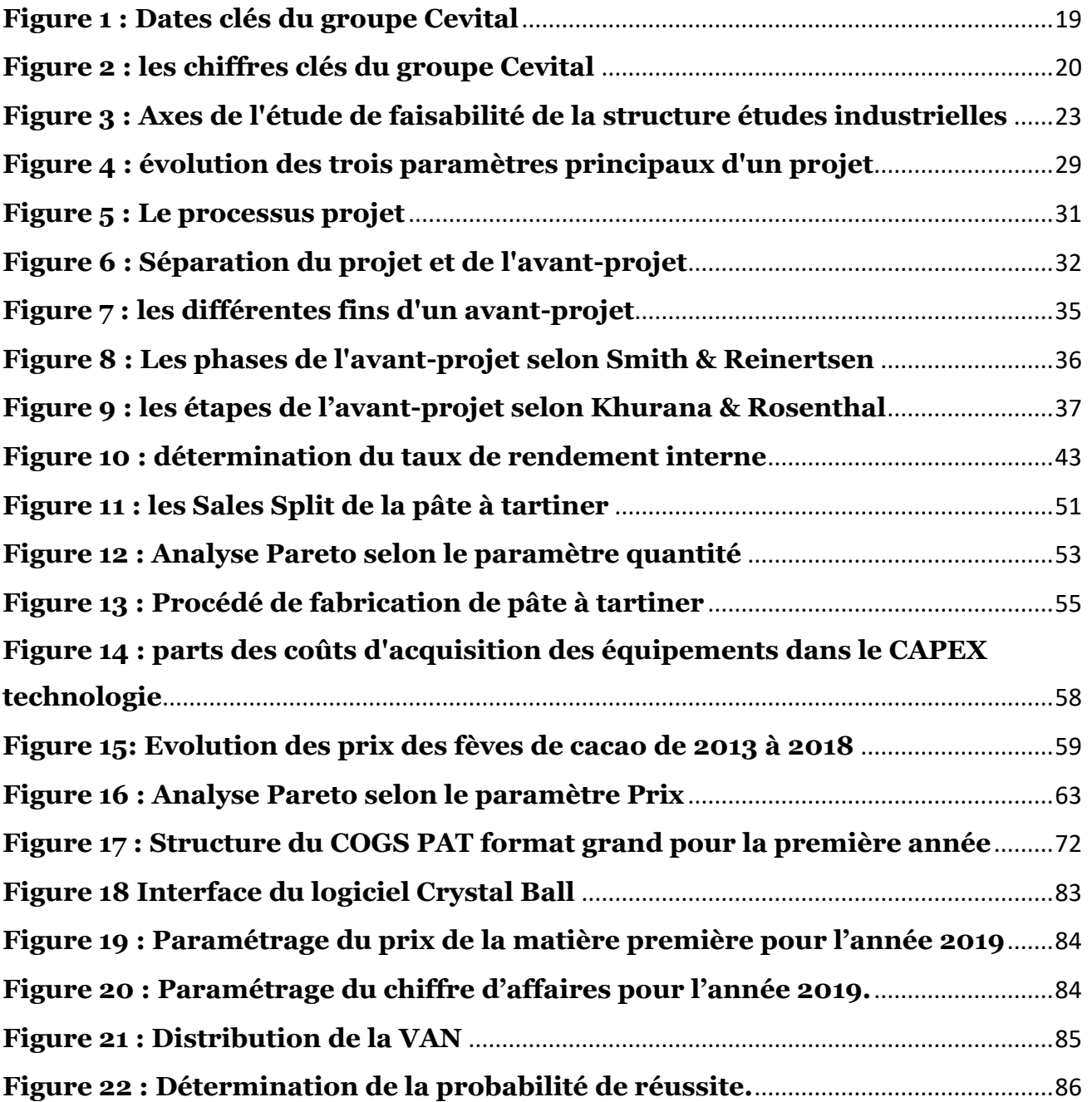

# Liste des Tableaux

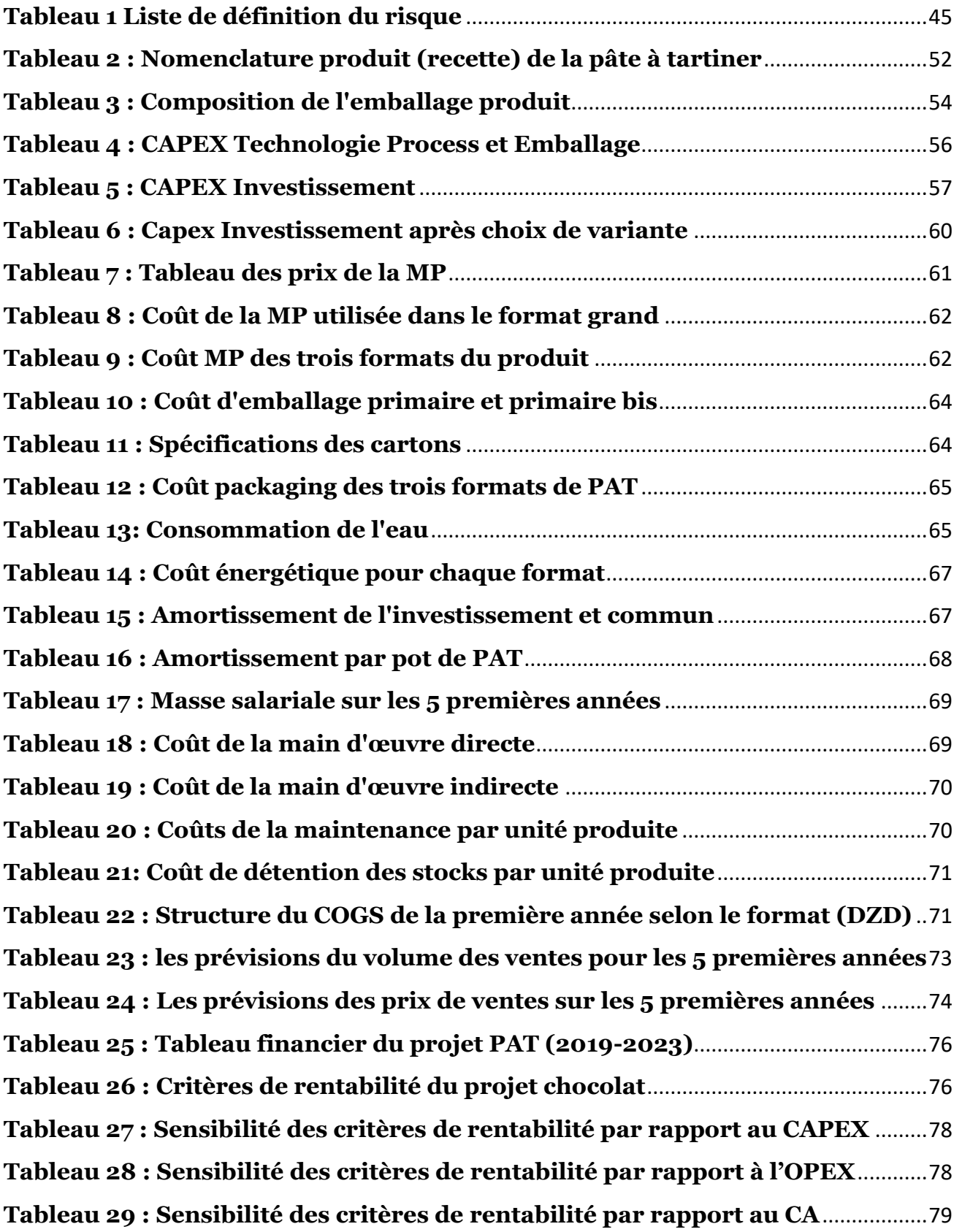

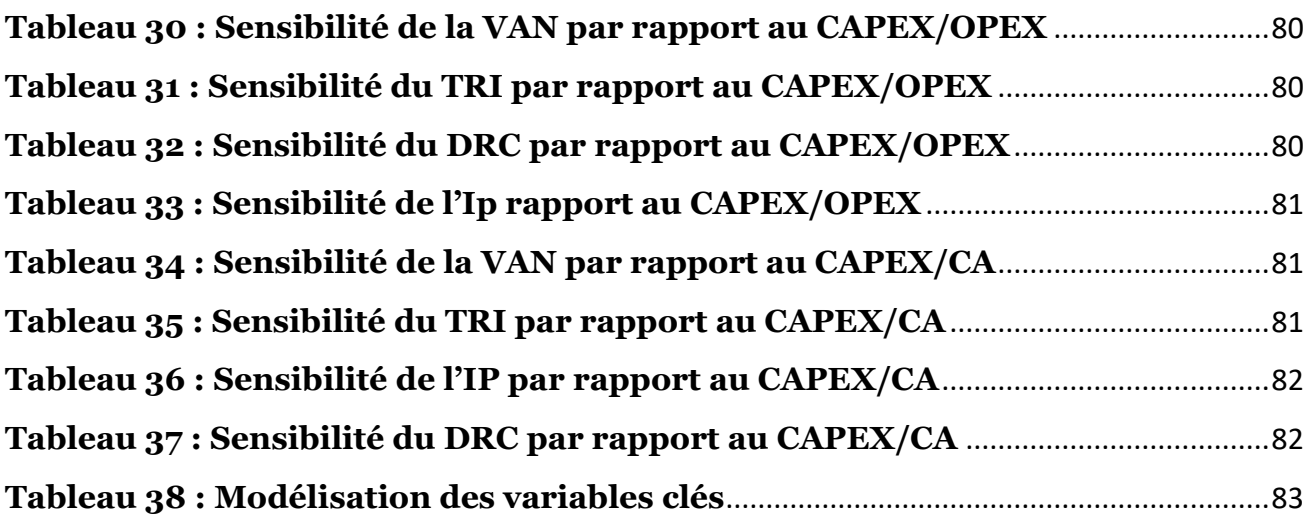

# Liste des abréviations

AFNOR : Association française de normalisation. BFR : Besoin en fonds de roulement. CA : Chiffre d'affaires. CAPEX : Capital Expenditures (l'investissement en capital). CF: Cash-flow. COGS : Cost of goods sold COSOB : Commission d'organisation et de surveillance des opérations de bourse. DRC : Délai de récupération du capital. DRCA : Délai de récupération du capital actualisé. FFE : Fuzzy Front End FR : Fonds de roulement. HT : hors taxesIBS : Impôt sur les bénéfices des sociétés. I<sup>P</sup> : Indice de profitabilité. MEDAF : Modèle d'équilibre des actifs financiers. MP : Matière première OPEX : Operating expenses (les couts opératoires). PAT : Pâte à tartiner RAR: Rendement avec risque. RSR : Rendement sans risque. TAP : Taxe sur l'activité professionnelle. TRI : Taux de rendement interne. VAN: Valeur actuelle nette.

# <span id="page-16-0"></span>Introduction et problématique :

Assurer la liberté de l'homme a été dès le départ l'objectif du libéralisme. Il était considéré comme le meilleur moyen d'abattre la royauté absolue. Selon cette doctrine, l'individu est un être titulaire du droit de disposer librement de sa personne et de ses biens, de celui de penser et communiquer à sa guise mais surtout ayant le droit d'échanger ses biens et d'entreprendre.

Adam Smith, économiste écossais du 18 ème siècle est l'un des premiers à militer en faveur de la doctrine libérale. Il considère que la liberté des individus permet d'atteindre une situation profitable à la société. Certes, chaque individu, en recherchant son intérêt propre, contribue de manière directe ou indirecte à améliorer le bien-être de la société. En effet, dans une économie de marché, toute personne va chercher à accroître sa satisfaction personnelle par un enrichissement financier.

Instinctivement, l'individu va sélectionner les secteurs les plus prometteurs ou ceux pour lesquels il dispose des compétences les plus élevées. Bien entendu, l'individu dans sa quête de richesse ne peut s'aventurer dans des projets pour lesquels il ne possède aucunes qualifications ou ressources. De même, étant motivé par un éventuel gain, l'individu à tendance à choisir le secteur lui permettant de faire du profit et non pas de perdre son capital. Mais, posons-nous la question : sait il juger si tel ou tel ouvrage mérite d'être entrepris ou pas ?

Le monde d'aujourd'hui et les motivations de ses centaines de millions d'entreprises n'est pas si différents de celui imaginé par Adam Smith à son époque. Certes, personne ne croit plus en l'existence de la main invisible, la perpétuelle recherche de gain est toujours présente. Maintenant les entreprises à la place d'individus, elles aussi dans leur recherche de profit se posent la question de savoir s'il serait intéressant d'investir sur un projet plutôt qu'un autre.

Nous essayerons, à travers cette humble travail de donner, non pas une réponse, mais une méthodologie permettant de récolter les informations nécessaires, qui une fois entre nos mains, le choix devient plus accessible, la décision est rationnalisée par des arguments.

Nous montrerons en premier lieu en quoi consiste cette méthodologie, quelles-sont ces éléments et puis ensuite nous l'appliquerons à un cas concret qui est le projet Pâte à tartiner qui fait partie du projet chocolat du groupe Cevital et que nous présenterons plus loin.

Notre étude de faisabilité technico-économique s'articulera sur trois axes. Premièrement nous traiterons du produit lui-même, de ses caractéristiques et des processus qui nous permettent de le produire ainsi que la disponibilité de sa technologie. Deuxièmement nous analyserons notre projet selon l'axe économique dont le but consiste d'une part à évaluer la rentabilité économique du projet et d'une autre servir de base pour la dernière étape de l'analyse. Cette dernière partie n'est rien d'autre que l'analyse financière relative à ce projet qui sera abordée selon deux volets, celui relatif à l'analyse du risque et celui de la rentabilité financière.

# <span id="page-17-0"></span>Introduction de la partie I

A travers cette première partie, que nous avons jugée fort nécessaire, il sera question de délimiter et de fixer le champ théorique dont nous avons fait appel pour mener à bien le travail qui sera présenté dans la partie pratique. Ce travail n'a nullement la prétention d'être une référence dans le domaine de l'évaluation de projet. Néanmoins, nous avons l'espoir que cette imperfection n'éclipsera pas l'ambition qu'a notre recherche à contextualiser théoriquement le fruit de nos efforts.

Il s'agira en premier lieu, de définir les concepts relatifs au projet, à l'investissement ainsi qu'à leur évaluation. Ces notions seront les piliers du travail qui sera explicité dans ce mémoire, d'où la nécessité de les poser au préalable.

Nous étaierons ensuite les axes principaux selon lesquels nous avons conduit notre évaluation, ainsi que chaque outil et méthode utilisés dans la construction de l'étude dans leur axe respectif.

# <span id="page-18-0"></span>1. Chapitre I : Contexte de l'étude

# <span id="page-18-1"></span>1.1. Présentation du groupe CEVITAL

### <span id="page-18-2"></span>1.1.1. Histoire du groupe

Cevital est un Groupe familial qui s'est bâti sur une histoire, un parcours et des valeurs qui ont fait sa réussite et sa renommée. Première entreprise privée algérienne à avoir investi dans des secteurs d'activités diversifiés, elle a traversé d'importantes étapes historiques pour atteindre sa taille et sa notoriété actuelle.

Industrie agroalimentaire et grande distribution, électronique et électro-ménager, sidérurgie, industrie du verre plat, construction industrielle, automobile, services, médias, etc. Le Groupe Cevital, porté par 15 000 employés répartis sur 3 continents, s'est construit, au fil des investissements, autour de l'idée forte de constituer un ensemble économique. La **figure 1** illustre les dates clés du Groupe Cevital.

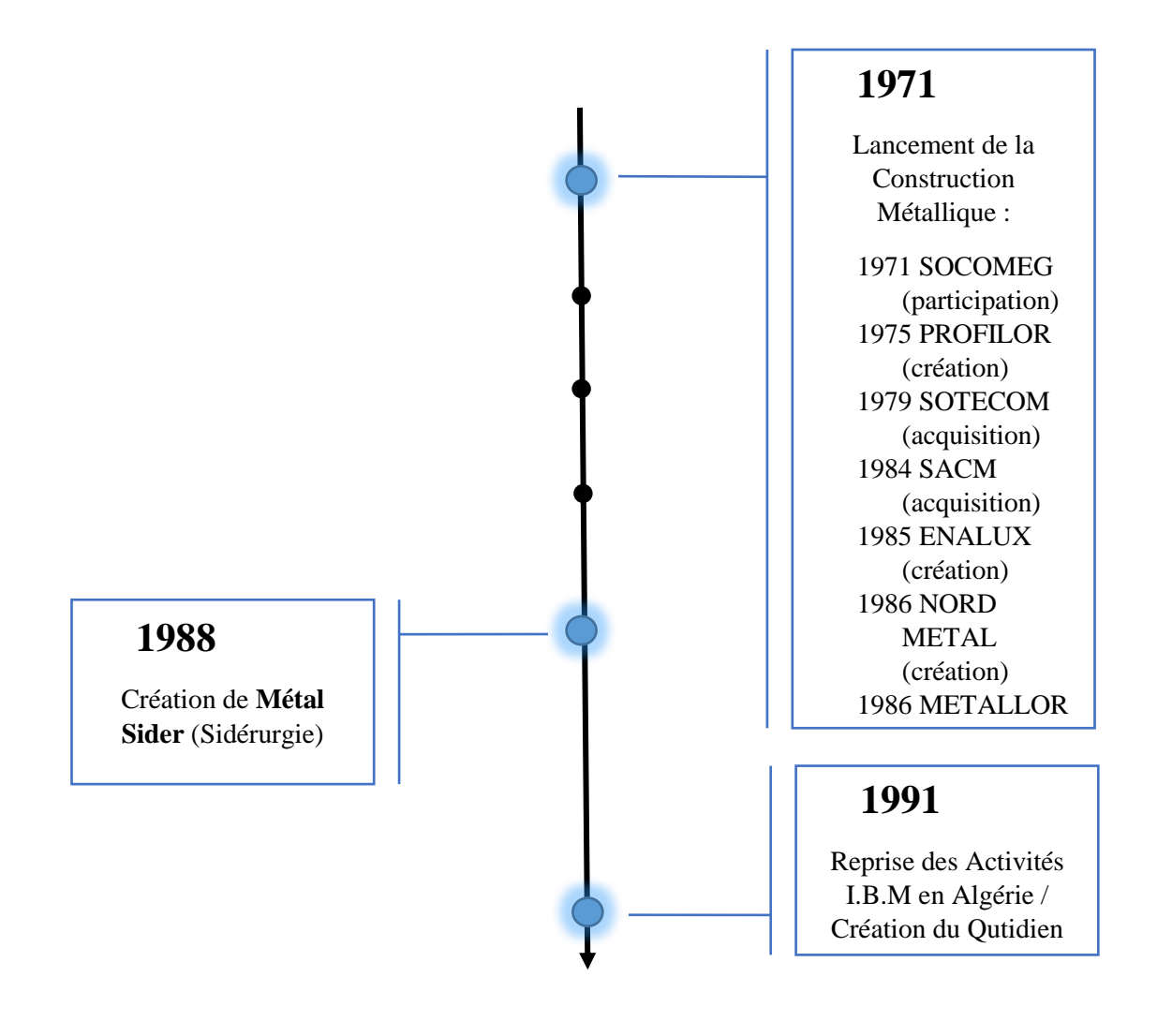

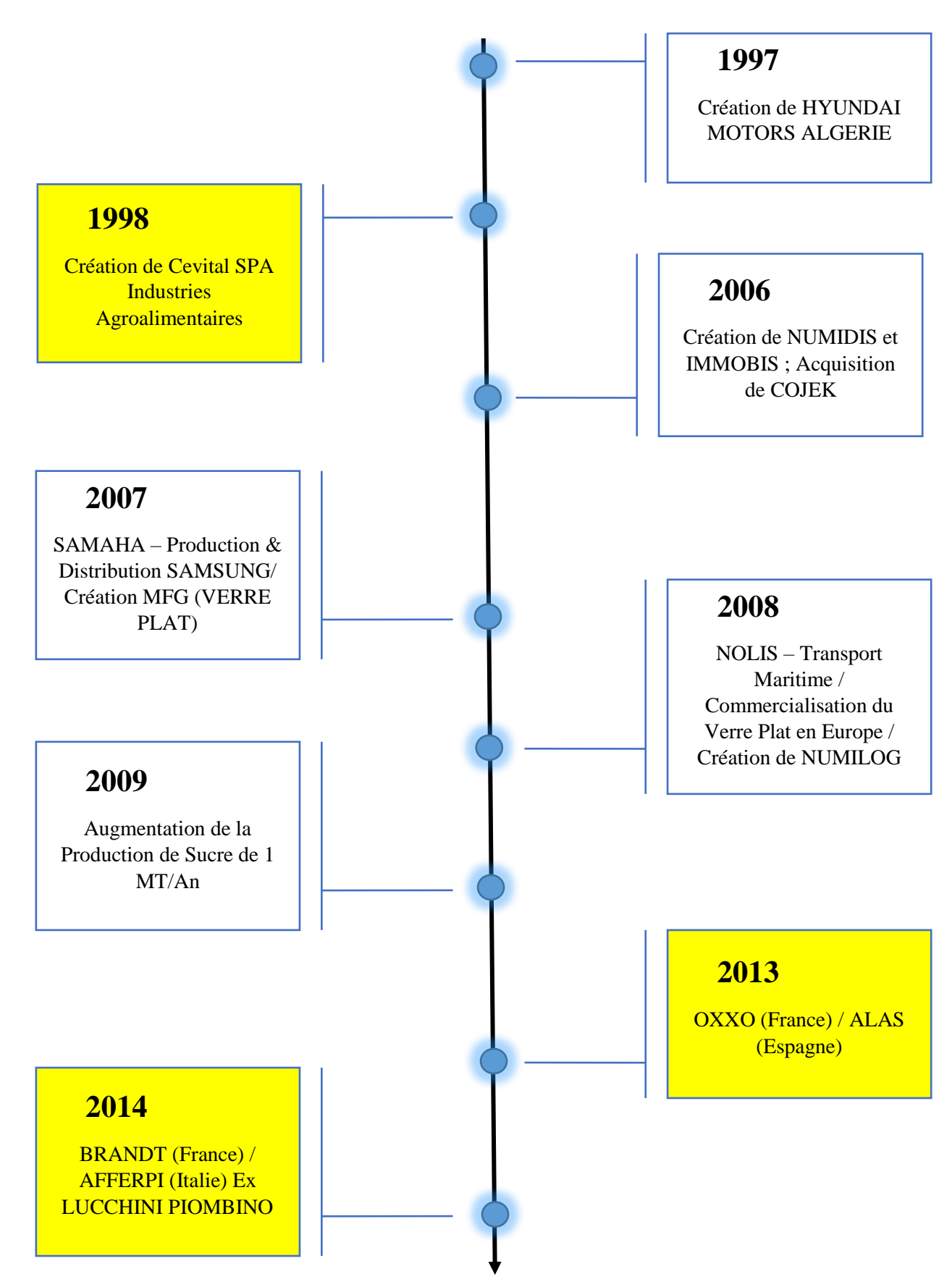

**Figure 1 : Dates clés du groupe Cevital**

# <span id="page-20-0"></span>1.1.2. Cevital en chiffres

La **figure 2** présente les chiffres clés du Groupe Cevital.

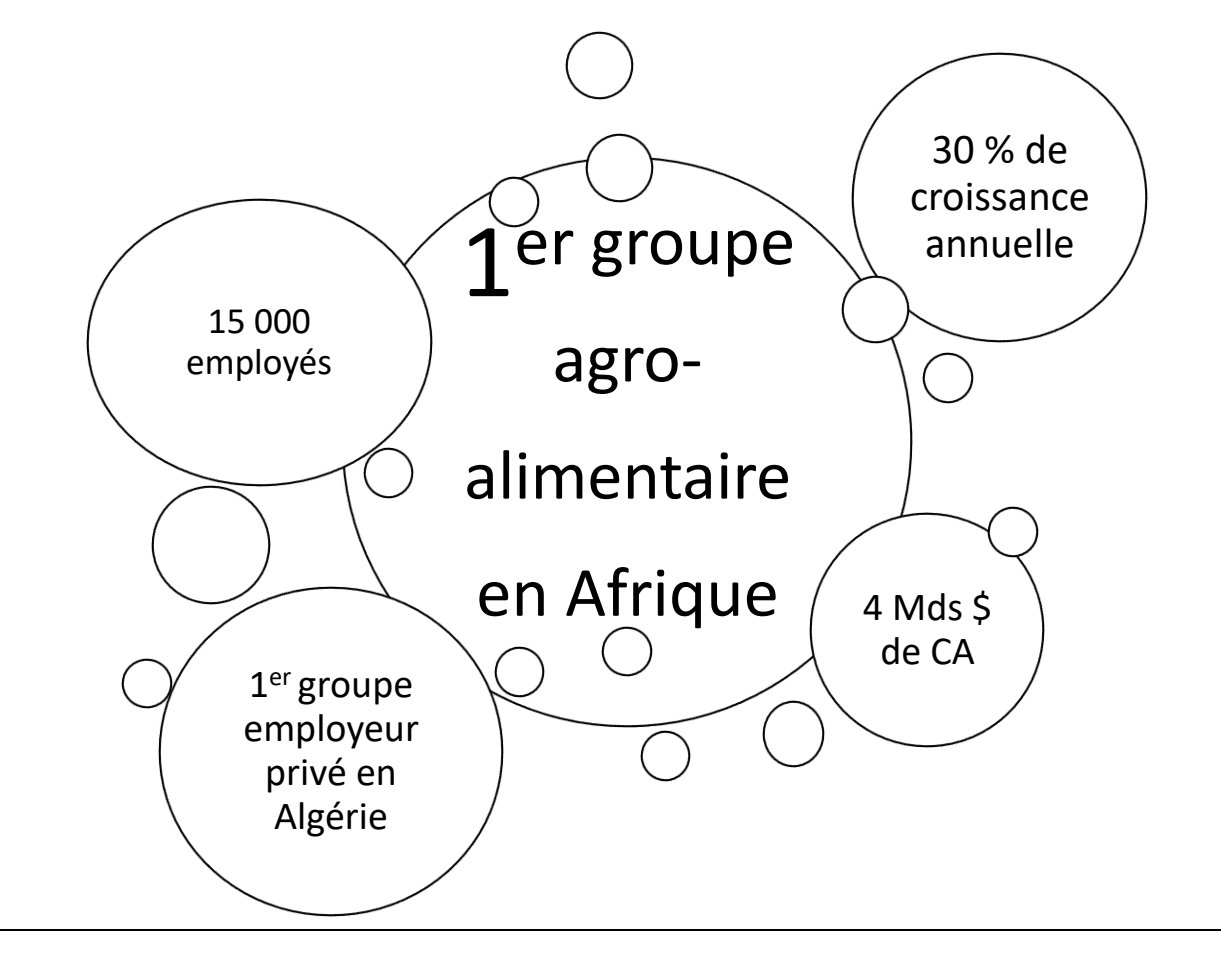

**Figure 2 : les chiffres clés du groupe Cevital**

<span id="page-20-2"></span>Les chiffres cités dans la figure ci-dessus reflètent la position actuelle qu'occupe le groupe Cevital dans le secteur de l'agro-alimentaire au niveau Algérien et Africain.

## <span id="page-20-1"></span>1.1.3. Activités et filiales

Les différentes activités du groupe Cevital sont organisées autour de trois pôles qui sont les suivants :

#### 1.1.3.1. Agro-industrie et Distribution

Le pôle Agro-Industrie et Distribution, mis en place en 2015, regroupe les activités suivantes:

- La distribution alimentaire et non alimentaire (Numidis) avec la chaîne de magasins UNO.
- La distribution spécialisée dans les secteurs de l'équipement de la personne et de la maison ainsi que des services.
- La production agricole avec Ceviagro.
- La gestion de centres commerciaux avec Sierra Cevital.
- La production agro-alimentaire qui représente 80 % des activités de ce pôle.

À partir de 2016, le pôle s'est élargi avec l'intégration des activités « Food », soit la production de sucre, d'huiles, de graisses végétales, de céréales, de boissons fruitées, d'eaux minérales, de chaux, via Cevital Agro-industrie, implantée au sein du port de Bejaia en Algérie.

Leader du secteur agro-alimentaire en Algérie, la filiale est composée de plusieurs unités de production qui disposent toutes d'entités de développement chargées d'expérimenter et de lancer de nouveaux produits.

Parmi les unités de production les plus notables:

- La plus grande raffinerie de sucre au monde avec une capacité de production de 2 millions de tonnes par an et la plus grande raffinerie d'huile d'Afrique avec 570 000 tonnes par an.
- Le complexe de Bejaia est également le plus important terminal de déchargement portuaire du bassin méditerranéen avec une capacité de 2 000 tonnes/heure.

#### 1.1.3.2. Automotive, immobilier et services

Le pôle Automotive, Immobilier et Services a été créé en 2012 et compte 6 filiales en activité et de 2 autres en projet. Il intervient dans les secteurs de l'automobile, l'immobilier, la location de voitures et l'affichage publicitaire.

Parmi ses filiales dans l'automobile se trouvent :

- HMA (Hyundai Motor Algérie SPA), le représentant officiel de Hyundai Motor Company ;
- SODI Automotive SPA qui assure la distribution en Algérie des marques Fiat, Alfa Romeo, Lancia et Fiat Professional ;
- COGETP, le distributeur d'engins de travaux publics des marques KOBELCO, SAKAI, MSB, ASTEC industries, TADANO et BOBCAT.

La partie Services regroupe les filiales :

- Immobis, spécialisée dans la promotion immobilière et la construction de centres commerciaux et de plates-formes logistiques, Hôtels et bureaux ;
- MTP qui intervient dans la logistique, le transport et la location d'engins et de véhicules ;
- Futur Media qui produit des médias d'affichage grand format.

Deux projets de filiales sont également en cours :

- AAI (Algérie Automobile Industrie), projet industriel de montage de camions et de véhicules automobiles ;
- DFM Algérie (Dongfeng Motor Algérie SPA), le distributeur officiel de DFM et de ses différentes marques de véhicules lourds et légers en Algérie.

# 1.1.3.3. Industrie

Créé en 2014 suite à une réorganisation du Groupe Cevital, le pôle Industrie gère un portefeuille d'activités de 12 filiales à savoir :

- L'électroménager, représenté par le groupe Brandt, actif à travers ses cinq filiales dans les régions Europe, Moyen-Orient et Afrique du Nord et Asie Pacifique.
- Les fenêtres et fermetures, à travers ses deux sites industriels, basés en France et en Algérie. Cevital fournit des solutions de fermeture innovantes et à forte efficacité énergétique, commercialisées sous la marque Oxxo. Sur son site industriel Alas en Espagne, elle produit également des articles à base d'aluminium destinés au bâtiment comme à l'industrie.
- Le verre et ses dérivés avec la filiale MFG, dotée de deux float et d'une unité de transformation, qui est spécialisée dans la fabrication et la commercialisation du verre, à destination de l'Algérie, la Tunisie, le Maroc et l'Europe du Sud.
- La construction, représentée par les filiales Baticompos, Cevital Entreprise, PCA et Métal Structure. Le Groupe est spécialisé dans les panneaux SDW, la charpente métallique et la construction en dur et en préfabriqué.
- La logistique et les services, à travers sa filiale NUMILOG, spécialisée dans le transport et la logistique, opérant déjà dans 3 pays : l'Algérie, le Maroc et bientôt la France. Cevital est également active dans la vente de pneus sous la marque Michelin (Atlas Pneu) et aussi dans le transport maritime (Nolis).

## <span id="page-22-0"></span>1.1.4. La stratégie de Développement

Cevital s'est construit autour de l'ambition et de la vision de son fondateur de bâtir un groupe industriel d'envergure mondiale, très compétitif, tourné vers l'exportation et l'international.

Le groupe possède des unités de production de taille mondiale, équipées des technologies les plus évoluées. La stratégie du Groupe s'appuie sur une forte compétitivité en termes de prix, de qualité, de volumes, de logistique, de robotisation et de co-localisation.

Une place de choix est également accordée à la Recherche et Développement, à l'innovation et au talent des collaborateurs. Ces atouts compétitifs forment le socle d'une industrie dynamique, exportatrice, créatrice d'emplois et attractive pour la jeunesse algérienne.

Selon Issad Rebrab, fondateur de Cevital, le succès du Groupe repose sur 7 points clés:

- Le réinvestissement systématique des gains dans des secteurs porteurs à forte valeur ajoutée
- La recherche et la mise en œuvre des savoir-faire technologiques les plus évolués
- L'attention accordée au choix des hommes et des femmes, à leur formation et au transfert des compétences
- L'esprit d'entreprise
- Le sens de l'innovation
- La recherche de l'excellence
- La fierté et la passion de servir l'économie nationale.

#### <span id="page-23-0"></span>1.2. Présentation de la structure études industrielles

La structure études industrielles du groupe Cevital est la principale structure responsable de la réalisation des études technico-économiques qui précèdent chaque projet. Se positionnant en amont des projets, la structure a le devoir de réaliser une étude qui porte sur la faisabilité d'un projet. La méthodologie adoptée pour cela consiste à éprouver l'idée du projet selon 5 axes majeurs qui sont présentés dans la **figure 3** suivante.

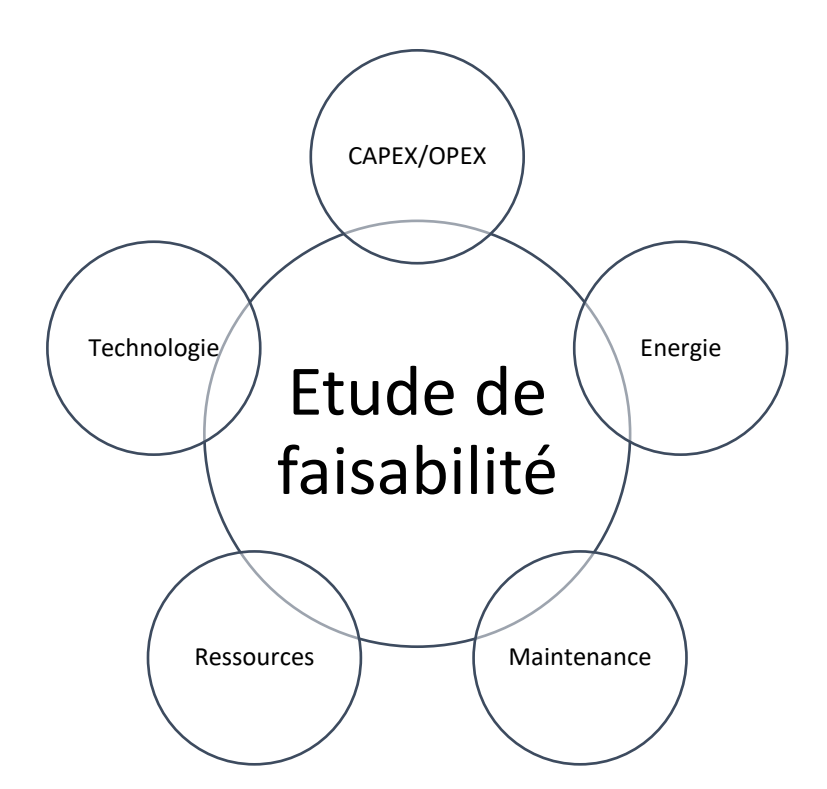

#### **Figure 3 : Axes de l'étude de faisabilité de la structure études industrielles**

La figure ci-dessus représente les différents axes selon lesquels on estime le besoin pour pouvoir lancer le projet et maintenir son bon fonctionnement pendant une certaine durée. La technologie représente l'ensemble des équipements et/ou autres ressources matérielles sans lesquels le projet serait impossible. Le CAPEX/OPEX représente les

coûts supportés par l'entreprise pour la réalisation du projet, notamment pour l'acquisition de la technologie ainsi que les coûts opérationnels engendrés. L'énergie représente la consommation énergétique de la technologie sur une certaine durée et par rapport à un volume de production donné. Les ressources sont une estimation du besoin en MP et en ressource humaine pour pouvoir supporter la production. La maintenance est le chiffrage des actions à mener pour maintenir les équipements en un état de fonctionnement optimal.

### <span id="page-24-0"></span>1.3. Présentation du Projet chocolat et de la problématique

Nous avons effectué notre stage au sein de la structure études industrielles du groupe Cevital. Notre mission était de participer à l'étude de faisabilité technico-économique du projet chocolat.

Après analyse du marché du chocolat (essentiellement le chocolat en tablette, la pâte à tartiner et les barres de chocolat) réalisée par le service marketing du groupe, une franche opportunité d'investissement est née suite à la grande capacité d'absorption dont pourrait faire preuve le marché du chocolat.

Cette opportunité s'est confirmée suite aux récentes mesures de limitations de l'importation de certains produits agro-alimentaires, notamment les produits à base de chocolat, ce qui a donné l'opportunité aux entreprise algériennes la possibilité de conquérir plus de parts de marché, pour celles qui existent déjà sur le marché du chocolat, et à se lancer dans ce domaine pour celles qui n'y sont pas encore.

L'opportunité confirmée, le groupe Cevital a voulu étudier la faisabilité de la réalisation d'une unité de production de produits chocolatés ayant la capacité de répondre à la demande exprimée par le consommateur algérien.

La taille du marché global du chocolat a été estimée à 35 868 Tonnes par an dont 18.30% est constitué de produit dit pâte à tartiner.

Dans le cadre de cette étude, l'intérêt du Groupe Cevital porte essentiellement sur la production de pâte à tartiner avec un volume qui avoisine les 6700 Tonnes par an. Cette vision ambitieuse doit être suivie d'une étude de faisabilité réaliste et détaillée.

Il sera donc question dans les pages de ce document de rendre compte de l'étude de faisabilité que nous avons eu le plaisir de faire durant ces quelques mois de stage.

Cette étude porte essentiellement sur les deux axes technologique et économique. Elle devra jouer le rôle de support aux décisions d'investissement prises par la direction du groupe, pour ce faisant l'évaluation de la faisabilité doit être en mesure de répondre à ces questions :

- Quelle est la technologie nécessaire pour pouvoir répondre au besoin interne tout en respectant les contraintes de qualité concernant le produit principal et son packaging ?
- La technologie une fois identifiée, est-elle disponible sur le marché ? et qui peut nous la fournir ?
- Combien coûterait l'acquisition de cette technologie ainsi que tous les équipements supports, appelés Utilities, indispensables au bon fonctionnement de l'unité ? (estimation du CAPEX)
- Quel serait le besoin en ressources (MP, ressource humaines, management, maintenance,…) et en énergie pour maintenir le bon fonctionnement de l'unité de production pendant une période donnée ?
- Une fois ce besoin traduit, quel serait son montant une fois chiffré ? (estimation de l'OPEX)
- Quel est le COGS de chaque produit ?
- Quels sont les flux de trésoreries espérés sur une période donnée ? et quel est le bénéfice généré par cet investissement ?

# <span id="page-26-0"></span>2. Chapitre II: concepts de l'étude de projet

# <span id="page-26-1"></span>2.1. Projet, Origine et définition

Nous parlons tous de projets dans la vie de tous les jours : nos projets de vacances, projets de carrière, projets d'avoir des enfants ou alors plus pertinemment projet de fin d'études. Le terme projet est un terme de vocabulaire courant auquel on associe intuitivement la signification suivante : un ensemble d'actions que nous avons l'intention d'entreprendre pour atteindre un certain but. En ce sens, un projet, loin d'être encore une réalisation, est une intention, une ébauche.

#### <span id="page-26-2"></span>2.1.1. Origine du mot « projet »

Le terme « projet » a été employé pour la première fois au 16<sup>e</sup> siècle et vient du latin *projicere*, qui veut dire « jeter en avant ». Sa racine latine évoque à la fois un mouvement, une trajectoire et un rapport à l'espace et au temps. Selon cette signification, on peut voir le projet comme étant :

- Un point de départ,
- Sur lequel on se base
- Pour se lancer en avant
- Vers un but.

#### <span id="page-26-3"></span>2.1.2. Définition du mot projet

Au mot projet, le dictionnaire français « Larousse » propose les définitions suivantes :

« Projet :

- But que l'on se propose d'atteindre *ex Un projet chimérique.*
- Idée de quelque chose à faire, que l'on présente dans ses grandes lignes *ex Son projet a été accepté.*
- Première ébauche, première rédaction destinée à être étudiée et corrigée *ex Un projet de roman.*
- Tracé définitif, en plans, coupes et élévations, d'une construction à réaliser.
- Etude de conception de quelque chose, en vue de sa fabrication. »

Quant au dictionnaire d'anglais « Oxford », il définit le projet comme suit :

« Projet :

- Image d'une situation que l'on pense atteindre.
- C'est ce qui est jeté devant soi comme guide pour l'action.
- Dessein, intention, plan, résolution, vue.
- Premier état d'un travail, rédaction préparatoire, brouillon.
- Tout ce par quoi l'homme tend à modifier le monde ou lui-même dans un sens donné.
- Dessin d'un édifice à construire. »

Pour illustrer ces deux visions différentes mais complémentaires du projet, on peut citer Molière qui, dans Tartuffe ou l'imposteur (Acte III, scène I), fait dire à Dorine : « Et le chemin est long du projet à la chose ».

Dans le tas de définitions divergentes qui peuvent être trouvées, une certaine volonté de normalisation de cette notion a vu le jour donnant lieu à encore plus de définitions certes, mais du moins relativement proches et qui regroupent plus ou moins d'une manière exhaustive les caractéristiques de ce terme. Parmi celles-ci, nous citons celles proposés par les normes Afnor et ISO.

Afnor X50-115 : Un projet est un ensemble d'activités coordonnées et maitrisées comportant des dates de début et de fin, entrepris dans le but d'atteindre un objectif conforme à des exigences spécifiques.

**ISO 10006** : Un projet est un processus unique, qui consiste en un ensemble d'activités coordonnées et maitrisées comportant des dates de début et de fin, entrepris dans le but d'atteindre un objectif conforme à des exigences spécifiques telles que des contraintes de délais, de coûts et de ressources.

Le Projet qui va nous intéresser dans la présente étude est celui que l'on veut conduire à son terme avec une volonté déterministe, autrement dit passer du rêve ou du simple souhait à la réalité. Il s'agit de faire en sorte d'atteindre le résultat malgré toutes les contraintes qui vont se dresser sur la route. Il s'agit plus particulièrement d'un projet d'investissement.

#### <span id="page-27-0"></span>2.2. Caractéristiques d'un projet

A partir des définitions données ci-dessus, et plus particulièrement celles des deux normes Afnor **X50-115** et **ISO 10006**, on dénote de façon intuitive un aspect fort de temporalité, ainsi qu'un certain besoin en ressources, leur coût d'acquisition et la finalité du projet. Nous pouvons donc à partir de cela caractériser un projet selon trois aspects :

#### <span id="page-27-1"></span>2.2.1. La durée de vie d'un projet

Le cycle de vie d'un projet est une notion capitale par laquelle un projet se démarque d'un autre. Aussi caractéristique puisse-t-elle être, elle est sujette à une catégorisation elle aussi. Trois types de durée de vie peuvent être rencontrés dans la littérature relative au projet : la durée de vie fiscale, la durée de vie comptable et la durée de vie économique. Dans notre cas, nous nous bornerons à expliquer la durée de vie économique d'un projet.

#### **La durée de vie économique**

Une évaluation des gains espérés suppose que l'on connaisse la durée de l'exploitation du projet. En principe c'est la durée de vie économique qui est retenue dans ce cas. La durée de vie économique est fondée sur trois notions :

- La vie physique de l'investissement : Elle se calcule, par exemple, en nombre d'heures de fonctionnement. En réalité, il s'agit de déterminer la durée optimale d'exploitation, compte tenu des coûts d'entretien et de la valeur de revente de l'équipement.
- La vie technologique de l'investissement : dans les industries à évolution technologique rapide où l'innovation est clé, elle est souvent inférieure à la durée de vie physique. La mise sur le marché des machines ou de logiciels plus performants peut conduire l'entreprise à remplacer le matériel investi avant même qu'il ne soit usé.
- La durée de vie du produit : en cas d'investissement spécifique à un produit et ne pouvant pas être reconverti après la disparition du produit, c'est la durée de vie du produit qui doit être retenue comme durée de vie économique, si elle est plus courte que la durée de vie physique ou technologique.

## <span id="page-28-0"></span>2.2.2. le capital investi

C'est les dépenses que doit supporter l'investissement telles que l'achat du terrain, des équipements ou autres dépenses indispensables à la réalisation du projet. Le capital investi désigne « le montant total des dépenses initiales d'investissement que le promoteur engage jusqu'au démarrage effectif de l'exploitation de son projet »

A partir de cette définition, nous pouvons en conclure que l'investissement comprend donc :

- le prix d'achat HT
- les frais accessoires (frais de transport, installation…etc.)

#### <span id="page-28-1"></span>2.2.3. le retour sur investissement

L'entreprise attend d'un projet d'investissement, soit qu'il apporte des rentrées nettes d'argent, soit qu'il permette de réaliser des économies au niveau de certains couts d'exploitation supportés par l'organisation.

Dans les deux cas, le retour sur l'investissement est souvent désigné par le cashflow qui peut être défini comme suit : « Les flux de trésorerie prévisionnels, anticipés ou espérés, correspondent à la différence entre les sorties de fonds « *cash out flows »* et les rentrées de fonds « *cash in flows* », compte tenu des impôts prélevés sur les bénéfices. » (MANDOU,2009)

La méthode d'estimation du cash-flow sera explicitée dans la troisième partie du chapitre suivant où il sera question de fixer une méthode d'évaluation de projet selon l'axe financier.

#### <span id="page-29-0"></span>2.2.4. La valeur résiduelle

Comme nous l'avons dit dans la partie durée de vie d'un projet, chaque élément investi à une certaine vie fixe ce qui constitue, après agrégation, la vie économique d'un projet qui, une fois écoulée, toute valeur créée sera considérée comme faisant partie de la valeur résiduelle de l'investissement.

Nous pouvons définir la valeur résiduelle comme suit : « la valeur résiduelle est la valeur probable de négociation ou la valeur vénale à la fin de la durée de vie économique des différents éléments investis lors de la réalisation du projet. Cette valeur résiduelle viendra ainsi en augmentation des flux financiers attendus au cours de la période d'exploitation du projet » (KANOBAYITA, 2003)

## <span id="page-29-1"></span>2.3. Les étapes d'un projet

Au cours d'un projet, nous devrons nous intéresser à trois aspects très importants dans la gestion de projet qui sont le risque, les coûts et la capacité d'intervention. Nous pouvons observer, à travers la **figure 4** l'évolution de ces trois paramètres au fil du temps dans un projet standard.

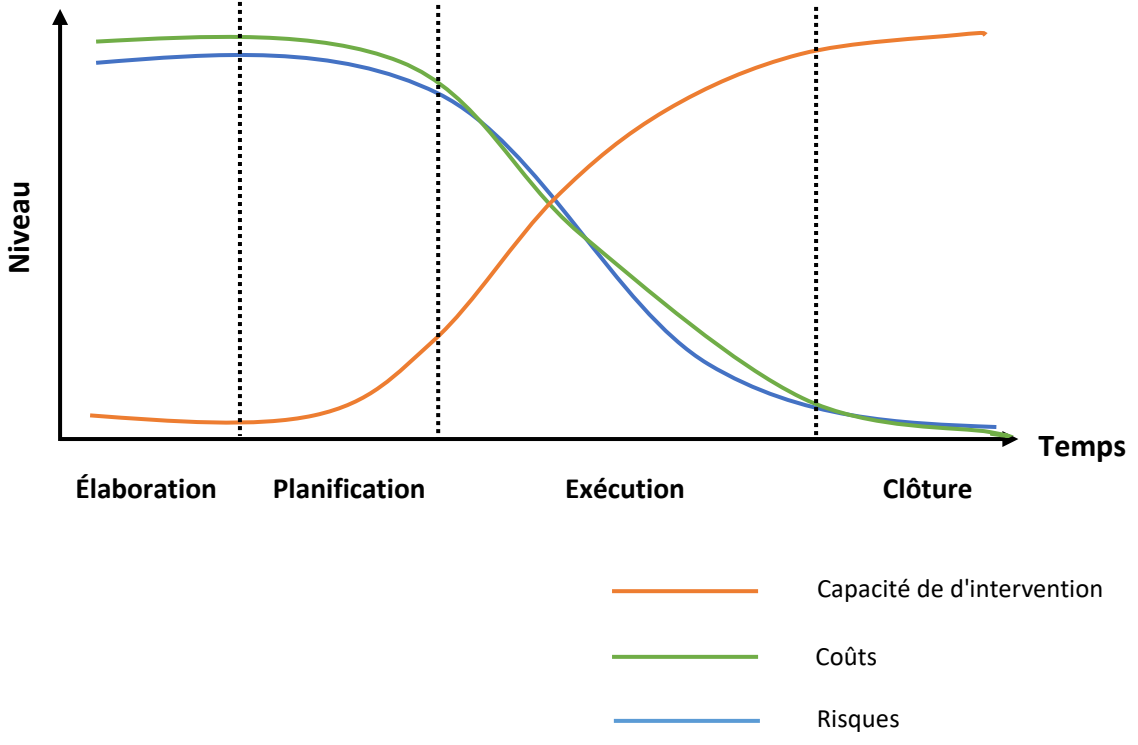

**Figure 4 : évolution des trois paramètres principaux d'un projet**

A partir de la figure précédente, nous pouvons dire qu'un projet passe généralement par quatre phases majeures. Nous ne définirons ici que les deux premières étapes qui nous intéressent et qui sont en relation directe avec notre travail.

### <span id="page-30-0"></span>2.3.1. La phase d'élaboration

Parmi toutes les phases par lesquelles un projet évolue, la première phase ou la phase d'élaboration s'avèrent généralement les plus stratégiques et déterminantes sur l'aboutissement du projet. Cette étape est d'autant plus importante qu'un projet de production agro-alimentaire engendre des dépenses très importantes dues à l'achat des équipements nécessaires. De plus, il doit se réaliser selon des contraintes bien définies qui sont d'ordres financier et temporel.

Il résultera de cette étape des décisions déterminantes sur les objectifs du projet et ses paramètres de réalisation.

## <span id="page-30-1"></span>2.3.2. La phase de planification

Cette étape consiste à déterminer les actions et les tâches nécessaires à la réalisation du projet ainsi qu'à l'estimation du coût qui sera supportés par l'entreprise pendant leur réalisation. Outre l'identification des tâches et le coût de leur réalisation, cette étape consiste à les ordonnancer et à définir les ressources qu'il faudra leur allouer. L'importance de cette étape apparaitra également durant la phase qui la suit, dans la mesure où elle permettra de suivre le projet durant son exécution, et d'évaluer si les objectifs qui auront été définis sont respectés ou pas par le biais d'un tableau de bord.

Après ces deux phases on entame l'exécution avec suivi du projet avant de le clôturer il existe donc deux autres étapes qui sont :

- La phase d'exécution
- La phase de clôture

La **figure 5** donne une représentation schématique des différentes phases vues plus haut et par lesquelles passe un projet.

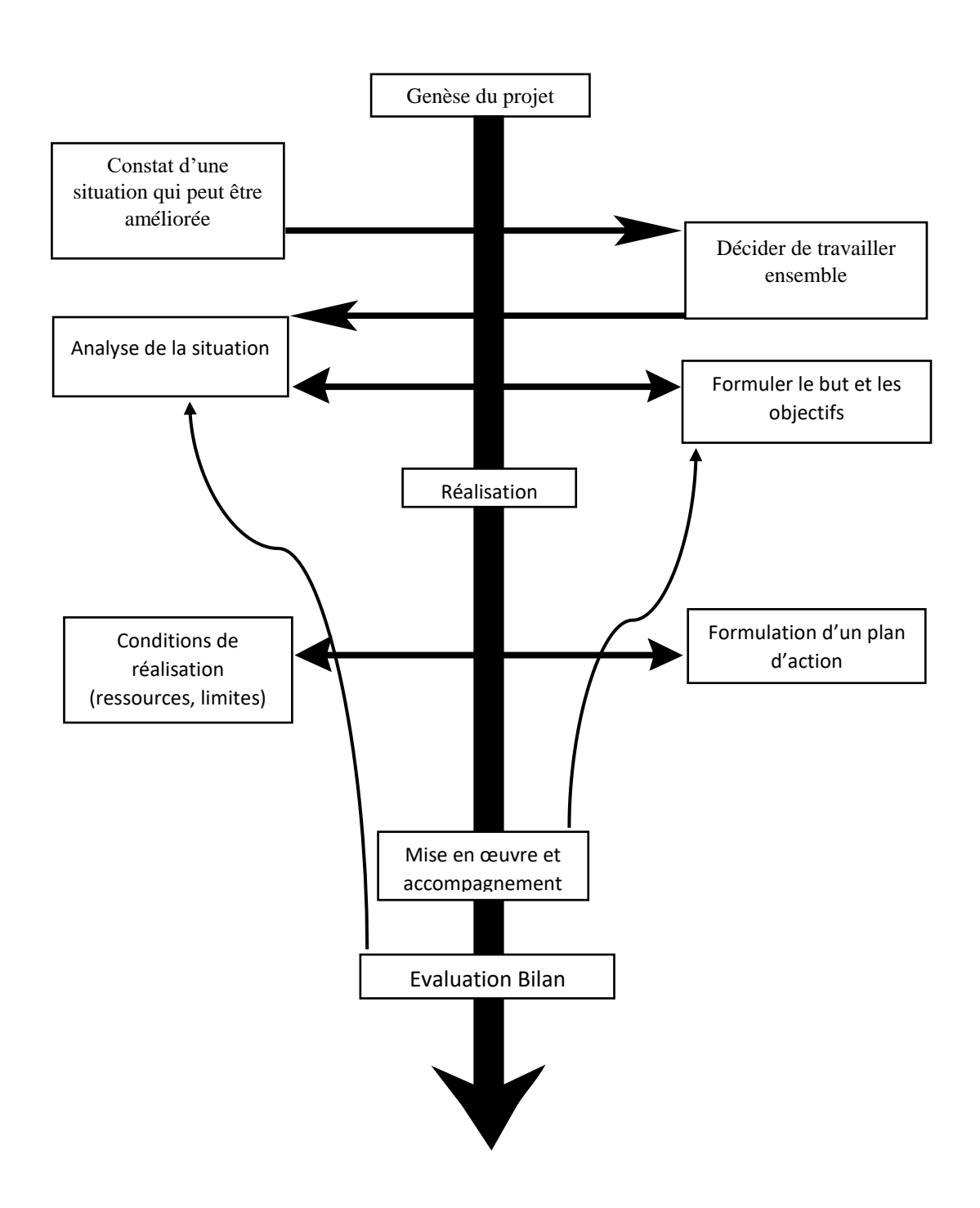

<span id="page-31-0"></span>**Figure 5 : Le processus projet**

### <span id="page-32-0"></span>2.4. Projet et avant-projet

Le point de départ de tous les projets est un besoin, une intention, un souhait qui germe dans la tête de quelqu'un. Si cette personne morale ou physique, souhaite que son besoin soit satisfait, il lui est nécessaire de définir, compte tenu des contraintes, en particulier de délais et de coûts, les fonctions qu'elle entend voir satisfaites par la solution et donc les objectifs à atteindre. Elle va devoir analyser son besoin, faire des études pour définir les critères qui lui permettront de dire que son besoin est satisfait, s'assurer de la possibilité de financement, rechercher la solution fonctionnelle et qu'elle a passé cette solution au crible des contraintes identifiées, elle va devoir mettre en œuvre l'ensemble des actions nécessaires pour réaliser et obtenir le livrable devant satisfaire son besoin et son objectif.

On peut dire, en première approximation, que tout projet est un processus qui se déroule en deux grandes phases.

#### Avant-projet

La phase d'analyse du besoin et de recherche des solutions possibles compte tenu des contraintes.

La phase de mise en œuvre des actions nécessaires pour que le résultat attendu soit atteint

Projet

Entre ces deux phases, se situe le jalon de décision de passage à l'acte, qui se traduira généralement par une contractualisation au moyen d'un cahier des charges.

Dans pratiquement tous les cas, le processus projet peut se présenter selon la figure 6

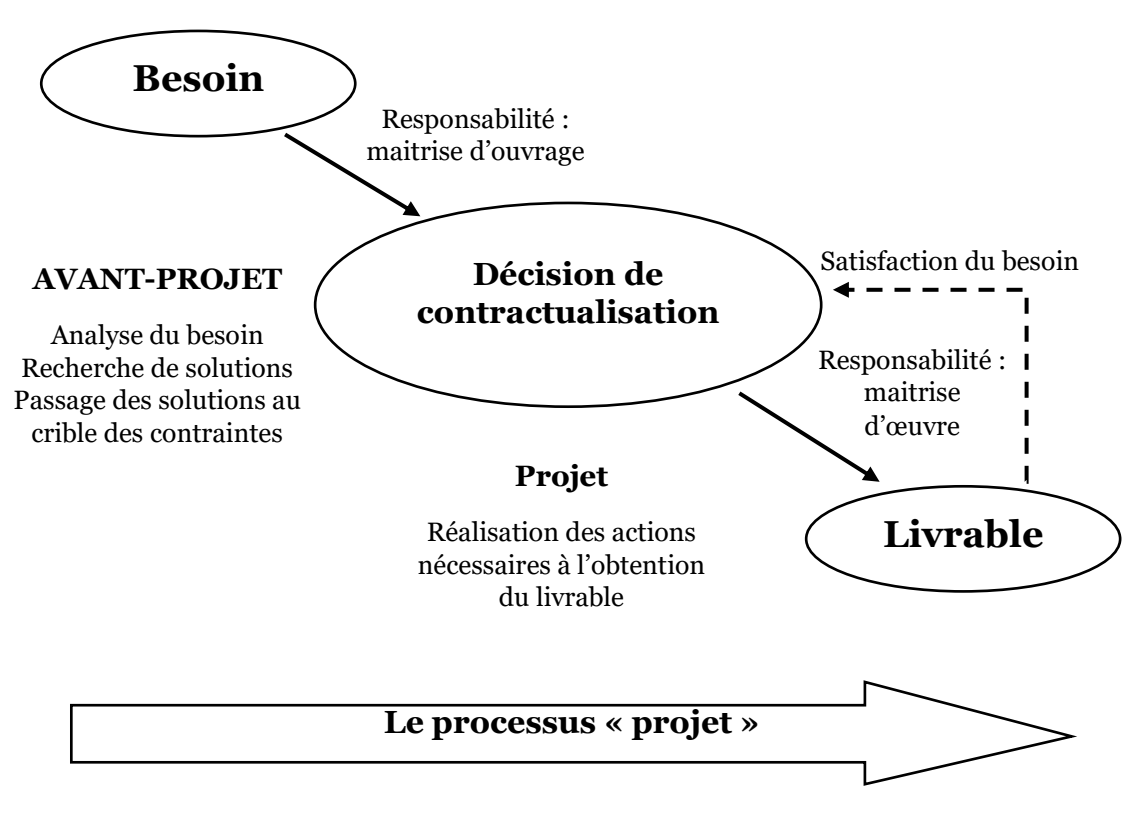

<span id="page-32-1"></span>**Figure 6 : Séparation du projet et de l'avant-projet**

De la **figure 6** 0n remarque bien l'importance de la phase « définition du besoin »et de recherche de solution si l'on veut avoir un résultat conforme à ses attentes.

Dans cette phase d'avant-projet, l'organisation devra analyser le besoin, rechercher des solutions pouvant satisfaire le besoin, passer ces solutions au crible des contraintes, en particulier temporelle et financière, rechercher le financement, décider de lancer le projet et contractualiser avec la maîtrise d'œuvre, qui réalisera le nécessaire à l'obtention du résultat.

Pour arriver à cette contractualisation, cette entreprise réalisera des études de faisabilité technico-économique, des analyses fonctionnelles, des calculs de rentabilité, etc.

L'identification précise de ces deux fonctions est fondamentale pour la réussite du projet, et ceci quel que soit le projet.

#### <span id="page-33-0"></span>2.5. Définition et objectifs de l'avant-projet

Si tout le monde s'accorde aujourd'hui pour reconnaître l'importance de l'avantprojet, force est de constater que la définition de cette phase est du moins délicate. L'utilisation, dans la littérature anglo-saxonne du terme « *fuzzy front-end* », est à cet égard symptomatique de la difficulté à appréhender l'amont du processus projet.

L'avant-projet projet représente une phase spécifique de l'ensemble des activités menées en amont des projets. Nous adoptons dans la présente étude la définition donnée par…et qui définit l'avant-projet comme la fabrication d'une proposition de développement d'un produit ou service nouveau comprenant des hypothèses de solutions industrielles. L'objectif est d'étudier la pertinence d'un concept pour que les responsables de l'entreprise puissent décider de lancer ou non le projet de développement.

L'objectif de la phase d'avant-projet est donc triple :

- 1- La définition du problème de conception sur la base des multiples explorations entreprises en amonts (des marchés, des clients et des technologies).
- 2- L'intégration des connaissances dans le but de converger vers une solution réalisable.
- 3- La validation des solutions envisagées selon de multiples dimensions techniques, commerciales, économiques et financières.

#### <span id="page-33-1"></span>2.6. Caractéristiques de l'avant-projet

De manière analogue à la caractérisation d'un projet, nous pouvons procéder à une caractérisation de l'étape d'avant-projet, elle se présente comme suit :

#### <span id="page-34-0"></span>2.6.1. Caractéristiques temporelles

L'avant-projet se caractérise d'abord par ses limites temporelles qui vont en amont de la décision de lancer l'étude d'un concept, jusqu'au lancement d'un projet de développement. Tout comme le cadre temporelle d'un projet, celui de l'avant-projet est défini par des jalons et une date d'achèvement.

#### <span id="page-34-1"></span>2.6.2. Caractéristiques organisationnelles

Toutes activités de conception concernent différentes fonctions de l'entreprise. L'étape d'avant-projet n'échappe pas à cette règle. Marketing, études, méthodes, Supply-chain, etc. plusieurs fonctions de l'entreprise discutent un mode d'organisation de la coopération entre ces différents métiers.

#### <span id="page-34-2"></span>2.6.3. Caractéristiques décisionnelles

Une des caractéristiques majeures d'un avant-projet est la décision d'entreprendre ou, au contraire, d'arrêter le projet. Cette décision est généralement prise sur la base de l'analyse de la rentabilité financière du projet, à partir des estimations du marché potentiel, des besoins du marché et des ressources nécessaires. Cette décision d'arrêter ou de continuer le projet peut intervenir à plusieurs reprises (existences de plusieurs jalons décisionnels) au cours de l'avant-projet en fonction des différentes évaluations commerciales, technologiques, financières, etc.

#### <span id="page-34-3"></span>2.7. La fin de l'avant-projet

Un avant-projet, d'après les caractéristiques vues précédemment, peut avoir trois fins différentes :

- 1- L'avant-projet est jugé intéressant mais le concept n'est pas suffisamment mûr. Dans ce cas l'avant-projet poursuit son travail.
- 2- Le concept n'est pas pertinent : l'avant-projet est alors arrêté.
- 3- Le concept est à la fois intéressant et techniquement mûr pour donner naissance à un projet. Dans ce cas l'avant-projet se transforme en un projet et cela se traduit concrètement par la formalisation du cahier des charges et de la mise en place d'une équipe de projet.

Nous pouvons résumer cela à travers la **figure 7**

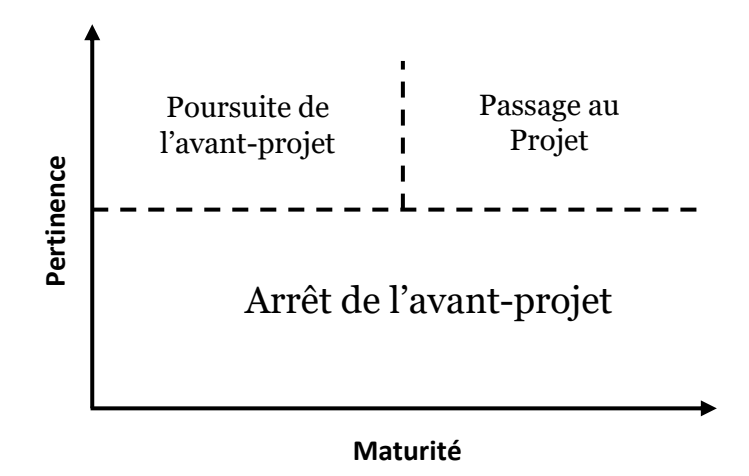

**Figure 7 : les différentes fins d'un avant-projet**

<span id="page-35-0"></span>2.8. les principales approches de l'avant-projet.

Il existe deux approches principales pour réaliser un avant-projet et elles sont présentées comme suit.

# <span id="page-35-1"></span>2.8.1. L'approche de Smith & Reinertsen

Les travaux de Smith & Reinertsen (1991) traitent plus spécifiquement de ce qu'ils définissent comme le « *fuzzy front-end* » ou FFE et permettent de préciser considérablement les contours de cette zone « floue ». Pour eux le rôle du FFE est de sélectionner les idées qui deviendront, dans le cas d'un go projet, des projets de développement. Ils proposent de découper cette phase en trois grandes étapes, représentées dans la **figure 8**
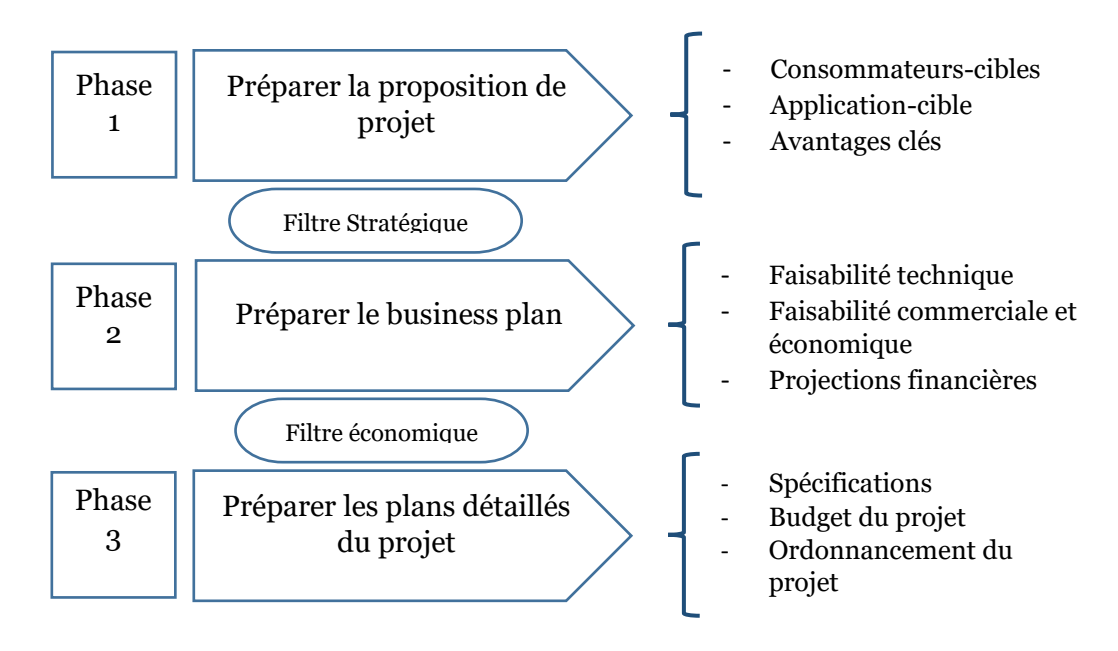

**Figure 8 : Les phases de l'avant-projet selon Smith & Reinertsen**

Le délai, fixe Selon cette approche, étant le principal critère de performance du FFE, il existe deux propositions permettant de diminuer la durée du FFE :

- 1- Déplacer la phase 3 en début de projet lorsque l'équipe est constituée.
- 2- Définir une stratégie claire de portefeuille de produits pour éviter de disperser les efforts.

## 2.8.2. L'approche de Khurana & Rosenthal

Les travaux de Khurana & Rosenthal (1997,1998) s'inscrivent dans cette perspective puisqu'ils définissent l'avant-projet comme «*les activités de définition stratégique, définition du concept et de planification réalisées par une pluralité de spécialistes fonctionnels et qui précédent la conception détaillée et le développement d'un produit nouveau* ». La **figure 9** représente les étapes de l'avant-projet selon Khurana & Rosenthal ainsi que sa délimitation avec le projet.

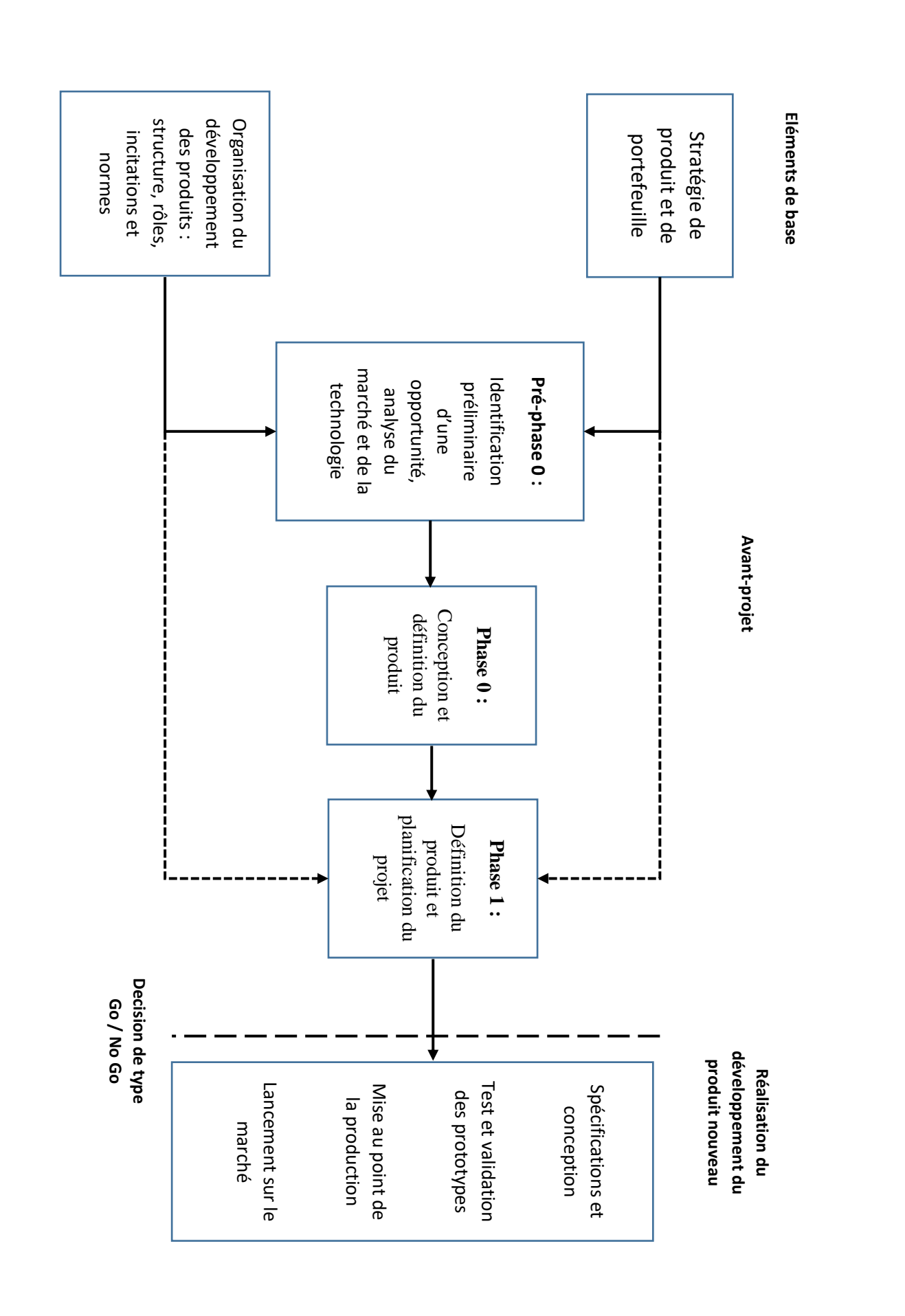

**Figure 9 : les étapes de l'avant-projet selon Khurana & Rosenthal**

## 3. Chapitre III : Les axes de l'évaluation de projet

## 3.1. Evaluation de la rentabilité économique

L'évaluation de la rentabilité consiste à chiffrer toutes les charges qui sont engendrées par la production d'une unité de produit. Ces charges sont déduites à partir des spécifications de la technologie, des MP et autres éléments qui seront cités plus loin dans l'application. Cette partie étant purement pratique, nous ne nous attarderons pas sur cette partie. Toutes les méthodes de calcul seront expliquées pendant l'application.

## 3.2. Evaluation financière d'un projet d'investissement

Pour être capable de se prononcer sur l'utilité de lancer un projet d'investissement, il est nécessaire de l'évaluer financièrement, cette évaluation est considérée comme l'épilogue d'une démarche de choix d'investissement.

Elle consiste à comparer entre les moyens mis en œuvre et les flux de trésorerie dégagés par le projet.

## 3.2.1. Définition

L'évaluation financière est la phase d'étude d'un projet qui permet d'analyser si ce projet est viable, et dans quelles conditions, compte tenu des normes et des contraintes qui lui sont imposés, et à partir des études techniques et commerciales. Elle consiste à valoriser les flux résultant des études précédentes pour déterminer la rentabilité et le financement du projet.

Nous résumons dans la liste suivante, les définitions principales de l'évaluation financière :

- **Selon WILLIAM** (**1991**)**:** « l'analyse des flux monétaires entrants et sortants d'un projet basée sur des projections dans le futur afin de décider s'il contribuera à l'atteinte des objectifs de l'entreprise ».
- **Selon GUTTENTAG (2004)** : « un ensemble d'outils dont le but est de déterminer le plus précisément possible, les couts et les revenues associés à un projet afin de maximiser la valeur d'une entreprise ».
- **Selon EVANS (2007)**: « le processus par lequel on donne une opinion sur la valeur d'un projet sur une durée déterminée. Cette valeur reflète le prix que pourrait débourser un acheteur connaissant le marché ne subissant aucune forme de pression afin d'acquérir le projet ».
- **Selon PASS (2002)** : « le processus qui permet de déterminer les potentiels investissements et recettes imputables à un projet ».
- **Selon QUIRY (2011)** : « l'évaluation financière d'un investissement est le processus par lequel on donne une opinion sur la valeur actuelle d'un projet

basée sur l'estimation la plus réaliste possible des couts, des revenus et des risques afférents à son exploitation durant une période donnée ».

Nous retenons dans la présente étude la définition donnée par WILLIAM (1991) 3.2.2. Les techniques d'évaluation de la rentabilité financière

Il existe deux catégories de techniques qui permettent d'évaluer la rentabilité d'un projet d'investissement :

### 3.2.2.1. Les techniques traditionnelles (critères empiriques)

Ces méthodes n'utilisent pas la notion d'actualisation, c'est une comparaison simple entre des flux de dépenses et des flux de recettes, parmi ces méthodes on trouve :

- **Le délai de récupération du capital(DRC)**: il correspond au temps nécessaire à l'investisseur pour récupérer les capitaux investis.
- **L'indice de profitabilité (Ip) :** il représente le rapport entre la valeur actuelle des flux de trésorerie espérés (sans actualisation) et la valeur actuelle du montant investi (I<sub>0)</sub>.
- **Le Breakeven point (point mort ou seuil d'équilibre) :** il représente le moment où l'entreprise atteint son seuil de rentabilité pour une activité quelconque, il se calcule comme suit :

point mort = 
$$
\left(\frac{\text{seuil de rentabilité}}{\text{chiffre d'affaires}}\right) * 360
$$

L'avantage de ces techniques est qu'elles sont simples et rapides, pour autant, l'absence de l'utilisation de l'actualisation fait que des flux de trésorerie non comparables entre eux (parce que relevant de périodes différentes) sont comparés. Pour corriger ce défaut, il y'a eu recours aux techniques fondées sur l'actualisation.

## 3.2.2.2. Les techniques fondées sur l'actualisation

Ce type de techniques fait appel à la notion d'actualisation, il convient donc de la présenter en premier lieu.

## L'actualisation

C'est un procédé permettant de transformer un flux financier futur en une valeur présente équivalente, il s'agit d'une méthode permettant d'évaluer la préférence pour le présent, et la pertinence d'un investissement. Il s'effectue à travers un taux d'actualisation (i).

La formule de l'actualisation :

$$
F_{na}=\tfrac{F_n}{(1+i)^n}
$$

Où :

- Fna: le flux de trésorerie de l'année n actualisé.
- F<sup>n</sup> : le flux de trésorerie de l'année n.
- i: le taux d'actualisation.

#### Le taux d'actualisation

Le taux d'actualisation est le taux de rentabilité minimum que doivent dégager les projets d'investissements pour créer de la valeur, de ce fait, le choix du taux d'actualisation est un élément critique dans l'évaluation financière d'un projet.

Il permet de déterminer la valeur actuelle nette d'un projet en intégrant la valeur du temps, le niveau de risque de l'investissement et les opportunités alternatives d'investissement (le coût d'opportunité). Il est égal au cout moyen pondéré des capitaux utilisés (CMPC).

Il se calcule comme suit :

$$
i=\alpha.e.\,(1-t)\!+\!(1-\alpha)*C_p
$$

Avec :

- i : le taux d'actualisation.
- α:ratio d'endettement (Dettes/Capital total).
- e : cout des capitaux empruntés.
- $\bullet$  t: taux d'impôt.
- $\bullet$  C<sub>p</sub>: cout des capitaux propres.

#### Calcul du cout des capitaux propres

Le cout du capital est la moyenne pondérée des couts des différentes sources de fonds.

L'estimation du cout des capitaux propres est une question délicate et qui peut être abordée de plusieurs manières, en pratique, il existe deux grandes types ou catégories de méthodes d'évaluation du cout des capitaux propres : les modèles actuariels, et le modèle d'équilibre des actifs financiers MEDAF.

Dans le cadre de notre projet, nous avons choisi d'estimer le taux d'actualisation avec le modèle MEDAF, référence dans le domaine. Le choix d'utiliser le MEDAF se justifie par le faite qu'il est le modelé d'évaluation le plus utilisé, et cela est dû à la facilité de son utilisation, et la prise en compte du risque dans sa formule.

Le modèle d'équilibre des actifs financiers permet d'évaluer le coût des capitaux propres, en postulant que celui-ci dépend de trois paramètres :

- Le taux sans risque (obligations d'Etat, Bons du Trésor).
- La prime de risque : le retour sur investissement supplémentaire offert par une action par rapport à un investissement sans risque, c'est la différence entre les rendements actions et obligations.
- La volatilité de l'action par rapport aux indices du marché boursier, il s'agit du coefficient βi (coefficient de volatilité de l'action i) qui se calcule comme suit :

$$
\beta_i = \frac{\text{Cov}(R(a), R(m))}{\text{Var}(R(m))}
$$

Avec :

- R(a) : rentabilité de l'actif.
- R(m) : rentabilité du marché.

La formule du calcul du cout du capital est comme suit :

$$
C_p = R_{SR} + \beta_i \cdot (R_{AR} - R_{SR})
$$

 $O$ ù :

- R<sub>SR</sub>: Rendement sans risque (obligations d'état).
- RAR : rendement avec risque (rendement moyen du marché boursier).
- RAR-RSR : prime du risque.

Le β doit être modulé ou évalué selon le niveau d'endettement, et si une entreprise n'est pas cotée en bourse, on peut utiliser le coefficient d'une entreprise du même secteur qui est cotée.

Une fois ces notions introduites, nous pouvons à présent définir et présenter les critères de rentabilité que nous allons utiliser dans notre projet.

## La valeur actuelle nette (VAN)

C'est la différence entre la somme des flux de trésorerie actualisés générés par le projet et les dépenses de l'investissement initial.

La formule de la VAN est comme suit :

$$
VAN = \sum_{i=1}^{n} \{FT_{(j)}/(1+i)^{j}\} - I_0
$$

 $O$ ù :

- $FT_{(i)}$ : flux monétaire de l'année j.
- i: taux d'actualisation.
- I0: investissement initial.
- n: durée de vie du projet.

Elle est considérée comme le critère de rentabilité numéro un, si la VAN est positive, le projet sera considéré rentable. A l'opposé, il sera considéré non rentable.

## Le taux de rendement interne(TRI)

C'est le taux d'actualisation pour lequel il y'a équivalence entre le capital investi et l'ensemble des flux de trésorerie générés. Autrement dit, c'est le taux qui annule la VAN.

Il faut donc rechercher i=TRI, telle que VAN=0

$$
\sum_{j=1}^{n} \{ FT * (1+i)^{-j} \} = Io
$$

Pour qu'un projet soit jugé rentable, il faut que le taux de rentabilité interne soit supérieur au taux d'actualisation. Dans le cas contraire, le projet est à écarter. La **figure 10** est une représentation du TRI

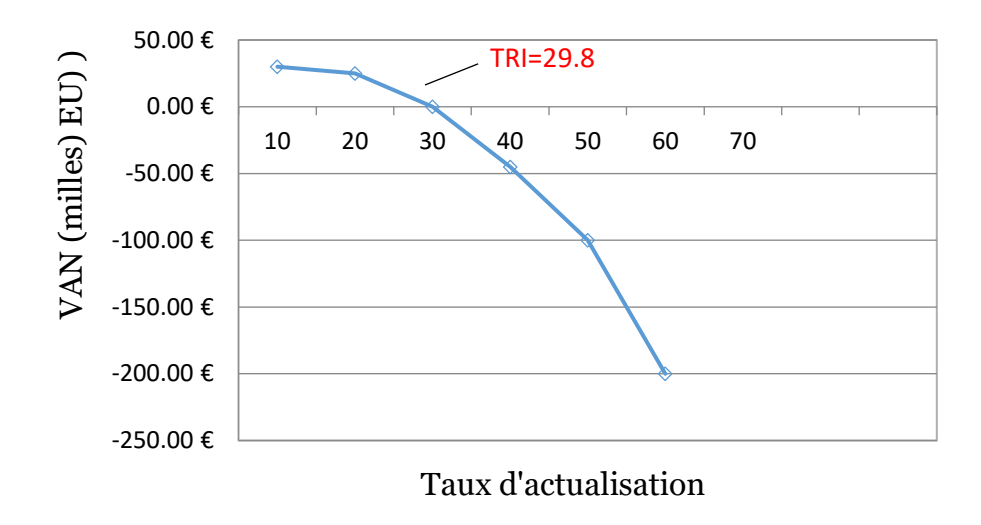

**Figure 10 : détermination du taux de rendement interne**

## L'indice de profitabilité actualisé

Appelé aussi taux d'enrichissement relatif (TRE), c'est le rapport entre la valeur actuelle des flux de trésorerie espérés et la valeur actuelle du montant investi. L'indice de profitabilité mesure la productivité de l'investissement par le montant investi au-delà du taux minimum requis.

$$
I_p = \frac{1}{Io} * \sum_{j=1}^{n} \frac{FT_j}{(1+i)^j}
$$

En termes d'analyse, l'I<sup>p</sup> peut être supérieur ou inférieur à l'unité, lorsqu'il est supérieur à 1, l'I<sup>p</sup> suggère un investissement rentable financièrement, créateur de valeur.

Inversement, un I<sup>p</sup> inférieur à 1 suggère un investissement financièrement non rentable, destructeur de valeur.

L'I<sup>p</sup> sert à établir une comparaison entre différents projets d'investissement et à sélectionner celui qui maximise la création de valeur, c'est-à-dire, celui qui possède l'I<sup>p</sup> le plus élevé.

## Le délai de récupération actualisé (DRCA)

Aussi appelé le délai de recouvrement du capital actualisé, il corrige les défauts du DRC simple et correspond au temps nécessaire à l'investisseur pour récupérer les capitaux investis, compte tenu des valeurs actualisées des flux de trésorerie.

Plus spécifiquement, le DRCA correspond au temps nécessaire pour récupérer les capitaux investis à partir de la somme des flux de trésorerie espérés actualisés, tel que :

$$
lo = \sum_{j=1}^{DRCA} \frac{FT_j}{(1+i)^j}
$$

## 3.3. Evaluation du risque financier

L'évaluation financière d'un projet se fait sur la base des flux de trésorerie futurs dégagés par ce projet. Or un projet est toujours soumis à un certain nombre d'aléas, qui rendent ces recettes futur risquées.

L'analyse financière classique présente une approche classique fondée essentiellement sur le taux d'actualisation financier, qui intègre une composante liée au risque du projet. Cette vision reste cependant incomplète, notamment parce qu'elle agrège l'ensemble des risques sans les distinguer, et ne fournit qu'une espérance mathématique entre des scenarii très différents.

Une analyse détaillée des risques nécessite d'étudier directement l'impact de chaque risque sur le projet, en déterminant les risques critiques du projet et leur allocation, puis en simulant des scenarios à risque, et enfin en leur affectant une distribution probabiliste. Mais avant de voir les différentes manières d'analyser les risques liés aux projets, il convient de définir le risque et sa typologie.

## 3.3.1. Définition du risque d'un projet

Un risque est un évènement dont la probabilité est non nulle et qui est susceptible d'avoir un impact négatif sur un ou plusieurs des paramètres qui caractérisent un projet :

- Délai.
- Coût.
- Image.
- Qualité, performance.
- Fiabilité.

L'AFNOR définit le risque par rapport aux objectifs : « *un évènement dont l'apparition n'est pas certaine et dont la manifestation est susceptible d'affecter les objectifs du projet* ». Le tableau suivant résume une sélection de quelques définitions du risque données dans la littérature.

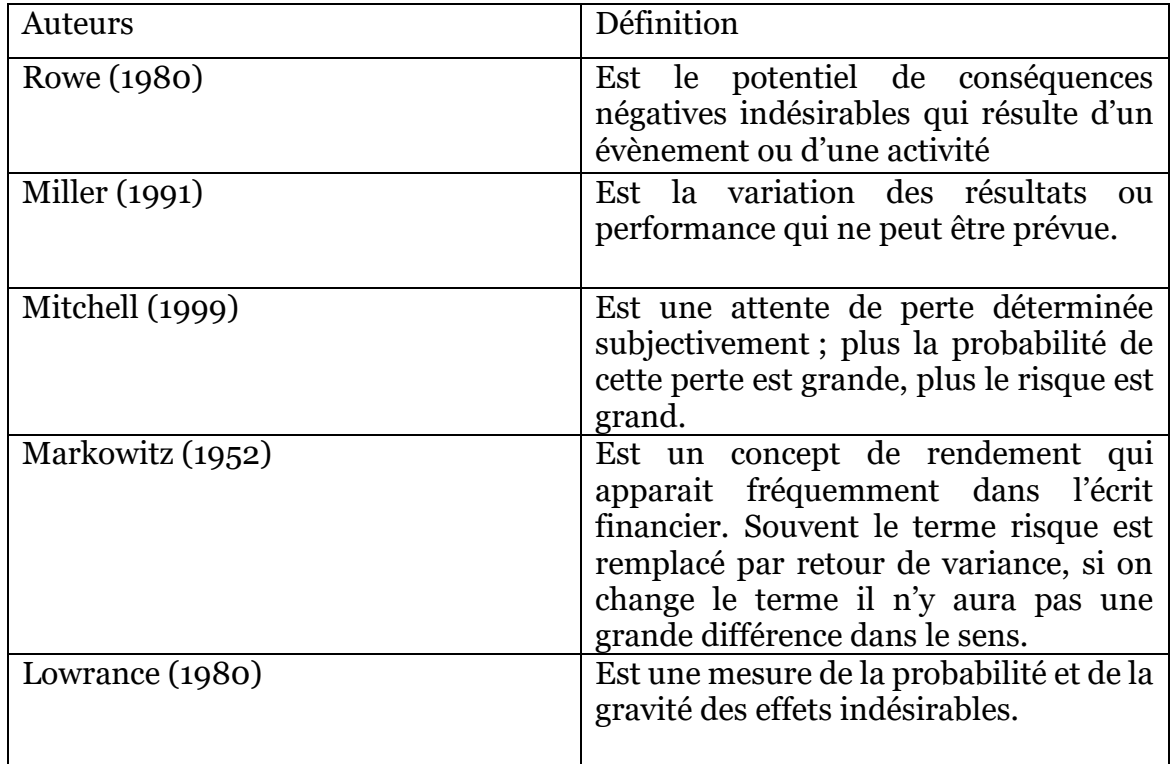

## **Tableau 1 Liste de définition du risque**

## 3.3.2. Les caractéristiques du risque projet

Le risque peut être caractérisé selon cinq paramètres :

- La probabilité : détermine le risque de survenance exprimé en pourcentage.
- L'impact projet : exprime les conséquences de la réalisation du risque sur le projet.
- La criticité : c'est le produit de la probabilité et de l'impact.
- $\triangleright$  Le cout du suivi et des actions de réduction.
- La difficulté à régler ou à contourner.

## 3.3.3. Typologie des risques projet

Dans la littérature relative aux risques projets, sont distinguées treize (13) familles de risques qui peuvent être classées en risques exogènes (indépendants du projet) et endogènes (liés au projet).

## 3.3.3.1. Les risques exogènes

Ces risques menacent l'entreprise, en dehors de tout projet, les causes sont extérieures et les impacts peuvent être énormes :

- Risques stratégiques.
- Risques naturels.
- Risques législatifs et règlementaires.

## 3.3.3.2. Les risques endogènes

Les dix autres familles sont associées au projet, la probabilité de survenance est souvent intimement liée à la façon dont est mené le projet :

- Risques techniques.
- Risques méthodologiques.
- Risques humains.
- Risques financiers.
- Risques politiques.
- Risques juridiques.
- Risques organisationnels.
- Risques fournisseurs et partenaires.
- Risques qualitatifs.
- Risques de communication et d'image. Dans la présente étude, nous nous intéresserons aux risques financiers liés aux projets d'investissement.

## 3.3.4. Enjeux de l'analyse du risque financier

L'approche du risque telle qu'elle ressort de la méthode classique d'évaluation financière est néanmoins limitée. Elle ne permet d'obtenir qu'une valeur moyenne de la VAN du projet, sans donner d'indications sur le degré d'incertitude qui s'attache à cette valeur. Ainsi, cette approche pourrait ne pas permettre de distinguer deux projets dont la valeur actualisée nette (VAN) est la même mais dont les profils de risque sont très différents : l'un, très risqué, générant potentiellement des recettes élevées, et l'autre procurant des recettes plus limitées, mais de façon plus certaine. L'analyse simple permet simplement d'établir que les deux projets sont équivalents, vu leur niveau du risque et le cout du risque.

Il a donc été développé des méthodes plus fines pour approfondir cette analyse des risques et faciliter la prise de décision, lors de la réalisation du projet, et au cours de sa durée de vie, afin d'évaluer la robustesse du projet alors que des risques peuvent se matérialiser ou que de nouveaux risques vont apparaitre.

## 3.3.5. Méthodes d'analyse du risque financier d'un projet d'investissement

Pour modéliser le risque financier d'un projet d'investissement, on peut adopter plusieurs méthodes, ces analyses ont pour but d'étudier la variation de la valeur du projet en fonction de la variation des facteurs influant sur la rentabilité du projet.

## 3.3.5.1. L'analyse de sensibilité :

L'étude de sensibilité est l'analyse des risques la plus aisément réalisable, et permet à partir du recensement des risques d'un projet réalisé précédemment de déterminer ceux qui ont un impact financier significatif. Cette méthode s'appuie sur le modèle financier utilisé pour réaliser l'analyse financière de départ, et consiste à changer la valeur d'un ou plusieurs paramètres par rapport au scenario de référence (appelé « cas de base »), afin de déterminer l'impact de ce paramètre sur les principaux indicateurs financiers, notamment la VAN et le TRI. La nouvelle valeur des indicateurs est alors reportée dans un tableau et comparée à leur valeur dans le cas de base.

Les paramètres retenus sont le plus souvent :

- **Variables de marché** : sa taille, son taux de croissance, le prix de vente, etc.
- **Variables inhérentes aux flux de trésorerie d'exploitation** : le CA, le BFR, le cout de production, etc.

L'étude de sensibilité est souvent réalisée en modifiant un seul paramètre à la fois par rapport au scenario de départ, ce qui permet de mettre en avant la « sensibilité » des indicateurs financiers au paramètre étudié. Cette approche permet d'identifier les risques majeurs du projet, c'est-à-dire ceux dont la variation a l'impact le plus fort sur les indicateurs observés. Une étude corollaire vise à déterminer le « point de basculement » de chacun des paramètres, c'est à dire la variation maximale du paramètre autorisée par la structure financière avant que le projet ne bascule dans une situation critique.

#### 3.3.5.2. La simulation de Monte Carlo :

La simulation de MONTE CARLO permet d'introduire une approche statistique du risque dans une décision financière, elle consiste à isoler un certain nombre de variables-clés du projet, comme le chiffre d'affaire ou le prix d'achat des matières premières, et à leur affecter une distribution de probabilité. Ensuite Un grand nombre de tirages aléatoires est effectué selon les distributions de probabilité précédemment déterminées.

Dans l'évaluation financière d'un projet, le recours à la simulation de MONTE CARLO a pour but de calculer les valeurs que peuvent prendre les cash-flows à partir de la modélisation de la distribution des variables-clés et de ce fait, arriver

à valoriser la VAN moyenne du projet, ainsi de calculer la probabilité d'échec du projet étudiée.

La simulation MONTE CARLO se fait à l'aide d'un outil informatique qui permet de faire des itérations successives, pour notre projet nous avons choisis d'utiliser le Logiciel Crystal Ball.

# Partie II : Etude du projet PAT

# Introduction de la partie II

Dans ce qui suit, nous allons appliquer les méthodes présentées dans la partie précédente au projet chocolat du groupe Cevital, pour estimer sa faisabilité technique et son potentiel économique ainsi que son impact financier.

Comme point de départ de cette étude, nous allons présenter le développement des produits visés par cette étude ainsi que le développement de leur packaging. Nous détaillerons également le besoin en MP pour la production d'un volume visé.

Nous passerons ensuite aux spécifications de la technologie nécessaire à la production, sa disponibilité sur le marché et le choix de la technologie. Nous expliciterons et comparerons par la suite différents scénarios potentiels qui peuvent répondre au besoin fixé antérieurement.

L'identification de la technologie sera suivie d'une estimation des charges relatives à son utilisation avant d'être traduite en coût et intégrée dans le calcul du COGS.

Nous achèverons cette étude avec l'aspect financier du projet, d'un point de vue rentabilité d'abord, et gestion des risques financiers liées à ce projet, ensuite.

# 4. Chapitre IV : Le développement du produit pâte à tartiner.

## 4.1. Développement Produit et matière première

Le produit qui sera au cœur de cette étude est la pâte à tartiner. Après une étude de marché réalisée par le service marketing, il a été décidé de proposer le produit sous trois formats différents correspondant à ce qui existe sur le marché et ce à quoi le consommateur algérien s'est habitué. Ces formats sont présentés comme suit :

- 1- Le format grand : contenance 720 gr de pâte à tartiner à la noisette.
- 2- Le format moyen : contenance 350gr de pâte à tartiner à la noisette.
- 3- Le format petit : contenance 200 gr de pâte à tartiner à la noisette.

Selon la même étude, le volume de pâte à tartiner à produire pour ce projet est estimé à 6707 Tonnes par année sur une durée de cinq ans à partir de janvier 2019. Ce volume est partagé selon les différents formats cibles comme représenté dans la **figure 12** qui suit :

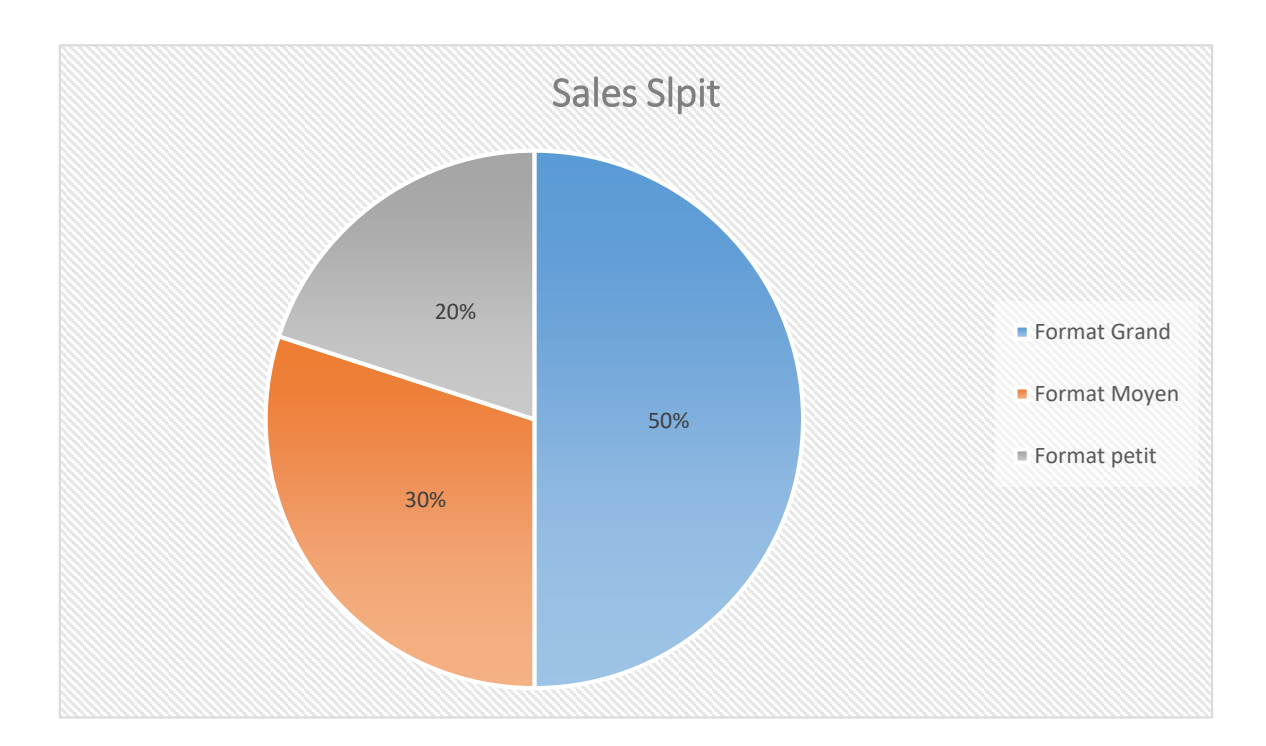

**Figure 11 : les Sales Split de la pâte à tartiner**

La recette qui correspond à ce produit a été élaborée d'après un Benchmark des produits haut de gamme qui existent sur le marché algérien ou à l'international. Les produits qui ont été pris comme référence pour l'élaboration de la recette sont entre autres le produit de la marque NUTELLA et celui de la marque italienne PIACELLI.

La recette présentée dans le Tableau 2 n'est que la première version de la recette du produit, la recette finale est en cours d'élaboration au niveau du service Recherche et Développement. Pour des raisons de confidentialité, on ne peut dévoiler la recette dans le document.

Les trois formats du produit partagent la même recette qui est présentée dans le **tableau2** :

| MP                    | Pourcentage |
|-----------------------|-------------|
| Poudre de cacao       | 8,20%       |
| Lait en poudre 26%    | 3,50%       |
| Lait en poudre écrémé | 6,60%       |
| Lactose $(5%)$        | 5,00%       |
| Sucre                 | 49,00%      |
| Huile de palme        | 13,30%      |
| Pure pate de noisette | 13,90%      |
| Vanilline             | 0,13%       |
| Lecithine             | 0,25%       |

**Tableau 2 : Nomenclature produit (recette) de la pâte à tartiner**

Une première analyse consiste à identifier les matières premières à grande contribution dans la constitution du produit (analyse selon la quantité). Nous avons procédé à une analyse de Pareto selon les quantités utilisées, comme représenté dans la **figure 13** qui nous permet de visualiser le classement des MPs selon un ordre décroissant de leur pourcentage respectif dans la recette.

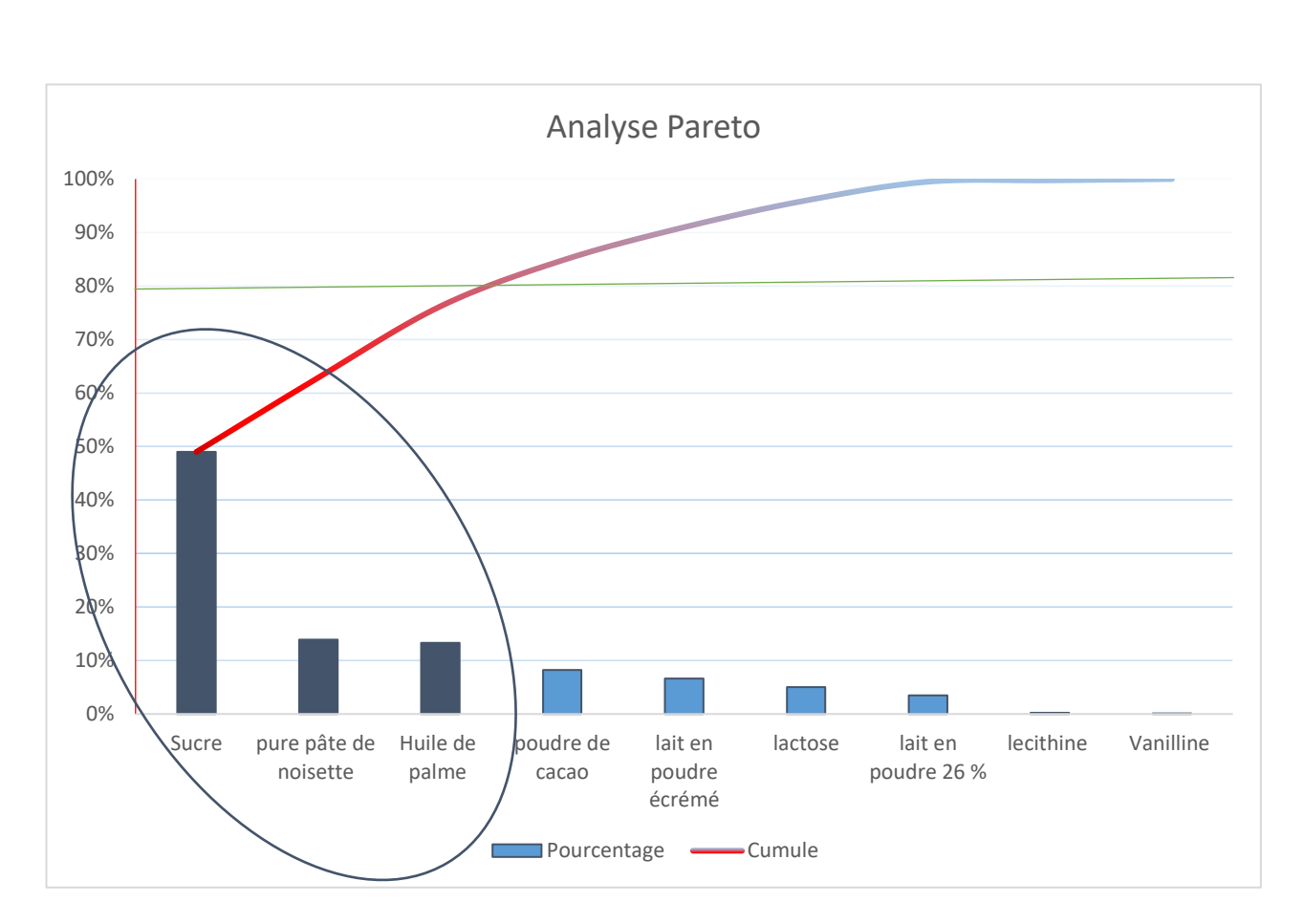

**Figure 12 : Analyse Pareto selon le paramètre quantité**

Sur la **figure 13** qui représente notre analyse Pareto, nous pouvons aisément dire que le Sucre, la Pure pâte de noisette et l'huile de palme sont les produits ayant la plus grande contribution dans la recette. Plus loin dans l'étude, nous présenterons une analyse Pareto selon le prix de la MP et qui nous permettra de proposer des actions allant dans le sens de la réduction des risques relatifs à la production.

## 4.2. Packaging du produit : MP et Classification.

Tout comme le développement produit, le développement du packaging joue un rôle principal dans la conception. Ici nous allons présenter la matière première nécessaire au packaging mais aussi les étapes pendant lesquels le processus packaging intervient. Le processus packaging sera présenté sommairement car il sera repris plus loin dans la partie technologie.

La pâte à tartiner, sous ses trois formats, sera mise dans des pots en verre sur lesquelles on trouvera deux étiquettes et qui seront fermés grâce à des bouchons en plastique. On serait tenté de nous arrêter ici mais le packaging se poursuit jusqu'à l'étape de palettisation. Nous résumons les MP que nous avons identifiées et qui sont nécessaires au packaging dans le **tableau 3**.

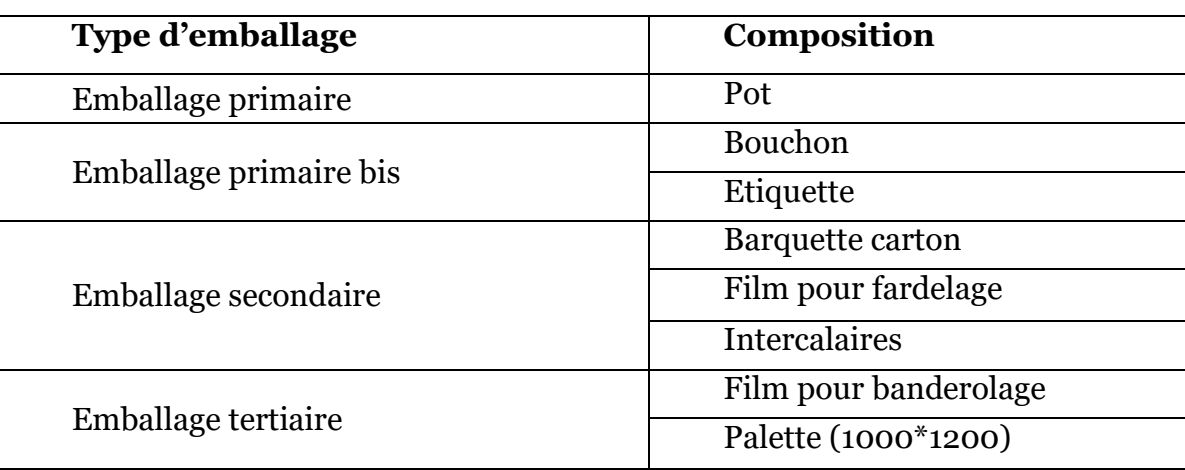

## **Tableau 3 : Composition de l'emballage produit**

Tous les calculs relatifs au dimensionnement et à la quantité de matière nécessaire au processus packaging seront présentés plus loin dans la partie technologie et calculs des charges.

# 5. Chapitre V : Etude de faisabilité technique : Procédé de fabrication et d'emballage-Technologie

Afin de pouvoir entamer une étude de faisabilité pertinente et qui soit cohérente avec les objectifs que nous nous sommes fixés plus haut, il convient de commencer en premier lieu par bien détailler les procédés qui permettent de transformer la MP vue dans la section développement en produit fini. Ce procédé englobe également la partie emballage du produit.

## 5.1. Le procédé de fabrication et d'emballage de la Pâte à tartiner

Nous pouvons tenter en premier lieu de présenter le procédé par lequel passe la MP avant d'être transformée en pâte à tartiner. La **figure 14** donne un premier aperçu du procédé de fabrication, ces procédés seront détaillés dans ce qui suit.

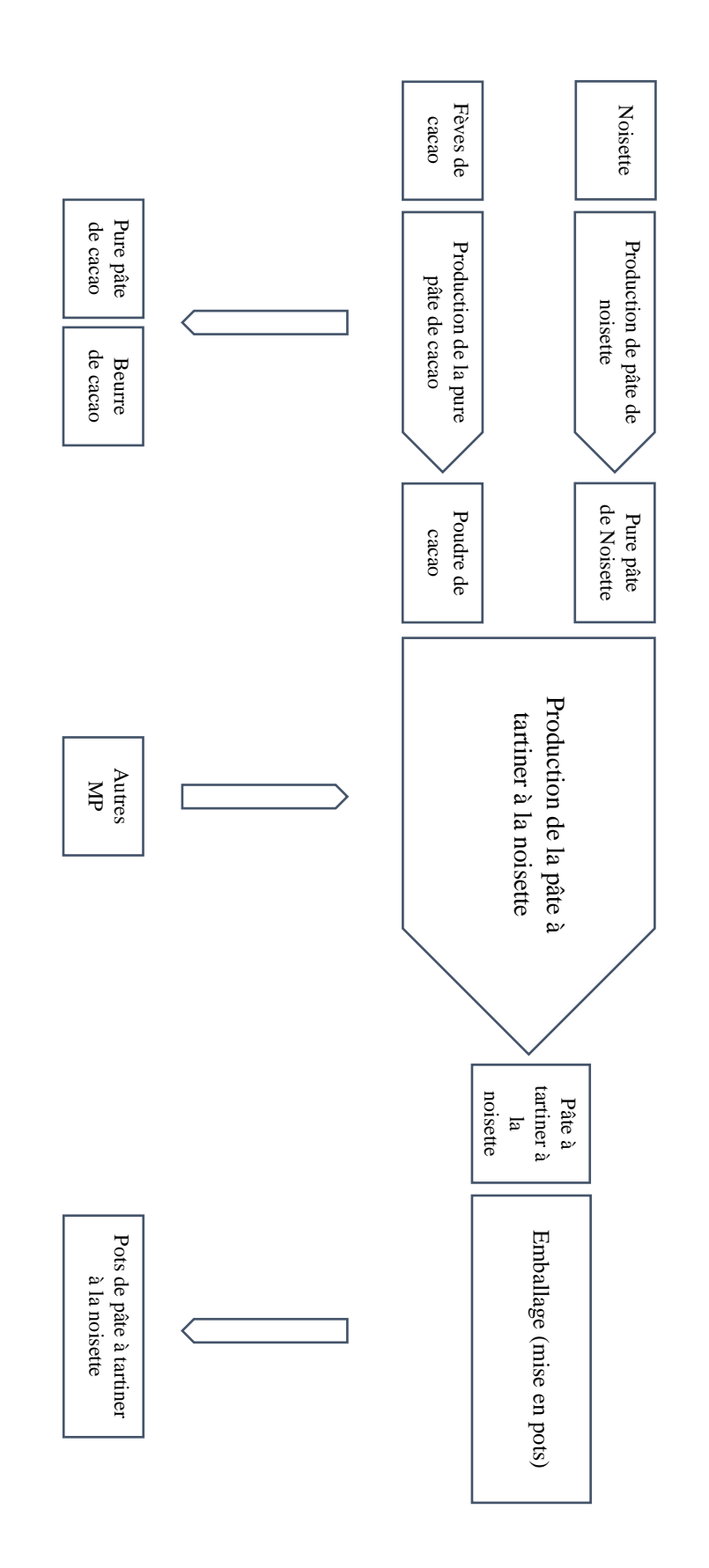

**Figure 13 : Procédé de fabrication de pâte à tartiner**

Le procédé de fabrication vu dans la **figure 14** peut-être détaillé à travers trois figures. Elles représentent les différentes étapes par lesquelles passe la MP durant la phase où elle sera transformée en pâte à tartiner. On peut le résumer en trois process :

- $\triangleright$  Process de traitement de la noisette
- Process de traitement de la fève de cacao
- $\triangleright$  Fabrication de Pâte à tartiner

Le procédé de traitement des fèves de cacao requiert l'utilisation de fèves de cacao dont les caractéristiques sont les suivantes :

- Produit : fèves de cacao vertes
- $\bullet$  Densité 0.5 à 0.6
- Taux d'humidité : inférieur à 7 %

## 5.2. Coût d'acquisition de la technologie de production et d'emballage-CAPEX

Plusieurs offres ont été reçues par l'étude industrielle. bon nombre de ces offres répondent au besoin du projet dans le respect des exigences relatives à la cadence de production et aux spécifications des produits.

Ces offres nous ont permis de constituer le CAPEX de l'investissement qui représente le coût d'acquisition de ces équipements.

Les lignes de production et d'emballage de PAT étant déjà acquises par le groupe Cevital (acquise en, 2003 et mises dans un hangar depuis), les offres relatives à ces lignes n'ont pas été prises en considération. Seuls les prix d'achats des pièces de rechange ont été intégrés dans le calcul du CAPEX. Le **Tableau 4** récapitule les différents coûts estimés.

| Process            | Equipements                                         | Quantité       | Prix Unit<br>(DA) | Prix Tot<br>(DA) |
|--------------------|-----------------------------------------------------|----------------|-------------------|------------------|
|                    | Station de conception noisette<br>(trémie + doseur) | $\mathbf{1}$   | 80,000            | 80,000           |
| $\mathbf{e}$       | Station de nettoyage et épierrage<br>magnétique     | $\mathbf{1}$   | 400,000           | 400,000          |
| atte               | Station de filtration                               | $\mathbf{1}$   | 70,000            | 70,000           |
|                    | Station de pesage                                   | $\mathbf{1}$   | 70,000            | 70,000           |
| noisette<br>Produc | Dépôt avec dosage balance                           | 1              | 30,000            | 30,000           |
|                    | Charpente support équipement                        | $\mathbf{1}$   | 100,000           | 100,000          |
|                    | Elévateur alimentation<br>torréfacteur              | $\mathbf{1}$   | 60,000            | 60,000           |
|                    | Torréfacteur 800 Kg / H                             | $\mathbf{1}$   | 605,000           | 605,000          |
|                    | Bosseuses pour dépélleculage des<br>noisettes       | $\overline{2}$ | 100,000           | 200,000          |
|                    | Station de filtration brosseuse                     | $\mathbf{1}$   | 70,000            | 70,000           |

**Tableau 4 : CAPEX Technologie Process et Emballage**

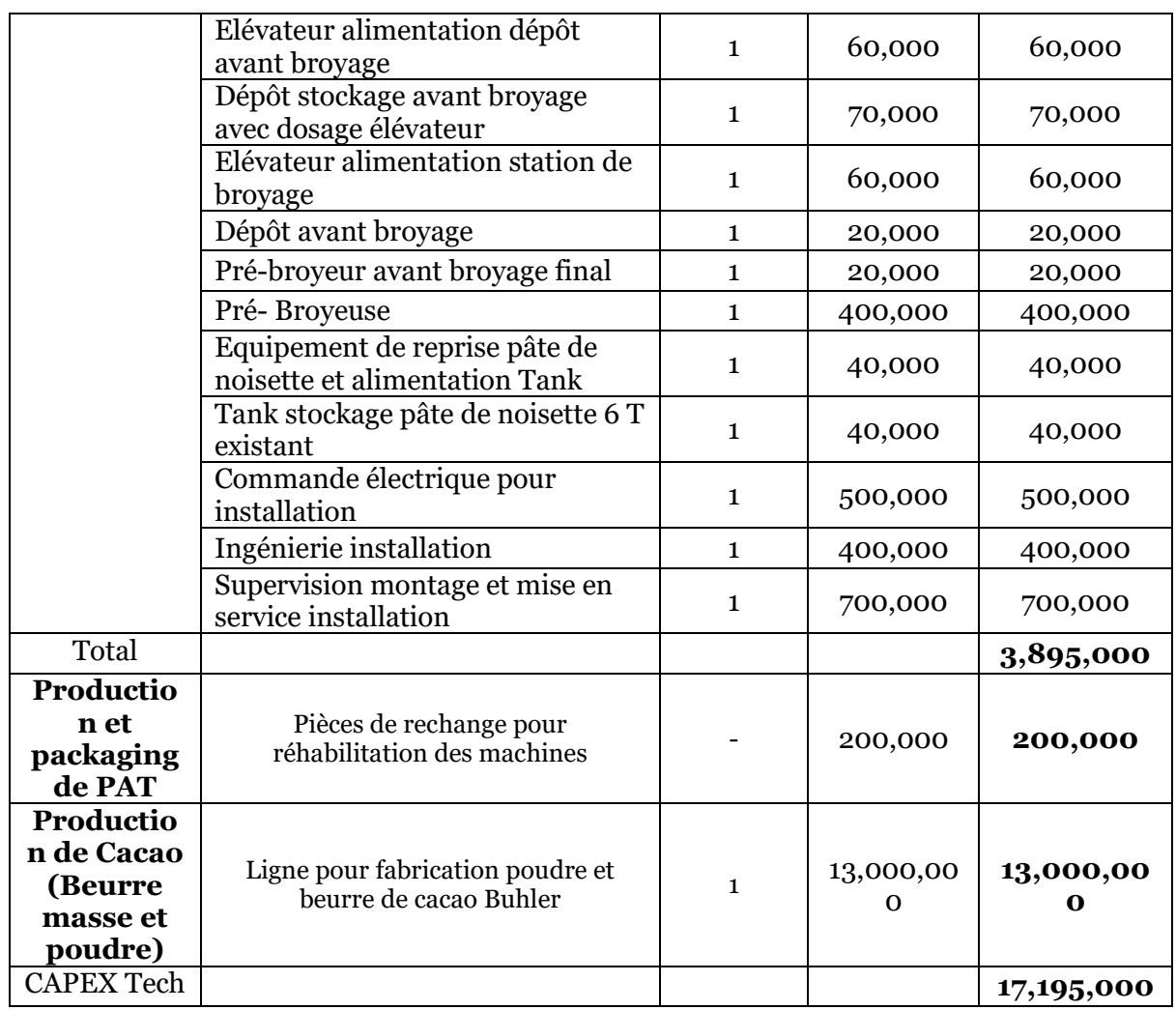

En ajoutant au calcul précédent le prix du bâtiment de l'unité de production, estimé selon l'existant du groupe, on obtient le CAPEX de l'investissement.

#### **Tableau 5 : CAPEX Investissement**

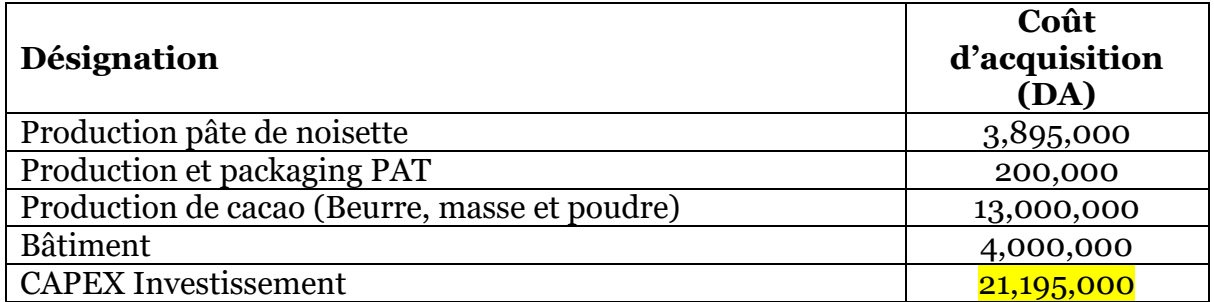

Les coûts calculés précédemment sont des coûts rendu usine, toutes les charges relatives au transport, à l'installation et aux droits de douane ont été intégrés.

## 5.3. Les différentes variantes d'investissement

Au niveau du choix de la technologie, plusieurs variantes peuvent être proposées, nous nous limiterons à en citer trois. Ces scénarios ou variantes peuvent être déduits directement de la cartographie du processus de fabrication de la pâte à tartiner. Comme déjà vu précédemment, le procédé de fabrication peut être fractionné en trois sousprocessus, et qui sont, le processus de traitement des fèves de cacao, le processus de production de pure pâte de noisette et finalement celui de la production de la pâte de chocolat et qui consiste en la transformation des MP vues dans la partie développement produit en une pâte homogène de chocolat ayant une texture bien déterminée.

Les variantes, dans notre cas, représentent une modification d'un ou de plusieurs sousprocessus, cette modification sera apportée au niveau du procédé lui-même et bien évidemment sur la technologie et son prix d'acquisition.

- 1- Variante 1 : Intégration du processus de transformation/traitement de cacao et acquisition de sa technologie
- 2- Variante 2 : Achat de la MP issues du traitement de cacao en premier lieu et ensuite acquérir les équipements du traitement des fèves de cacao sur la base du retour sur l'investissement et du CF généré par celui-ci.
- 3- Variante 3 : Achat de la MP issues du processus de traitement des fèves de cacao.

Nous justifions notre choix sur l'acquisition ou non des équipements de traitement de cacao par le prix considérable de la technologie et de sa part dans le CAPEX (Capex technologie seulement, sans prendre en considération le prix du bâtiment), comme nous pouvons le voir plus aisément sur la **figure 15.**

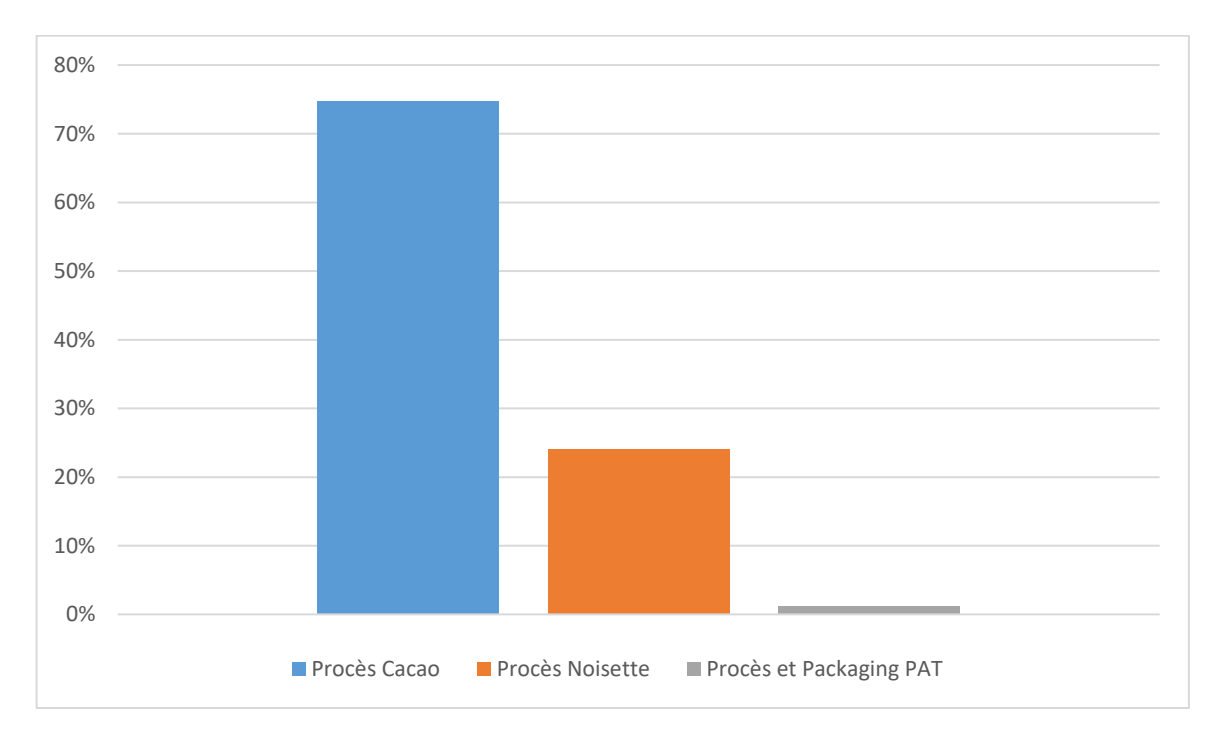

#### **Figure 14 : parts des coûts d'acquisition des équipements dans le CAPEX technologie**

Nous remarquons à partir de la figure ci-dessus que l'investissement sur l'équipement de traitement des fèves de cacao correspond, à lui seul, à plus de 70 % du CAPEX technologie, ce qui nous oblige à considérer et évaluer toutes les variantes possibles relatives à ce sous-processus.

## 5.4. Le choix entre les variantes

La variante 2 peut sembler à priori la plus optimale parmi les trois proposées plus haut, et cela pour les différentes raisons suivantes :

- 1- Cette variante permet de réduire considérablement le capital investi dans le projet, et par conséquent la réduction des risques relatifs à l'investissement comme nous le verrons dans le dernier chapitre de cette partie.
- 2- Contrairement à la variante 1, la deuxième permet de réinjecter une partie des flux de trésorerie dégagés pendant la première période de l'exercice dans l'achat de l'équipement de transformation des fèves de cacao. Autrement dit, le projet s'autofinance sur le long terme.
- 3- La fève de cacao étant un produit indispensable à ce procédé, un plus grand intérêt de ce produit et de son prix s'impose.

Une recherche sur le prix des fèves de cacao nous permet de présenter la **figure 16** qui représente l'évolution des prix d'une variété de fèves de cacao au fil des cinq dernières années.

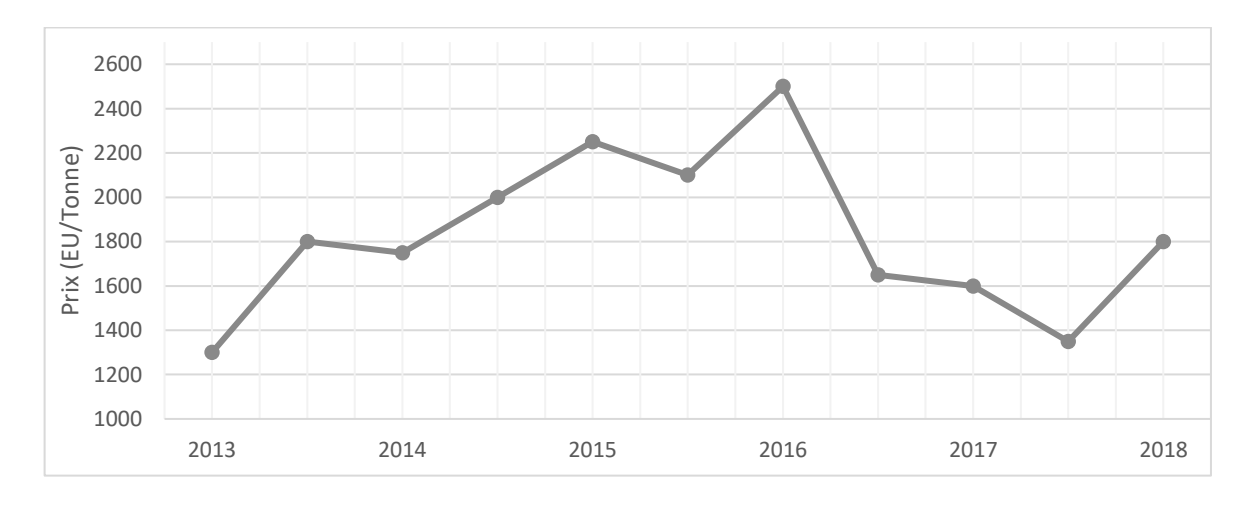

#### **Figure 15: Evolution des prix des fèves de cacao de 2013 à 2018**

Nous remarquons un caractère très fluctuant des prix des fèves de cacao. Ces fluctuations peuvent rendre une éventuelle prévision sur les prix futurs des fèves difficile, même impossible. La rentabilité de ce projet deviendrait tributaire de l'augmentation ou de la baisse d'une variable fortement sujette à un aléa constant.

La deuxième variante permet, en même temps, de réduire les risques financiers en réduisant le capital investi et de donner le temps nécessaire au projet pour acquérir une maturation, notamment dans la maitrise des coûts de MP.

Cette variante adoptée, on peut revoir le nouveau CAPEX (voir Tableau 6) qui n'est rien que l'ancien auquel on soustrait le prix de la ligne de traitement de cacao. Ce CAPEX technologie sera utilisé plus loin dans le calcul de l'amortissement de l'investissement et dans le dernier chapitre dédié à l'analyse du risque.

#### **Tableau 6 : Capex Investissement après choix de variante**

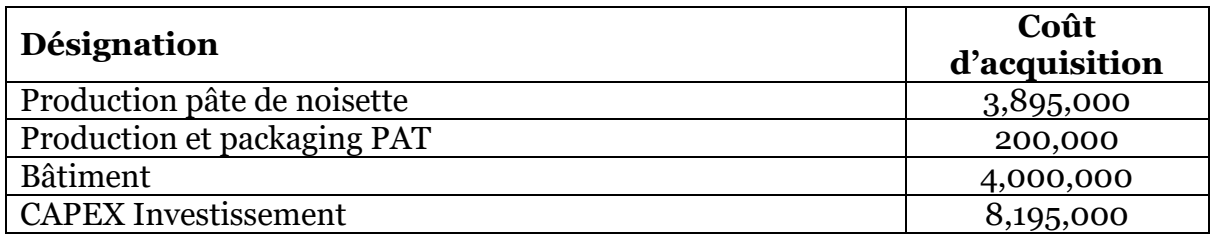

# 6. Chapitre VI : Etude de faisabilité économique

Pour le calcul de la rentabilité économique du projet, nous avons suivi la méthodologie qui consiste à :

- 1- Identifier toutes les charges engendrées par la production de la PAT
- 2- Chiffrer ces charges et les répartir sur les sales Splits présentés dans le chapitre IV
- 3- Faire revenir ces charges à l'unité et calculer le COGS

Les charges que nous allons énumérer ici représentent des coûts de la production de la pâte à tartiner. Nous les calculerons dans l'ordre suivant :

- Matière première
- Emballage
- Energie
- Amortissement de l'investissement
- Amortissement Commun
- Main d'œuvre
- Maintenance
- Stockage interne

Tout au long de notre calcul, des hypothèses de différentes natures ont été émises. Ces hypothèses seront bien évidemment justifiées au fur et à mesure.

Les calculs suivants sont libellés en euro, un taux de change euro/DZD sera appliqué à la fin des calculs pour convertir les résultats en monnaie locale.

## 6.1. Calcul du coût de la matière première

Pour le calcul du coût de la matière première, nous avons repris la recette présentée dans le développement produit. Nous avons également utilisé les prix des MP indiqués dans le **tableau 7.** Ces prix ont été estimés conjointement avec les deux services Achats et **Commodities** 

| <b>RAW MATERIALS</b>    | Coût (euro/Tonne) | Coût rendu<br>usine<br>(euro/Tonne) | Coût rendu<br>usine<br>(DZD/Tonne) |
|-------------------------|-------------------|-------------------------------------|------------------------------------|
| Poudre de cacao         | 2,500.00 €        | 2,625.00 €                          | 341,250.00 DZD                     |
| Lait en poudre 26%      | 2,600.00 €        | 2,730.00 €                          | 354,900.00 DZD                     |
| Lait en poudre écrémé   | 1,970.00 €        | 2,068.50 €                          | 268,905.00 DZD                     |
| Lactose                 | 800.00€           | 840.00 €                            | 109,200.00 DZD                     |
| sucre (produit Cevital) |                   |                                     | 78,000.00 DZD                      |
| Huile de palme          | 650.00 €          | 682.50 €                            | 88,725.00 DZD                      |
| <b>Noisette</b>         | 5,000.00 €        | 5,250.00 €                          | 682,500.00 DZD                     |
| Vanilline               | 1,000.00 €        | 1,050.00 €                          | 136,500.00 DZD                     |
| Lecithine               | 1,450.00 €        | 1,522.50 €                          | 197,925.00 DZD                     |

**Tableau 7 : Tableau des prix de la MP**

La colonne Coût (euro/T) représente le prix d'achat des matières premières désignées dans la première à colonne. Le coût rendu usine représente le prix d'achat de la MP auquel on rajoute des charges supplémentaires dues aux services de livraison et aux droits de douane appliqués à certains des produits indiqués sur le **tableau 7.**

Nous pouvons à présent présenter le calcul du coût de la MP de chaque format. Par souci de forme, seul un tableau de calcul (voir **Tableau 8**) sera présenté dans cette partie, le reste des tableaux, étant similaires dans la forme et dans la méthode de calcul, seront présentés dans l'annexe de ce document.

Nous présentons également un tableau récapitulatif des résultats obtenus (voir **Tableau9**).

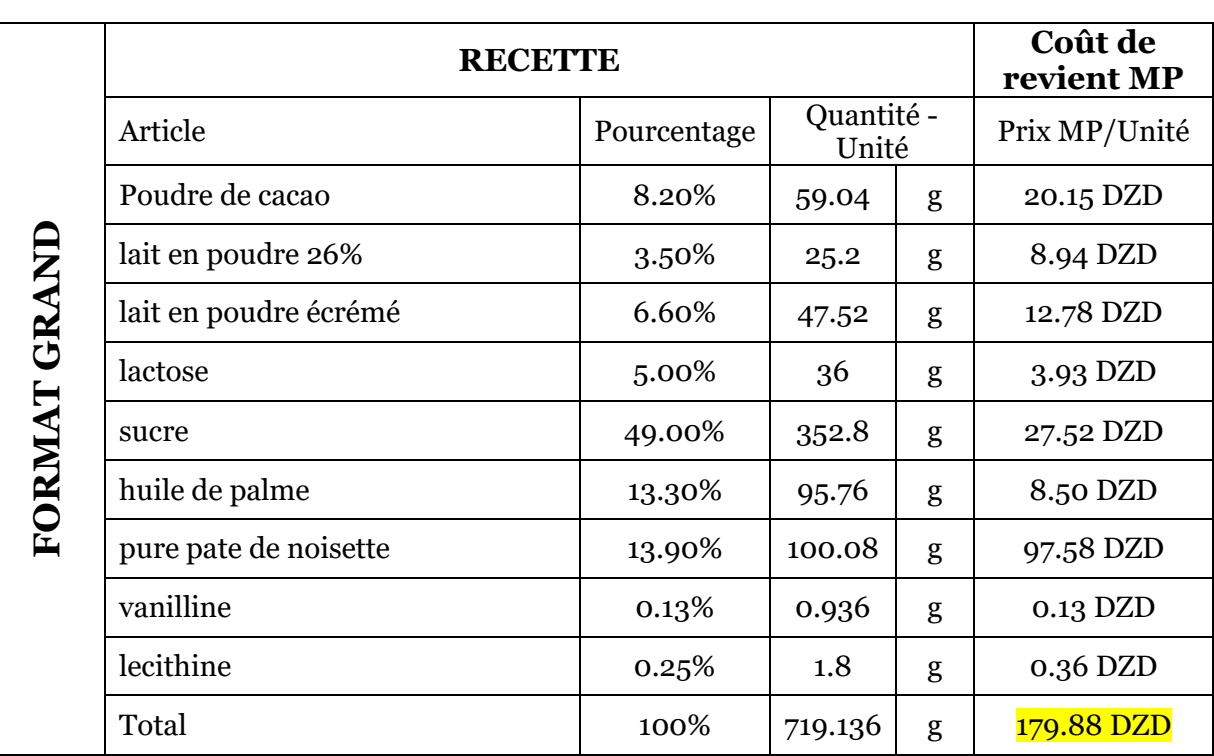

## **Tableau 8 : Coût de la MP utilisée dans le format grand**

Nous résumons les calculs relatifs aux coûts de la MP de trois formats du produit dans le tableau 9

| Format       | Coût Tot (DZD) |
|--------------|----------------|
| Format grand | 179.88         |
| Format moyen | 87.44          |
| Format petit | 49.97          |

**Tableau 9 : Coût MP des trois formats du produit**

Dans le chapitre IV, nous avions présenté une analyse Pareto de la recette en mettant en perspective les MP ayant la plus grande contribution d'un point de vue quantité dans la production de la PAT. Une fois le Coût de la MP calculé, nous pouvons à présent présenter la deuxième analyse Pareto de la recette selon le paramètre prix. Cette analyse sera faite sur un seul format du produit puisque tous les formats partagent la même recette. Sur la **figure 17,** nous représentons les ratios coût MP/coût Total ainsi que le cumul de ces ratios. Cette représentation nous permet de visualiser la constitution du coût total de la MP et d'en déduire les composants ayant la plus grande part.

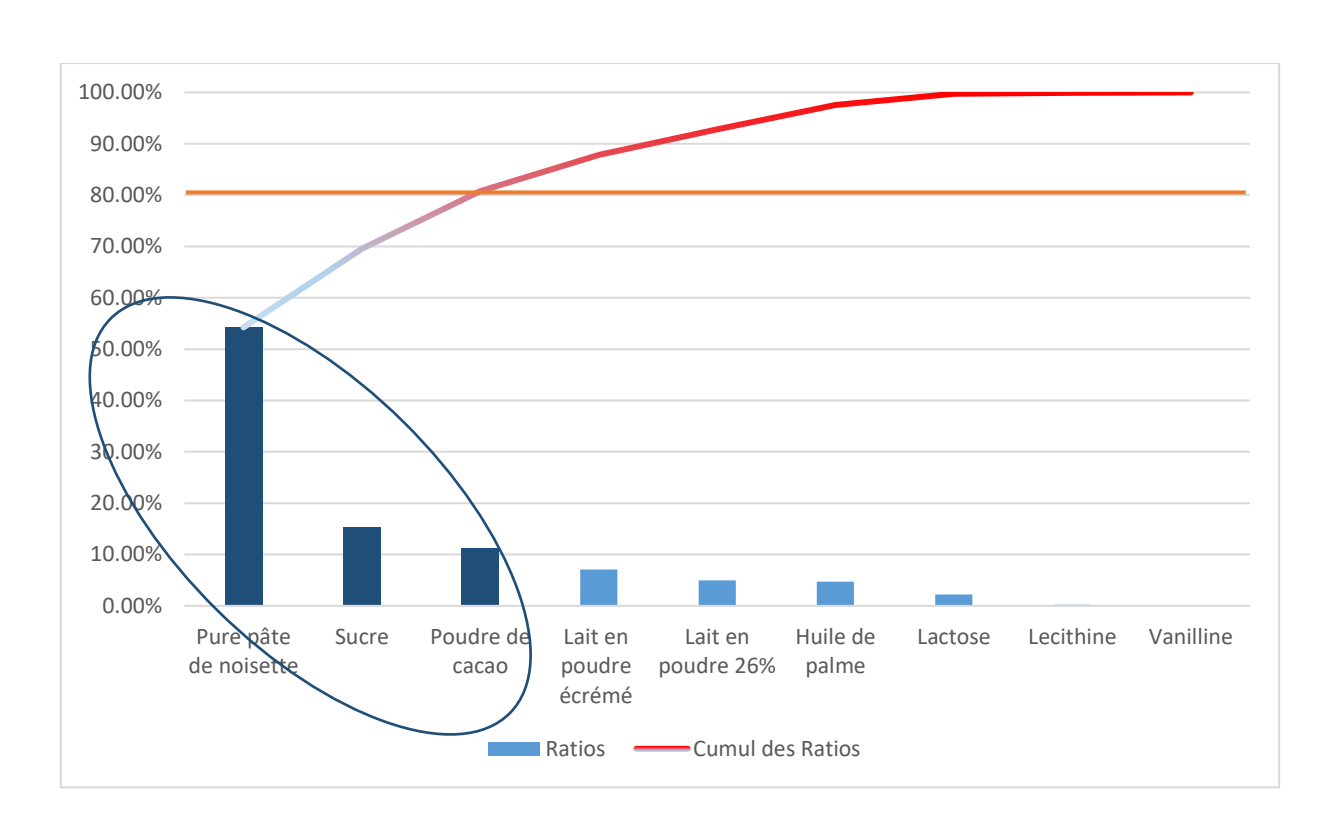

## **Figure 16 : Analyse Pareto selon le paramètre Prix**

Nous remarquons sur la **figure 17** que la pure pâte de noisette, le sucre et la poudre de cacao sont les produits ayant la plus grande valeur dans la constitution du coût total de la MP. En croisant ce résultat avec celui obtenu après l'analyse de la **figure 12,** on peut déduire que la MP noisette qui sert à produire la pâte à tartiner ainsi que le sucre jouent un rôle déterminant dans la réussite de ce projet. Le sucre étant un produit du groupe Cevital, on peut limiter l'analyse à la noisette. Il convient de dresser une liste de recommandations relatives à l'achat et l'approvisionnement de la noisette. Cela sera fait bien entendu dans la partie recommandation qui sera la conclusion de cette étude.

#### 6.2. Calcul des coûts de packaging.

Estimer le coût de l'emballage du produit revient à calculer le coût de la matière nécessaire à l'emballage présentée dans la partie développement Packaging. Le coût de l'énergie consommée par les machines de l'emballage ne sera pas pris en considération ici, la consommation énergétique des process et de l'emballage sera chiffrée dans la partie énergie.

Avant le calcul des coûts de chaque MP de l'emballage, nous avons dû d'abord procéder au dimensionnement de l'emballage et à l'estimation de la quantité nécessaire des éléments le constituant.

Nous présentons dans le **tableau 10** le résultat du dimensionnement ainsi que le calcul des coûts.

La palette sélectionnée pour l'aspect logistique est de dimension 1200\*1000 mm. Cette palette standardisée permet de maximiser le nombre de pots de PAT sur l'unité logistique. Ceci est valable pour les trois formats du produit.

Le calcul des coûts de l'emballage primaire et primaire bis se fera directement pour une unité (un pot de PAT). Quant au coût de l'emballage secondaire et tertiaire, il sera fait en premier lieu par rapport à une palette, puis sera converti en coût unitaire pour pouvoir avoir le coût de packaging par unité. Même chose pour les prix d'achats (en euro ensuite convertis en DZD), ceux présents dans les tableaux suivants sont des prix rendu usines c-à-dire que différentes charges relatives au transport et aux droits de douane ont été prises en considération.

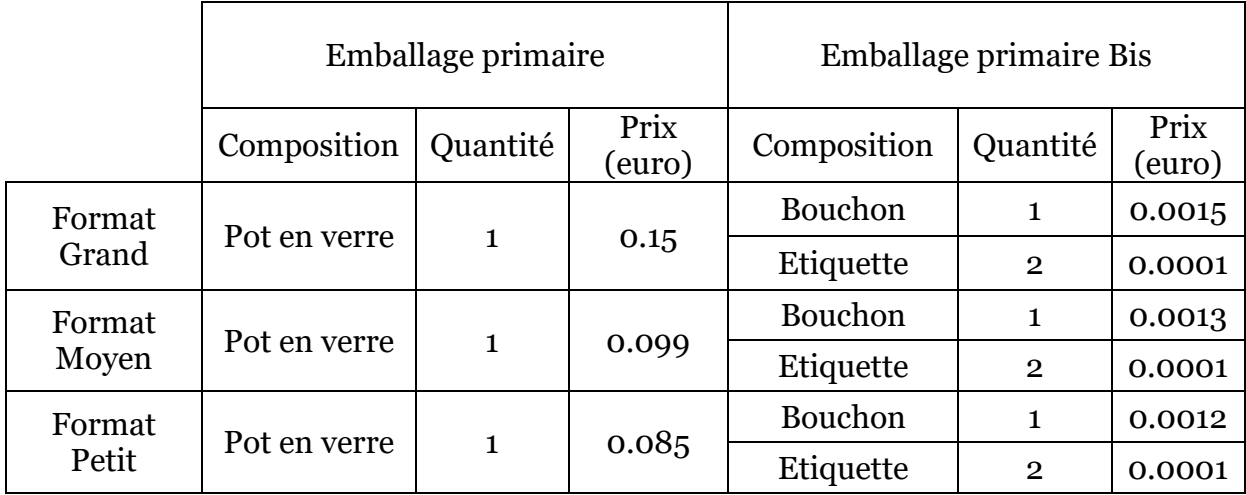

#### **Tableau 10 : Coût d'emballage primaire et primaire bis**

Dans le **tableau 10,** nous avons pris la barquette de pots en carton ondulé blanc simple cannelure comme unité de calcul.

Le nombre de pots et les spécifications des barquettes sélectionnées pour contenir les pots sont présentés dans le **tableau 11**.

#### **Tableau 11 : Spécifications des cartons**

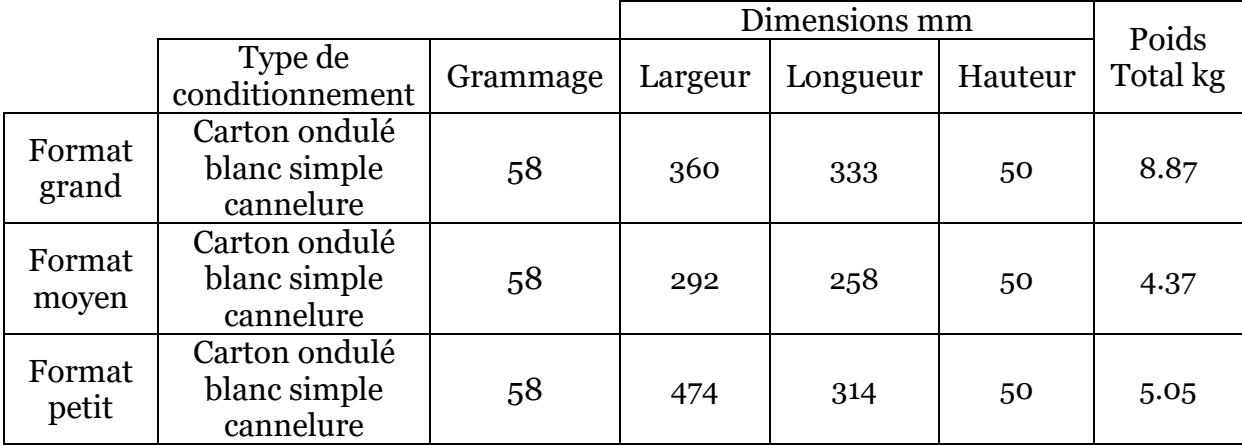

Par souci de forme, et pour éviter de nous encombrer avec plusieurs tableaux de calculs, nous invitons le lecteur à retrouver la suite des tableaux de calculs dans l'annexe de ce document. Nous présentons dans ce qui suit le **tableau 12** qui synthétise le coût global de l'emballage en DZD.

| Format       | Coût total d'emballage |
|--------------|------------------------|
| Format grand | 22.90                  |
| Format moyen | 16.22                  |
| Format petit | 12.75                  |

**Tableau 12 : Coût packaging des trois formats de PAT**

## 6.3. Calcul du coût de l'énergie et de la consommation d'eau

Les équipements qui ont été présentés dans la partie faisabilité technique doivent être alimentés avec une certaine quantité d'énergie lors de leur utilisation. La consommation d'énergie en question est essentiellement électrique. Nous donnerons d'abord les chiffres du besoin en puissance électrique et nous traduirons ensuite ce besoin en coûts.

Dans le calcul du coût de l'énergie, nous avons pris la tarification de Sonelgaz mise en application le 1er janvier 2016.

Le **Tableau 13** synthétise la consommation d'eau des équipements.

| <b>Réseau</b> | <b>Equipements</b>                       | <b>Besoin</b><br>(m <sub>3</sub> /H) | <b>Conso</b><br>$(m_3/\mathrm{jr})$ | <b>Conso</b><br>(m <sub>3</sub> /an) | Coût<br>annuel | coût<br>DZD/<br>tonne |
|---------------|------------------------------------------|--------------------------------------|-------------------------------------|--------------------------------------|----------------|-----------------------|
|               |                                          |                                      |                                     |                                      |                |                       |
| machine       | alimentation<br>prebroyeuse              | 5                                    | 100                                 | 25000                                | 162500         | 21.633                |
|               | alimentation<br>broyeuse 01              | 15                                   | 300                                 | 75000                                | 487500         | 64.898                |
|               | alimentation<br>broyeuse 02              | 15                                   | 300                                 | 75000                                | 487500         | 64.898                |
|               | alimentation<br>broyeuse 03              | 15                                   | 300                                 | 75000                                | 487500         | 64.898                |
| eau froide    | alimentation<br>conche<br>01(liquefieur) | 20                                   | 400                                 | 100000                               | 650000         | 86.530                |
| Réseau        | alimentation<br>conche<br>02(liquefieur) | 20                                   | 400                                 | 100000                               | 650000         | 86.530                |
|               | alimentation<br>conche 03                | 20                                   | 400                                 | 100000                               | 650000         | 86.530                |

**Tableau 13: Consommation de l'eau**

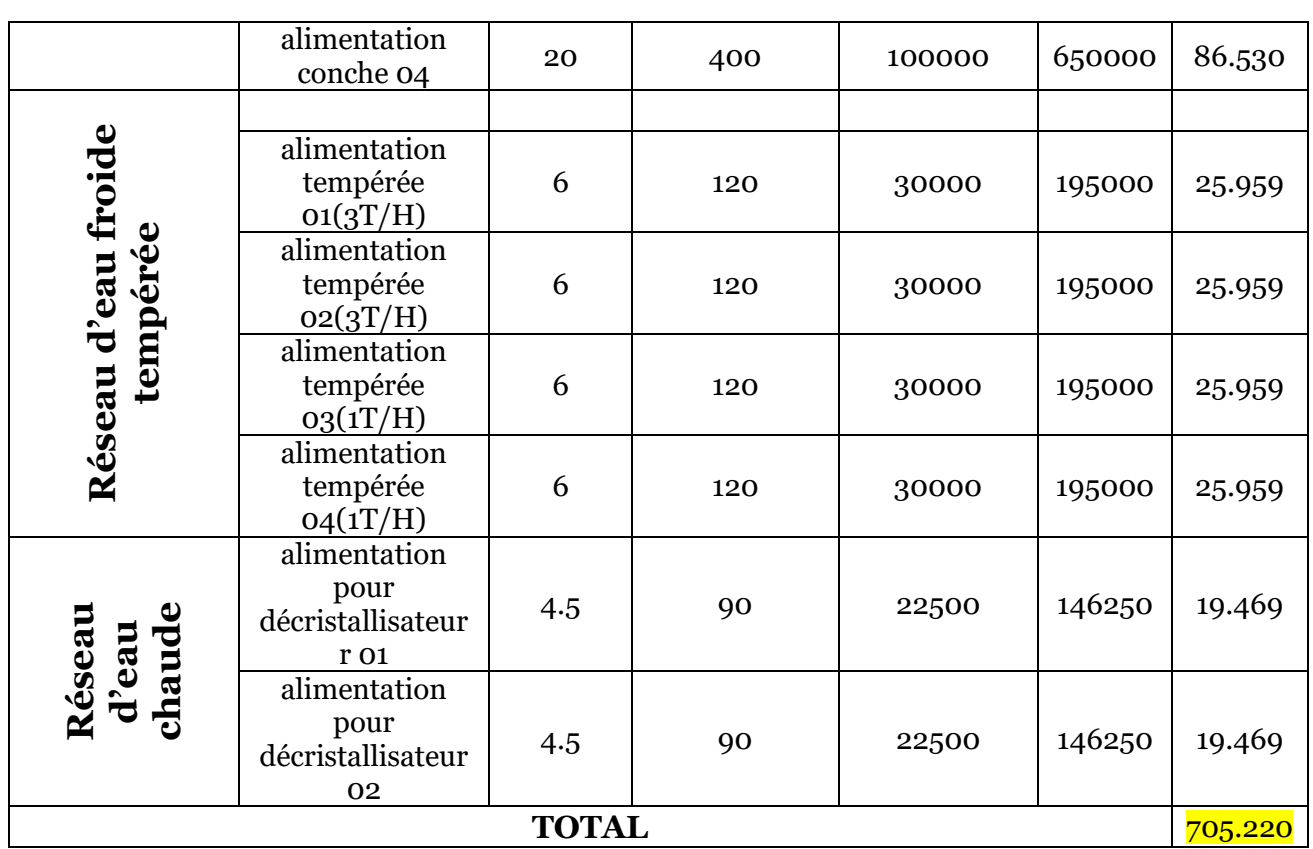

Les éléments pris en considération dans le calcul du **tableau 13** sont les suivants :

- Le nombre de jours ouvrables est égal à 250 jours
- Le nombre d'heures de travail par jour est de 20 h
- Le volume total de PAT produit par an est 7511.85 Tonnes

Au résultat du **tableau 13,** on rajoute la consommation d'énergie électrique qui est égale à 4259.92 DZD/Tonne. Les calculs de cette consommation est à l'annex

La consommation de l'énergie étant commune aux trois formats de PAT, il convient de répartir cette charge selon les Sales Splits évoqués dans le chapitre IV. Cette répartition s'avère nécessaire dans l'optique de calculer le coût de revient de chaque format.

Nous obtenons ainsi le coût total de la consommation énergétique présenté ci-dessous dans le **Tableau 14**.

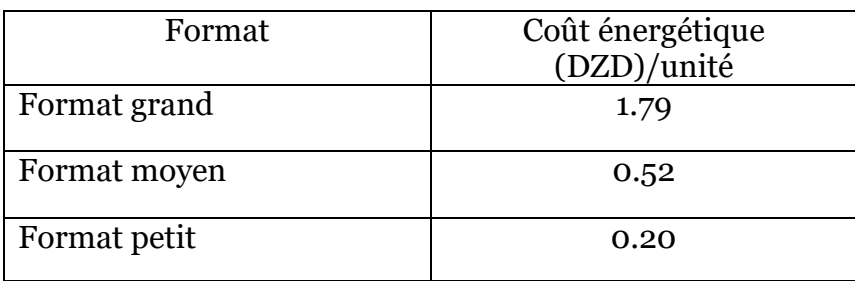

## **Tableau 14 : Coût énergétique pour chaque format**

## 6.4. Calcul de l'amortissement

Pour le calcul de l'amortissement, nous distinguons l'amortissement de l'investissement et l'amortissement commun.

Par amortissement de l'investissement, on entend l'amortissement des équipements participant directement dans la production de PAT, dans notre cas cet investissement est le CAPEX technologie déjà calculé après choix de la variante. Quant à l'amortissement commun, ce n'est rien d'autre que l'amortissement qui est commun à toutes les autres productions qui seront réalisées dans le même bâtiment.

Le type d'amortissement choisi pour les équipements et le bâtiment est l'amortissement linéaire. La durée est la suivante :

- 5 ans pour l'équipement de production
- 20 pour le bâtiment

Le calcul de l'amortissement est synthétisé dans le tableau 15.

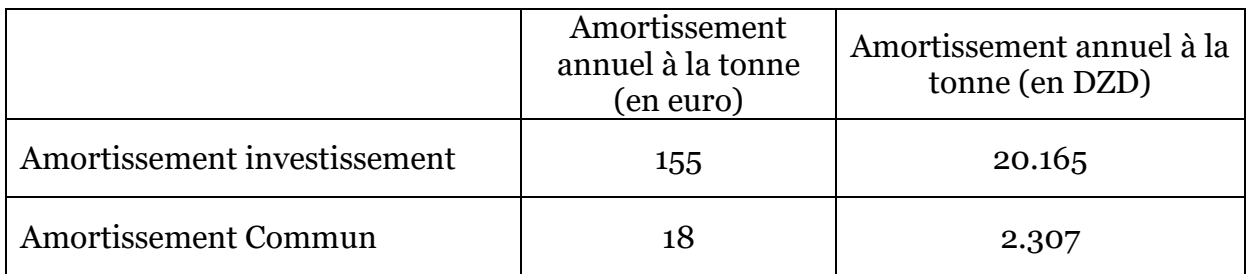

#### **Tableau 15 : Amortissement de l'investissement et commun**

De même pour le coût énergétique, l'amortissement a été rapporté au volume de production de chaque format selon le Sales Splits et le volume de production global. L'amortissement par unité et par format est donné dans le **tableau 16**.

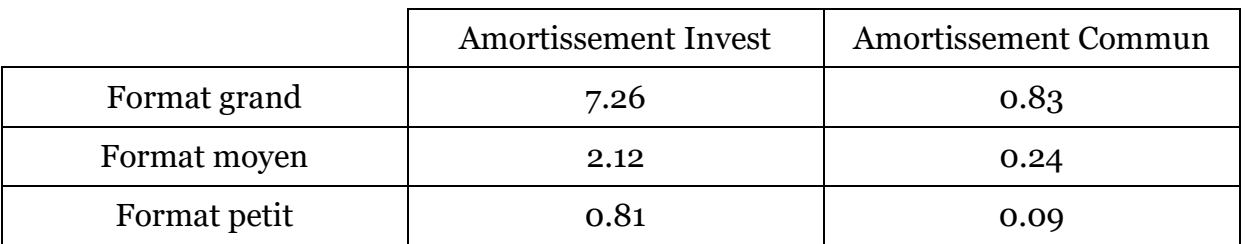

## **Tableau 16 : Amortissement par pot de PAT**

## 6.5. Main d'œuvre et charge salariale

En ce qui concerne la main d'œuvre, nous l'avons scindée en deux catégories : main d'œuvre directe et main d'œuvre indirecte.

La main d'œuvre directe, contrairement à la main d'œuvre indirecte, représente le personnel intervenant directement dans les process de production. Le besoin en ressources humaines peut être exprimé comme suit :

- 1- Pour la main d'œuvre directe :
	- 6 opérateurs process
	- 3 opérateurs packaging
	- 5 conducteurs de chariots
- 2- Pour la main d'œuvre indirecte :
	- 3 agents de nettoyage
	- 8 agents de sécurité

Dans notre cas, nous avons deux types de salaires qui s'appliquent. Un salaire d'opérateur qui s'élève à 35.000 DZD par mois et un salaire d'agent de production estimé à 30.000 DZD.

Nous prendrons en considération dans notre calcul l'augmentation annuelle du taux d'inflation. Les salaires annuels se verront alors augmentés du même taux (5%) chaque année.

A partir de ces informations, nous pouvons à présent présenter le **tableau 17** qui représente la masse salariale annuelle engendrée par ce projet.

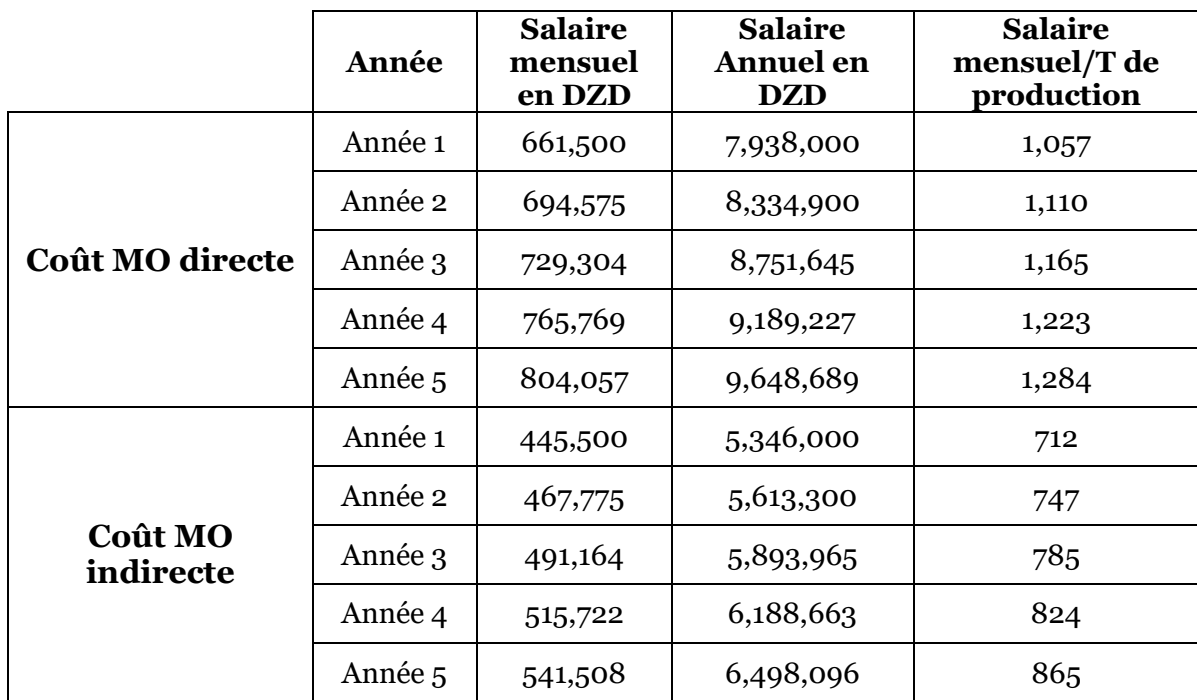

#### **Tableau 17 : Masse salariale sur les 5 premières années**

Tout comme le coût énergétique et l'amortissement des équipements et du bâtiment, la masse salariale est une charge partagée par les trois formats de produits. Afin d'avoir le coût du travail supporté par chaque pot de PAT, il faut rapporter la masse salariale à l'unité par rapport au volume produit et aux parts de production relatives à chaque format.

Après avoir effectué ce calcul, nous obtenons le **tableau 18** et le **tableau 19** résumant le coût du travail par rapport à l'unité et pour chaque format.

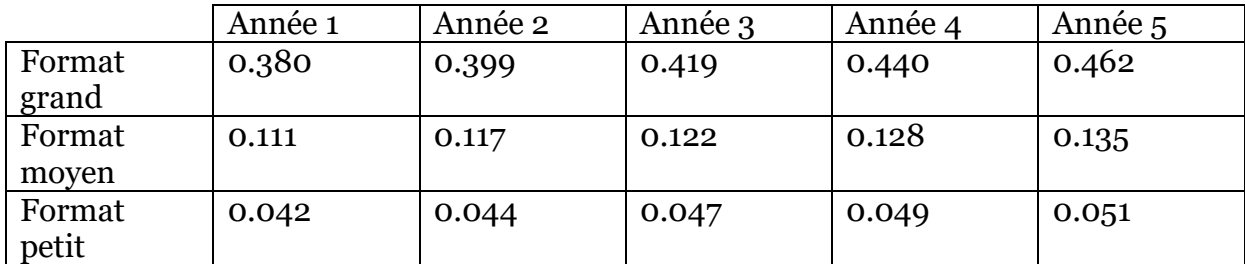

#### **Tableau 18 : Coût de la main d'œuvre directe**

|        | Année 1 | Année 2 | Année 3 | Année 4 | Année 5 |
|--------|---------|---------|---------|---------|---------|
| Format | 0.256   | 0.269   | 0.282   | 0.297   | 0.311   |
| grand  |         |         |         |         |         |
| Format | 0.075   | 0.078   | 0.082   | 0.087   | 0.091   |
| moyen  |         |         |         |         |         |
| Format | 0.028   | 0.030   | 0.031   | 0.033   | 0.035   |
| petit  |         |         |         |         |         |

**Tableau 19 : Coût de la main d'œuvre indirecte**

## 6.6. Maintenance et stockage

En ce qui concerne la maintenance des équipements et le stockage des produits finis, il nous a été plus difficile d'effectuer un calcul précis. Nous nous limiterons de donner une estimation de ces deux coûts. Cette estimation a été faite à partir de l'existant du groupe Cevital, plus particulièrement à partir de la capitalisation des connaissances qui a été faite à partir des projets similaires réalisés par le groupe.

Le coût de la maintenance a été estimé à hauteur de 3% de la valeur des équipements. Conscients de la tendance baissière de la fiabilité des équipements, nous avons pris en considération un taux de croissance des coûts de maintenance estimé à 1%. Le **tableau 20** représente cette estimation en DZD par tonne de PAT produite.

|                 | Année 1 | Année 2 | Année 3 | Année 4 | Année 5 |
|-----------------|---------|---------|---------|---------|---------|
| Format<br>grand | 1.089   | 1.1000  | 1.111   | 1.122   | 1.133   |
| Format<br>moyen | 0.318   | 0.321   | 0.324   | 0.327   | 0.300   |
| Format<br>petit | 0.121   | 0.122   | 0.123   | 0.125   | 0.126   |

**Tableau 20 : Coûts de la maintenance par unité produite**

De même pour le stockage de la PAT, il s'agit d'en donner une estimation. Nous estimerons le coût de stockage des produits finis à 10 % de la valeur totale, soit 10 % de la somme des coûts calculés dans ce chapitre. Le **tableau 21** représente cette estimation en DZD par tonne de PAT produite.

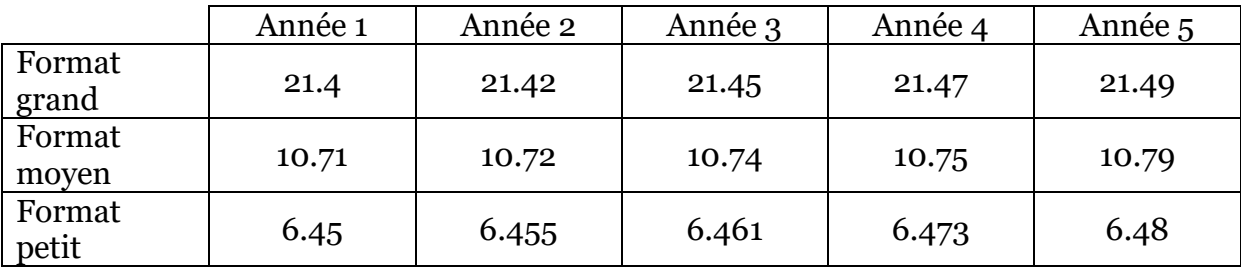

#### **Tableau 21: Coût de détention des stocks par unité produite**

Il est important de noter que les calculs qui ont été effectués, dans ce qui précède, par rapport à la tonne de PAT ont été convertis en coût par unité pour garantir l'homogénéité de l'unité lors du calcul du COGS.

## 6.7. Calcul du COGS

Le COGS représente la somme des charges chiffrées engendrées par la production d'une unité de produit. Toutes les charges ont été estimées précédemment, il ne reste plus qu'à les sommer pour avoir le COGS d'une unité de produit correspondante à chaque format. Nous ne présenterons que le calcul du COGS de la première année à ce niveau (Voir Tableau 22). Les autres tableaux peuvent être retrouvés dans l'annexe...

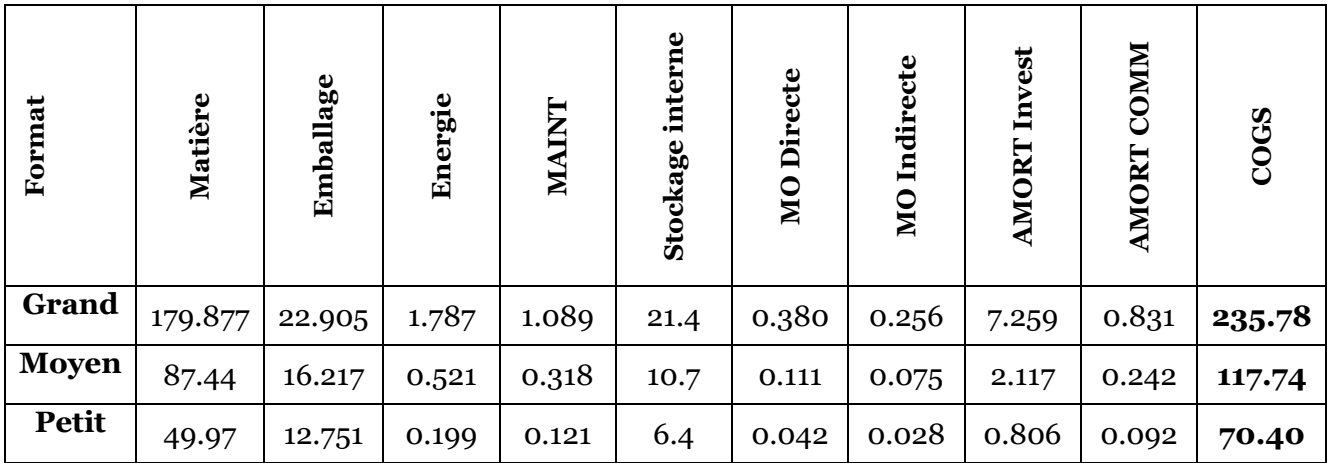

#### **Tableau 22 : Structure du COGS de la première année selon le format (DZD)**

Le COGS qui a été calculé pour la première année représente l'information principale sur laquelle on juge de la rentabilité du projet. Sachant que le prix d'un produit PAT de la marque Nutella identique en contenance au format grand (720gr) est de 900 DZD sur le marché algérien. Nous pouvons dire à priori que le coût de revient hors distribution de notre produit est bien en dessous du prix du premier leader sur le marché.

L'outre l'avantage que nous procure le COGS dans l'estimation de la rentabilité économique du produit, il nous renseigne également sur la structure des coûts. Nous pouvons mieux voir cela à travers la **figure 18**.
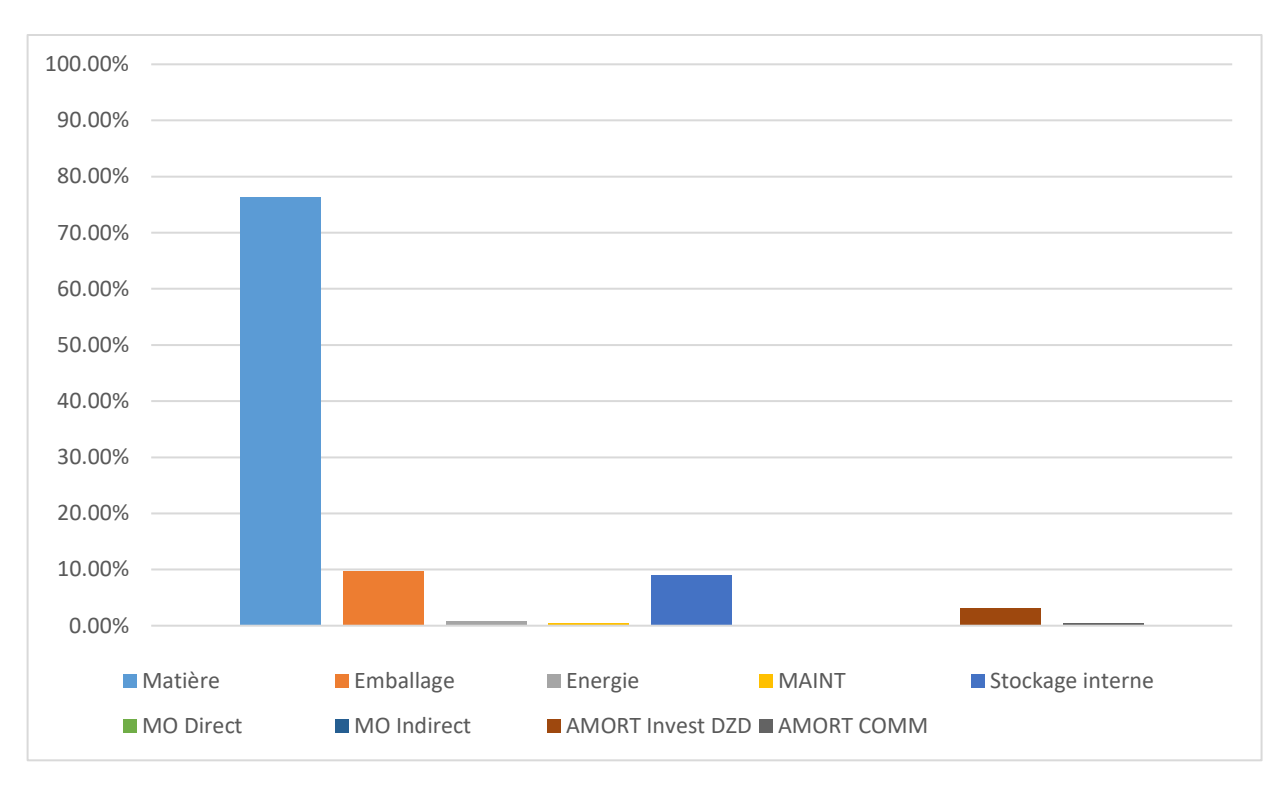

### **Figure 17 : Structure du COGS PAT format grand pour la première année**

Nous remarquons aisément à partir de la figure précédente que la plus grande partie du COGS est constituée du coût de la matière première, ce qui reflète encore une fois son aspect stratégique.

# 7. Chapitre VII : Evaluation financière et analyse du risque.

Nous présentons dans cette partie le modèle financier que nous avons développé pour évaluer la viabilité économique du projet chocolat. Il se base sur les résultats de l'évaluation économique ainsi que sur les données fournis par CEVITAL concernant certains facteurs de coûts. En se basant sur ces contributions, l'application conçue sur EXCEL possède les fonctionnalités suivantes :

- Etablir l'état des flux de trésorerie.
- Analyser la valeur actualisée des flux de trésorerie.
- Calculer les indicateurs de rentabilité.
- Analyser la sensibilité de ces indicateurs.

Le but de cette partie est de calculer les indicateurs de rentabilité du projet chocolat.

## 7.1. Evaluation de la rentabilité du projet chocolat

Les éléments de base du modèle sont les suivants :

- Un début de production en 2019.
- La projection des dépenses et des recettes sur une période de 5 ans à partir de 2019 (2019-2023).
- Un investissement en capitaux fixes (CAPEX) de 8,195,000  $\epsilon$  (comme vu précédemment dans le chapitre IV) : achat de matériels et acquisition du bâtiment et infrastructures.
- Coûts opératoires (OPEX) comportant les différents coûts calculés dans le chapitre VI
- L'impôt sur le bénéfice des sociétés (IBS) et la taxe sur l'activité professionnelle (TAP) prélevés sont estimés respectivement à 19% du résultat brut pour l'IBS et 1.4% du chiffre d'affaires pour la TAP.
- Le financement : le projet sera à 100% financé par des capitaux propres.
- Le chiffre d'affaires : la base de calcul du chiffre d'affaires est celle des ventes et des prix de vente, selon l'équation suivante :

 $CA = prix$  de vente  $*$  volume de vente

Pour le volume des ventes prévues pour les 5 premières années ainsi que les prix de vente pour la même période, nous avons estimé avec la Direction Marketing que le volume de vente connaitra une croissance de 10% pour la première année, 5 % pour la deuxième, puis se stabilisera pour les 3 prochains années (voir tableau 23). Les prix de vente seront également revus à la hausse comme indiqué sur le **tableau 24**.

Les tableaux 23 et 24 détaillent les prévisions par rapport aux volumes et aux prix de vente du produit pâte à tartiner.

#### **Tableau 23 : les prévisions du volume des ventes pour les 5 premières années (en pots)**

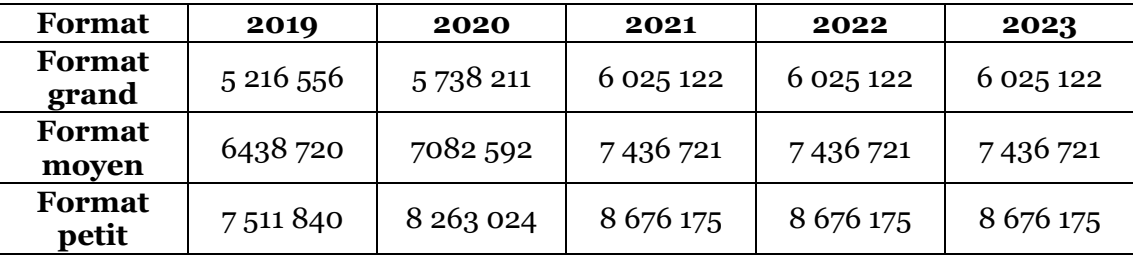

| Format          | 2019       | 2020       | 2021       | 2022       | 2023       |
|-----------------|------------|------------|------------|------------|------------|
| Format<br>grand | $2,69 \in$ | $3,31 \in$ | $3,85 \in$ | $3,85 \in$ | $3,85 \in$ |
| Format<br>moyen | $1,31 \in$ | $1,77 \in$ | $2,15 \in$ | $2,15 \in$ | $2,15 \in$ |
| Format<br>petit | $0,62 \in$ | $1,00 \in$ | $1,23 \in$ | $1,23 \in$ | $1,23 \in$ |

**Tableau 24 : Les prévisions des prix de ventes sur les 5 premières années**

Les prix en euro sur le tableau 24 seront convertis au cours des calculs postérieurs

#### 7.1.1. Calcul du taux d'actualisation :

Tous les calculs des indicateurs de rentabilité reposent sur la connaissance du taux d'actualisation. Il est donc nécessaire de le déterminer avec le plus grand soin, sa détermination résulte d'une approche pragmatique qui s'appuie sur des études théoriques et sur les résultats obtenus dans le passé par l'entreprise.

Le taux d'actualisation fait la liaison entre investissement et financement, il doit synthétiser l'ensemble des contraintes et des objectifs financiers de l'entreprise pour que, dans les études d'investissement, tous ces aspects soient correctement pris en compte sans qu'il ne soit nécessaire de faire des études financières détaillées.

En se basant sur la formule du calcul du coût moyen des capitaux propres définis préalablement au chapitre III (qui est calculé en utilisant le MEDAF), la formule du calcul du taux d'actualisation du projet chocolat est définie comme suit :

$$
i = \alpha e. (1-t)+(1-\alpha)*C_p
$$

Avec :

- i : le taux d'actualisation.
- α : ratio d'endettement (Dettes/Capital total).
- e : coût des capitaux empruntés.
- $\bullet$  t: taux d'imposition.
- Cp : Coût du capital calculé à partir de la formule suivante :

$$
C_p = R_{SR} + \beta_i (R_{AR} - R_{SR})
$$

Où :

Nous avons estimé le rendement sans risque R<sub>SR</sub> à celui des obligations d'état, soit 5.75 % (COSOB, 2017)

On utilise par convention le taux des obligations d'état à 10 ans comme référence au taux sans risque (Decarre, 2016). En Algérie, ce taux correspond à une obligation assimilable au trésor (OAT) de 10 ans.

La détermination du βi et de la prime du risque (RAR-RSR) dépend du marché boursier et d'autres facteurs subjectifs, puisque Cevital n'est pas cotée en bourse, nous avons pris, par comparaison avec d'autres entreprises dans le même secteur d'activité (Nestlé,Unilever) les valeurs suivantes :

- $\bullet$   $\beta$ i=0.9
- $R_{AR}$   $R_{SR}$  = 7.5% (Banque mondiale, 2017)

Donc, selon le MEDAF, le coût des capitaux propres est de :

$$
C_P=12.5\%
$$

Avec :

α : ratio d'endettement du projet chocolat (nul dans notre cas).

On obtient :

$$
i=C_P=12.5\,\%
$$

#### 7.1.2. Calcul du BFR

En utilisant la formule de calcul du besoin en fonds de roulement mentionnée dans le chapitre III, et en se basant sur des anciennes études faites par Cevital, nous avons déterminé que le besoin en fonds de roulement du projet chocolat est égal à 30 jours du chiffre d'affaires annuel.

7.1.3. Calcul du cash-flow

Grâce aux données financières précédemment évaluées, nous valorisons les cash-flows du projet chocolat, les résultats des cash-flows annuels pour les 5 années de la période d'analyse choisie sont regroupés dans le **tableau 25.**

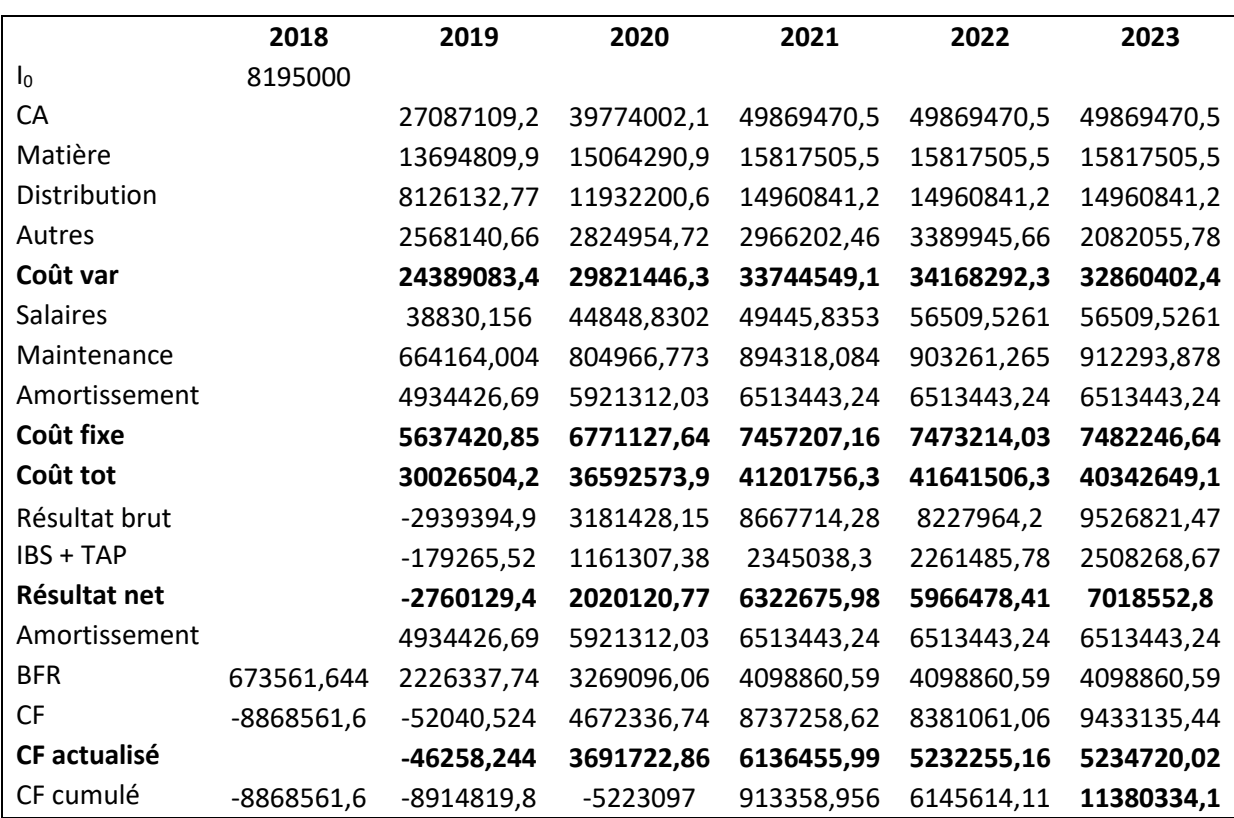

### **Tableau 25 : Tableau financier du projet PAT (2019-2023)**

## 7.1.4. Calcul des critères de rentabilité :

Le **tableau 26** suivant récapitule la valeur des indicateurs de rentabilité calculés par le modèle financier dont les formules respectives ont été présentées dans le chapitre III.

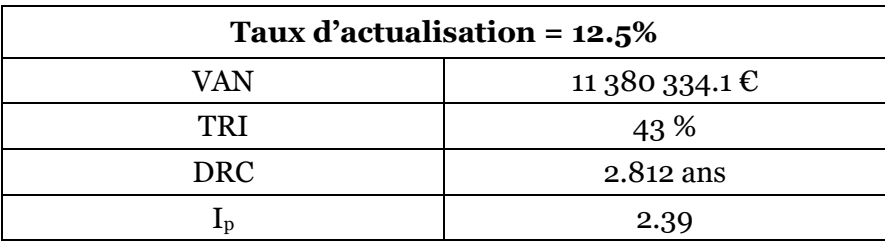

#### **Tableau 26 : Critères de rentabilité du projet chocolat**

Analyse des résultats

 Avec une valeur actuelle nette (VAN) égale à 11 millions d'euros, nous pouvons affirmer que le projet est financièrement rentable au sens de la VAN estimée sur les 5 premières années.

- Le TRI est proche de 44%, un taux égal à 3 fois et demi le taux d'actualisation estimé pour le projet, cela confirme l'affirmation tirée à partir de la VAN sur la rentabilité du projet.
- Le délai de récupération (DRC) est de 2.81 ans, soit près de (2 ans et 10 mois) pour commencer à avoir un retour sur investissement.
- L'indice de profitabilité  $(I_p)$  est de 2.39, ce qui veut dire que chaque dinar investi dans le projet chocolat, rapportera 2.39 dinars au groupe Cevital en valeur actualisée, ce qui montre que la création de valeur tirée de l'investissement dans le projet chocolat est très importante.

D'après les valeurs des indicateurs de rentabilité du projet chocolat, nous pouvons affirmer que le projet chocolat du groupe CEVITAL est très rentable d'un point de vue financier, et que le choix d'investir dans ce projet est donc un bon choix d'investissement.

## 7.2. Analyse de la sensibilité

L'analyse de sensibilité, comme expliquée précédemment dans le chapitre III, est une mesure du risque financier du projet, et elle est indispensable pour une bonne évaluation. Le but de ces analyses est d'évaluer les effets de la perturbation de certains paramètres de l'évaluation financière sur les valeurs des critères de rentabilité et d'en dégager les plus influents.

Dans un premier temps, nous allons effectuer des analyses mono-variables, c'est-à-dire en faisant varier un paramètre à la fois. Ensuite nous passerons à l'analyse bi-variable.

#### 7.2.1. Analyse mono-variable

Nous avons choisi de faire l'analyse par rapport à 3 paramètres : le CAPEX, l'OPEX et le chiffre d'affaires et cela en les faisant varier chacun dans une fourchette de plus ou moins 20% qui correspond au standards de l'analyse. Dans cette partie, nous présentons les résultats en tableaux pour les 3 paramètres, les graphes étant mis en relief dans l'annexe.

#### **a) Sensibilité par rapport aux CAPEX**

Une analyse de sensibilité sur le CAPEX est indispensable, vu son importance majeure dans la décision d'investissement. Les résultats de l'analyse sont présentés dans le **tableau 27**.

| <b>CAPEX</b> | $-20\%$<br>$-10\%$ |              | 0%           | 10%        | 20%         |
|--------------|--------------------|--------------|--------------|------------|-------------|
| <b>VAN</b>   | 13, 154, 046, 5    | 12,267,190,3 | 11,380,334,1 | 10,493,478 | 9,606,621,8 |
| <b>TRI</b>   | 0,52742834         | 0,47360262   | 0,42755912   | 0,38753242 | 0,35227615  |
| <b>DRC</b>   | 2,15               | 2,51         | 2,81         | 3,03       | 3,11        |
| <b>IP</b>    | 3,00641343         | 2,66323507   | 2,38869239   | 2,16406656 | 1,97687836  |
| VAN%         | 15,59%             | 7,79%        |              | $-7,79\%$  | $-15,59\%$  |
| TRI%         | 23,36%             | 10,77%       |              | $-9,36%$   | $-17,61%$   |
| <b>DRC</b>   | $-23,49\%$         | $-10,68%$    |              | 7,83%      | 10,68%      |
| $IP\%$       | 25,86%             | 11,49%       |              | $-9,40\%$  | $-17,24%$   |

**Tableau 27 : Sensibilité des critères de rentabilité par rapport au CAPEX**

- Nous constatons que la VAN, le TRI et l'I<sub>P</sub> ont une évolution inversement proportionnelle à celle du CAPEX, cela s'explique par le fait que l'augmentation des coûts d'investissement diminue la valeur actuelle nette du projet, étant donné que les cash-flows générés demeurent fixes.
- Contrairement aux autres critères, le DRC affiche une évolution proportionnelle à celle du CAPEX, en effet une augmentation du CAPEX engendre le retardement du délai de récupération du capital investi.
- Nous remarquons que le critère le plus sensible aux variations du CAPEX est l'indice de profitabilité (sauf pour une variation de +20% du CAPEX, dans ce cas le TRI qui est légèrement plus sensible), car il est par définition une fraction dont le dénominateur représente le CAPEX.

Nous retenons de cette analyse la faible sensibilité des critères de rentabilité par rapport aux variations des CAPEX comparèrent aux variations que nous verrons sur les prochains tableaux, cependant le plus affecté par ces variations est l'I<sub>p</sub> suivi par le TRI et le DRC.

## **b) Sensibilité par rapport à l'OPEX**

Une analyse de sensibilité des ratios de rentabilité par rapport à l'OPEX nous donne les résultats résumés dans le **tableau 28.**

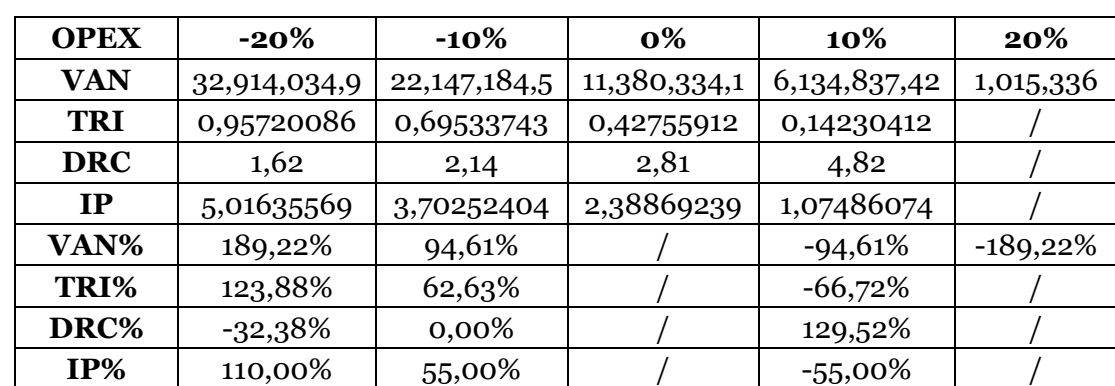

#### **Tableau 28 : Sensibilité des critères de rentabilité par rapport à l'OPEX**

- Nous constatons à partir du **tableau 28** et les graphes présentés en annexe que les critères VAN, TRI et I<sub>P</sub> ont une évolution inversement proportionnelle aux coûts opératoires, et cela s'explique par le fait que l'augmentation de ces coûts diminue la valeur actuelle nette du projet, étant donné que le CA est fixe, et cela se répercutera sur la valeur du TRI et de l'Ip.
- Le DRC pour sa part, affiche une évolution proportionnelle à celle de l'OPEX, en effet une augmentation de l'OPEX engendrera une diminution des profits générés qui va retarder le délai de récupération du capital.
- Nous pouvons expliquer la grande sensibilité des critères et leurs grandes variations par le fait de la grande part des coûts d'exploitation dans les ressources financières investies.

Nous retenons de cette analyse la grande sensibilité des critères de rentabilité par rapport aux variations de l'OPEX.

#### **c) Sensibilité par rapport au chiffre d'affaires.**

Une analyse de sensibilité des ratios de rentabilité par rapport au CA nous donne les résultats résumés dans le **tableau 29**.

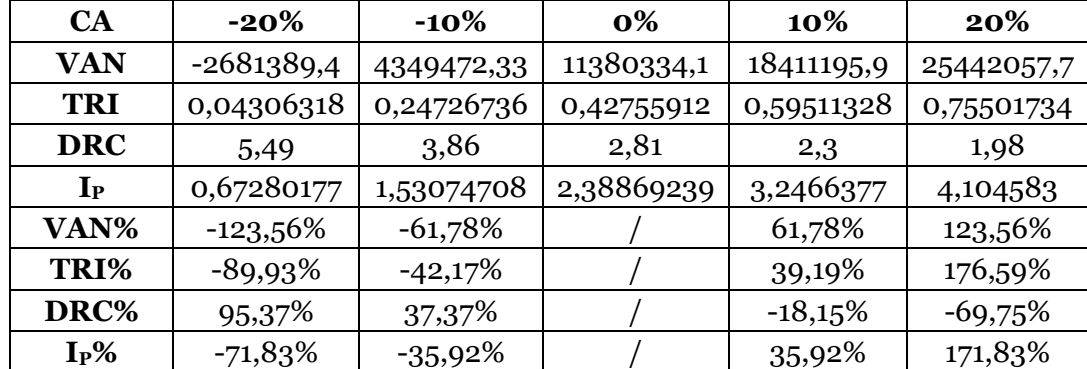

#### **Tableau 29 : Sensibilité des critères de rentabilité par rapport au CA**

- Nous constatons que contrairement aux résultats obtenus dans les analyses concernant le CAPEX et l'OPEX, la VAN, le TRI et l'indice de profitabilité affichent une évolution proportionnelle à celle du chiffre d'affaires. Cela s'explique par le fait qu'une augmentation du chiffre d'affaires du projet, engendrera une augmentation des cash-flows générés par ce dernier, ce qui impliquera une augmentation de la VAN, du TRI et de l'indice de profitabilité.
- Le DRC quant à lui affiche une évolution inversement proportionnelle au chiffre d'affaires, car une augmentation du chiffre d'affaires engendrera des résultats plus grands qui vont diminuer le délai de récupération du capital.

Nous retenons de cette analyse la grande sensibilité des critères par rapport au chiffre d'affaires.

## **Conclusion** :

Le plus important à retenir de l'analyse mono-variable est la grande sensibilité des critères de rentabilité par rapport aux variations de l'OPEX et du chiffre d'affaires. Cette sensibilité reflète l'importance de la maitrise du coût des différentes charges engendrées par l'activité de production, mais aussi l'importance de l'estimation du CA et donc la fiabilité de l'analyse de marché.

## 7.2.2. L'analyse bi-variable:

#### **a) Sensibilité par rapport aux variables CAPEX et OPEX**

Les résultats de l'analyse de sensibilité des critères de rentabilité par rapport au CAPEX/OPEX sont représentés dans les tableaux 30 à 33.

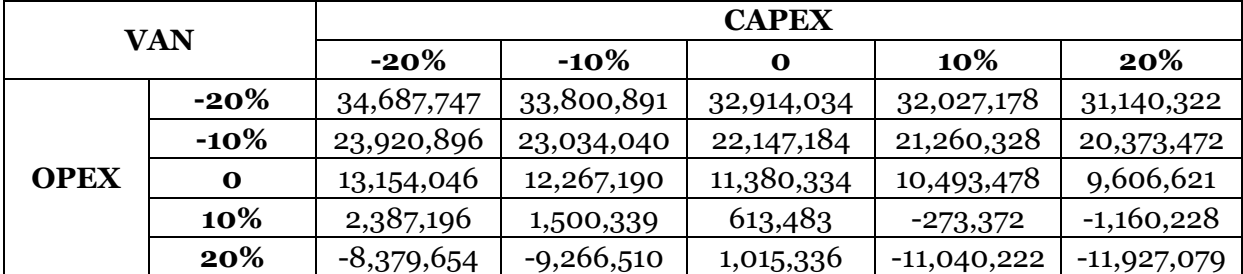

#### **Tableau 30 : Sensibilité de la VAN par rapport au CAPEX/OPEX**

#### **Tableau 31 : Sensibilité du TRI par rapport au CAPEX/OPEX**

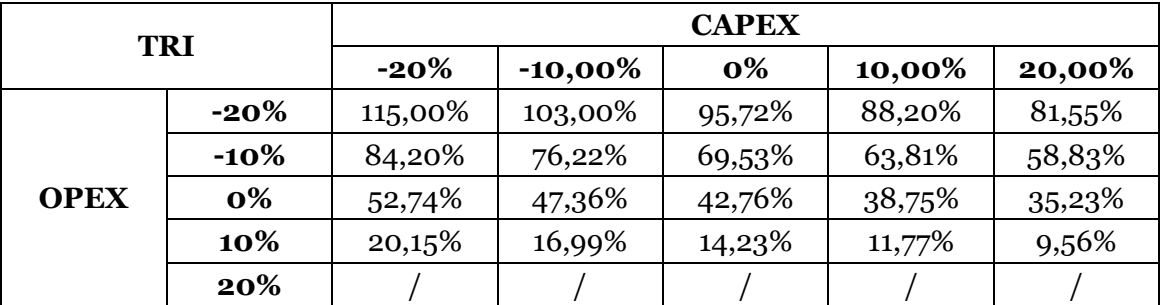

#### **Tableau 32 : Sensibilité du DRC par rapport au CAPEX/OPEX**

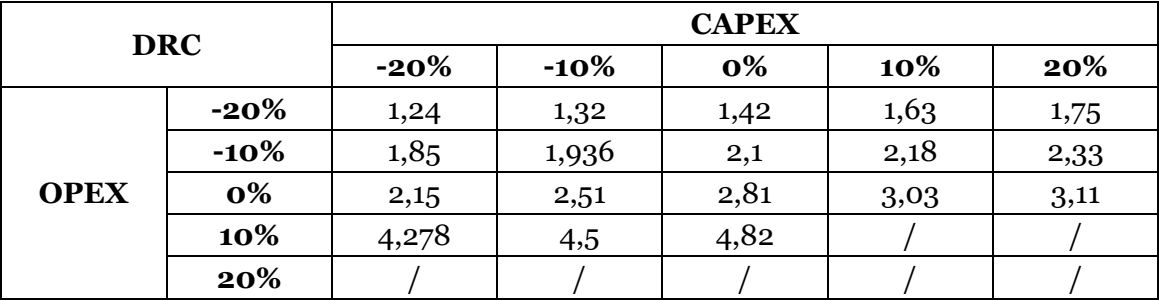

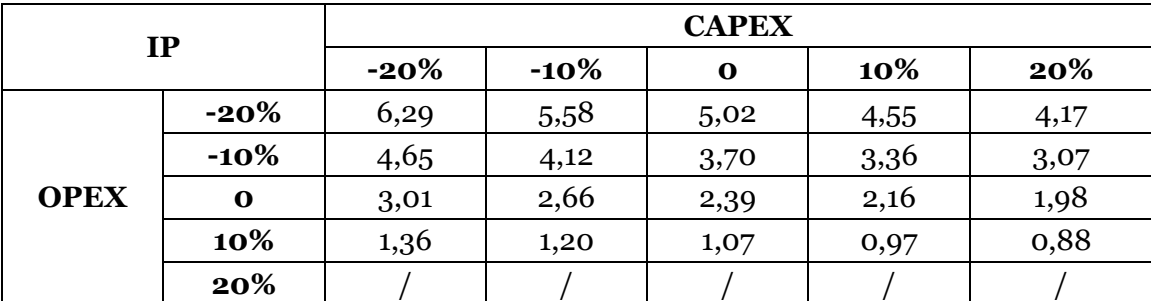

#### **Tableau 33 : Sensibilité de l'Ip rapport au CAPEX/OPEX**

#### **b) Sensibilité par rapport aux variables CAPEX/CA**

Les résultats de l'analyse de sensibilité des critères de rentabilité par rapport au CAPEX/CA sont présentés dans les tableaux 34 à 37.

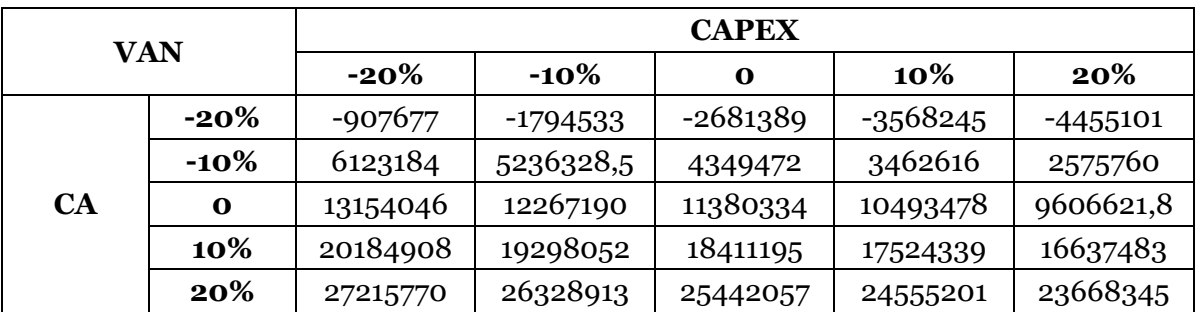

#### **Tableau 34 : Sensibilité de la VAN par rapport au CAPEX/CA**

#### **Tableau 35 : Sensibilité du TRI par rapport au CAPEX/CA**

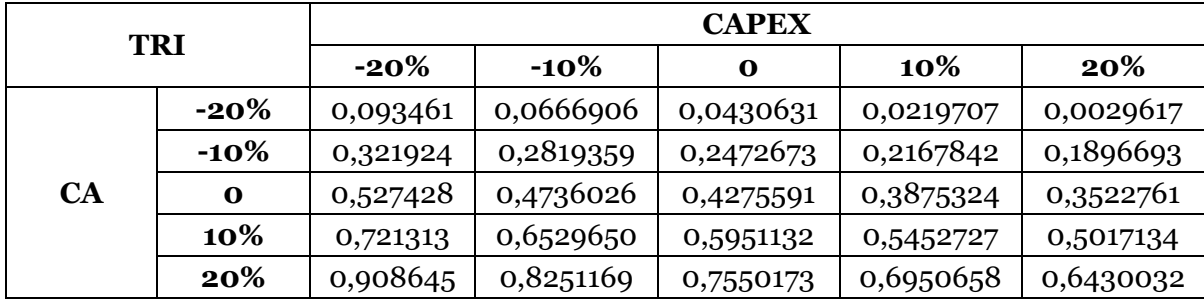

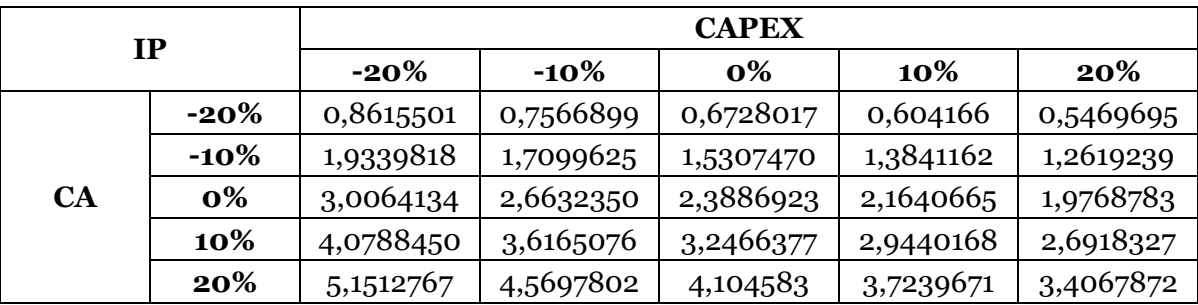

#### **Tableau 36 : Sensibilité de l'IP par rapport au CAPEX/CA**

**Tableau 37 : Sensibilité du DRC par rapport au CAPEX/CA**

| <b>DRC</b> |          | <b>CAPEX</b> |         |      |       |       |  |  |
|------------|----------|--------------|---------|------|-------|-------|--|--|
|            |          | $-20%$       | $-10\%$ | 0%   | 10%   | 20%   |  |  |
| <b>CA</b>  | $-20%$   |              |         |      |       |       |  |  |
|            | $-10\%$  | 3,282        | 3,52    | 3,86 | 4,135 | 4,47  |  |  |
|            | $\bf{0}$ | 2,61         | 2,735   | 2,84 | 2,995 | 3,196 |  |  |
|            | 10%      | 2,12         | 2,224   | 2,31 | 2,452 | 2,59  |  |  |
|            | 20%      | 1,25         | 1,13    | 1,98 | 2,12  | 2,246 |  |  |

Les résultats de l'analyse de sensibilité des critères de rentabilité par rapport au CAPEX/OPEX et CAPEX/CA confirment les conclusions tirées à partir de l'analyse mono-variables, à savoir que les critères de rentabilité sont très sensibles par rapport aux variations du CAPEX, de l'OPEX et du CA. L'effet des variations de ces paramètres sur la rentabilité du projet fera l'objet d'une analyse approfondie dans la partie suivante.

## 7.3. La simulation de Monte-Carlo

Pour la simulation de Monte-Carlo, nous avons décidé d'agir sur deux variables clés de l'évaluation financière, à savoir le chiffre d'affaires du projet chocolat, et les coûts opératoires (plus précisément le coût de la matière première), notre choix est basé sur les résultats de l'analyse de sensibilité qui ont montré la grande sensibilité des indicateurs de rentabilité par rapport aux variations de ces deux variables. Pour ces deux variables, nous avons modélisé la loi de distribution la plus probable et estimé ses paramètres et cela en prenant en considération le jugement des experts dans le secteur agro-alimentaire et les travaux de Copeland et Antikarov (2001). **Le tableau 38** résume nos choix.

La figure montre l'interface du logiciel Crystal Ball (qui est intégré sur EXCEL)

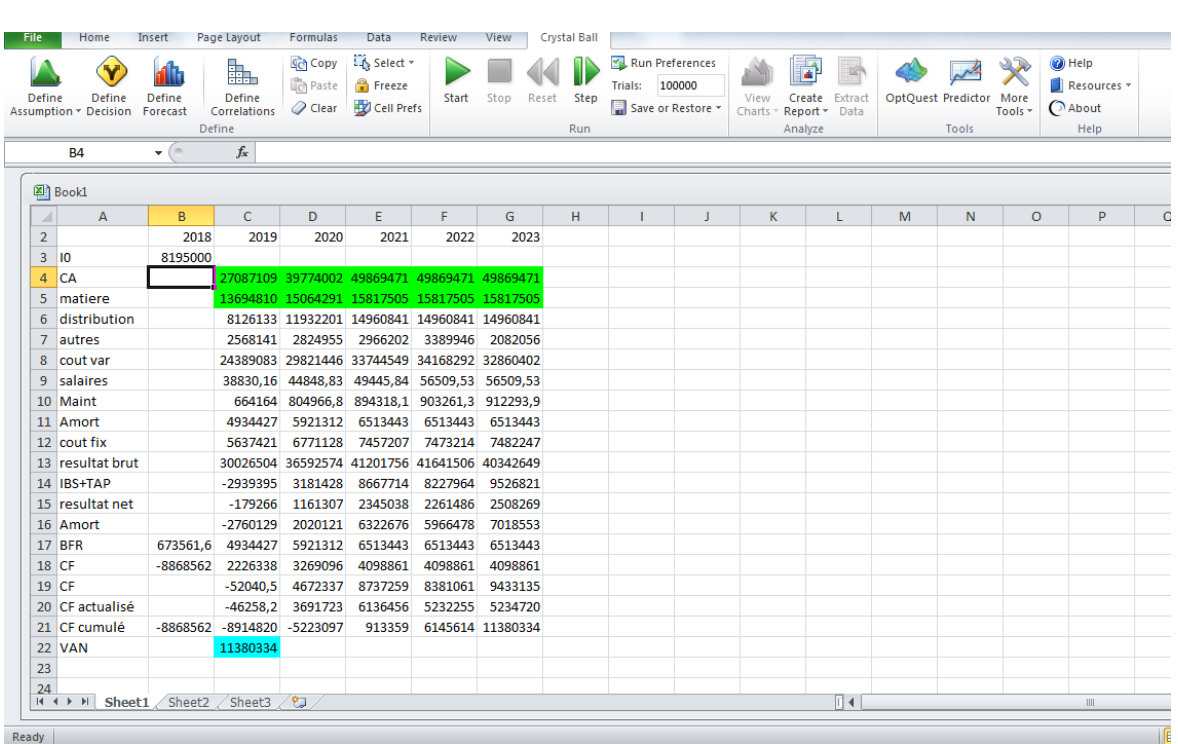

### **Figure 18 Interface du logiciel Crystal Ball**

La figure montre la manière de paramétrer les lois es variables clées dans le logiciel Crystal Ball

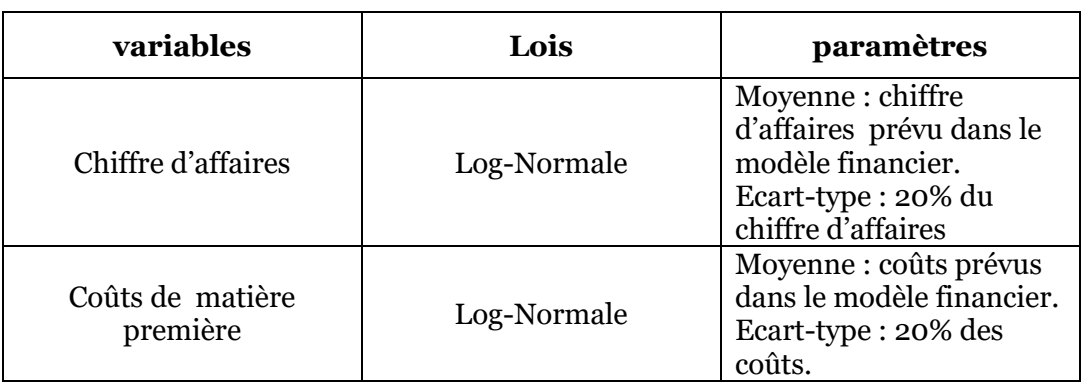

#### **Tableau 38 : Modélisation des variables clés**

Copeland et Antikov (2001) préconisent, d'après les nombreux avis d'experts, la modélisation du chiffre d'affaires et du coût de la matière première par une loi Normale ou Log-Normale, nous avons choisi d'utiliser la loi Log-Normale car elle nous garantit le caractère positif de toutes les valeurs (ce qui est le cas pour les coûts de la matière première et du chiffre d'affaires).

## 7.3.1. Simulation avec le logiciel Crystal Ball

Les figures suivantes (figure 19 et 20) montrent la distribution de la loi log-normale avec les paramètres de notre modèle.

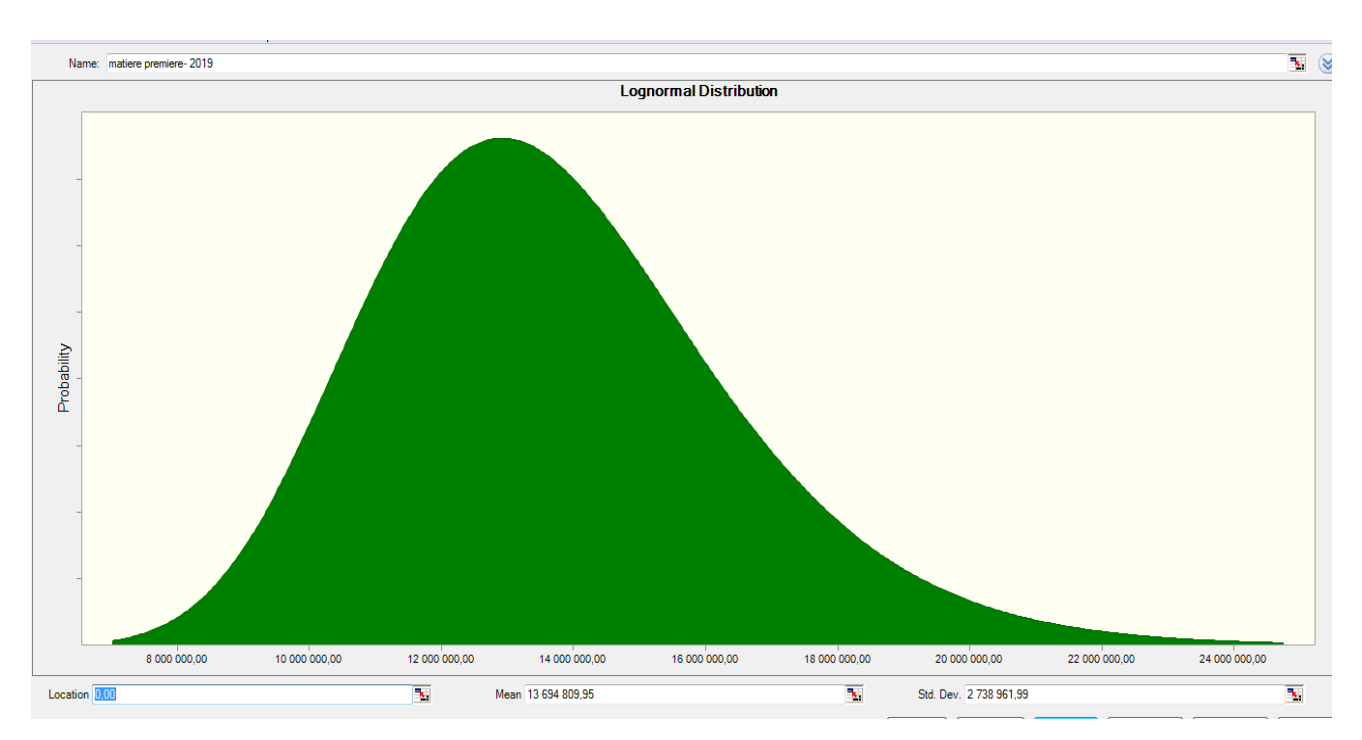

**Figure 19 : Paramétrage du prix de la matière première pour l'année 2019**

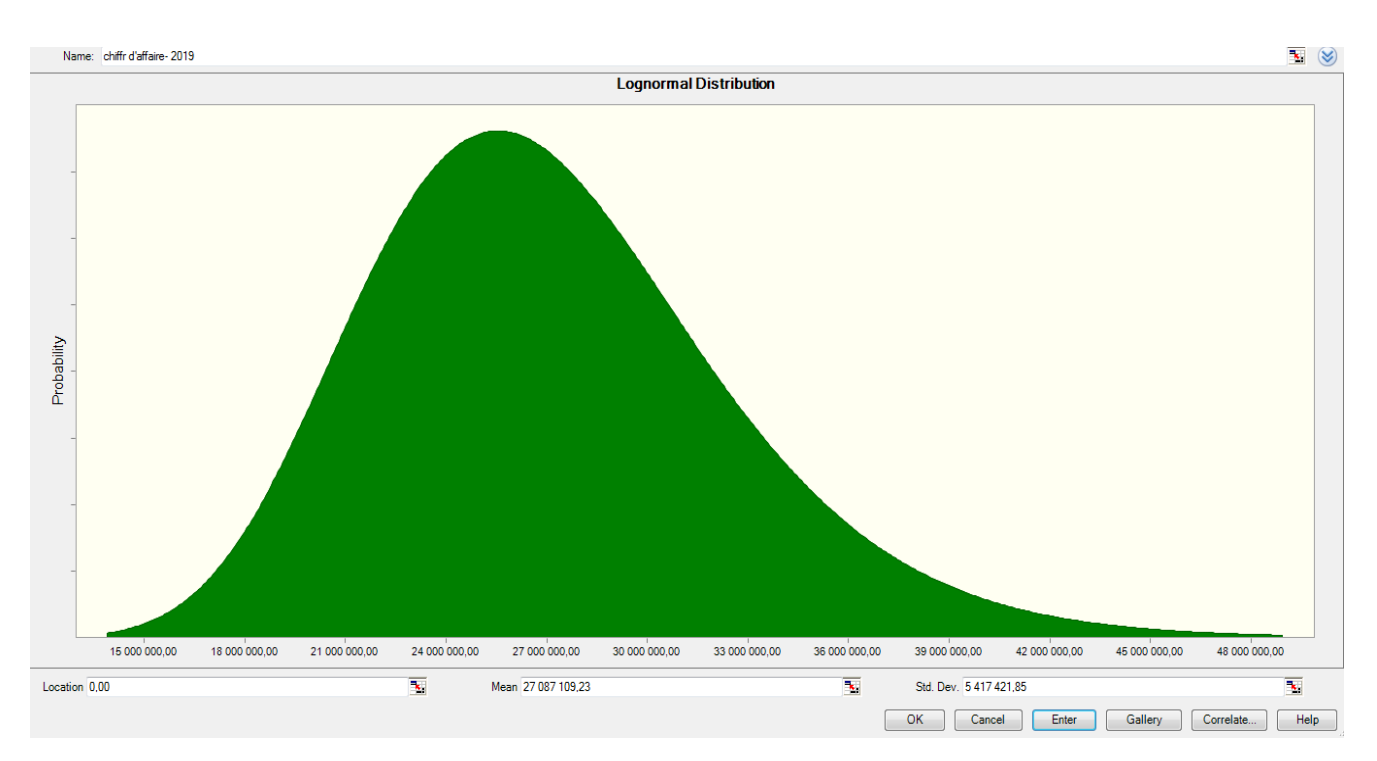

**Figure 20 : Paramétrage du chiffre d'affaires pour l'année 2019.**

Après paramétrage des variables clés qui sont intégrées au modèle d'évaluation financier, nous devons passer aux simulations, et d'après Copeland et Antikarov (2001), pour arriver à un niveau de précision de 99%, il faut faire au moins 5000 itérations. Dans notre simulation, nous avons effectué une série de 100 000 itérations afin de simuler la distribution de la VAN (qui sera égale à la différence entre les cash-flows générés par la simulation et le coût de l'investissement).

### 7.3.2. Analyse des résultats

Nous obtenons une distribution qui rappelle la loi Normale, la moyenne de la VAN est de 11 410 732 d'euros comme le montre la figure 20, soit 1% de plus que la VAN estimée dans l'évaluation financière, aussi nous pouvons noter que la probabilité que le projet chocolat soit un échec est de 13.41%, ce qui signifie que le projet chocolat a une probabilité de réussite de 86.58% comme on peut le voir sur la **figure 21**.

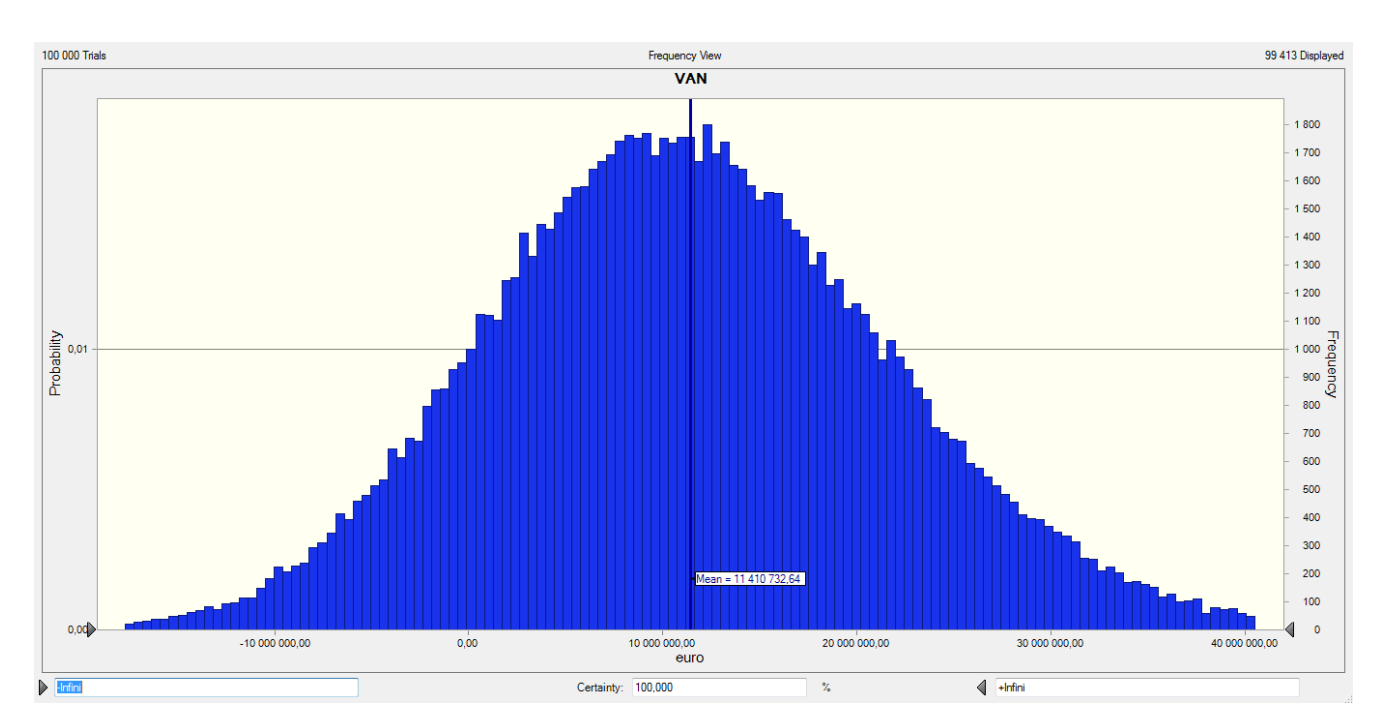

**Figure 21 : Distribution de la VAN**

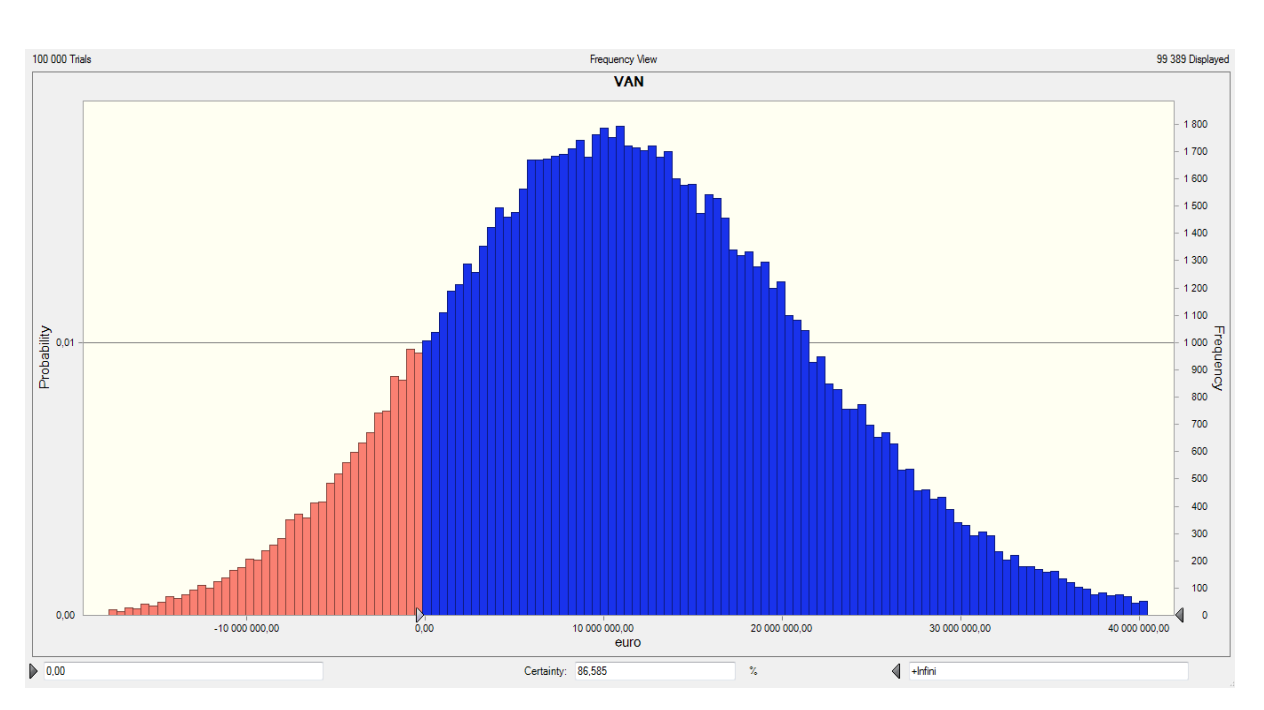

**Figure 22 : Détermination de la probabilité de réussite.**

Les résultats obtenus par la simulation de MONTE CARLO confirment la rentabilité du projet chocolat, déjà affirmée par l'évaluation financière.

# 8. Conclusion

Notre projet de fin d'étude à eu pour objectif de contribuer à la réalisation de l'évaluation de la faisabilité technique et économique du projet chocloat. Outre le fait de prendre en main un l'étude d'un projet réel et d'importance conséquente pour le groupe, ce travail nous a tout d'abord permis de mettre en pratique, et nos connaissances acquises durant notre formation, et notre approche systémique dans l'analyse.

Il consistait en premier lieu à prendre contact avec la méthodologie de travail de la structure études industrielles et de la conjuguer avec les différentes pratques qui existent dans la littérature de l'évaluation de projet. Pour ensuite, appliquer nos acquis dans un cas concret d'une évaluation de projet. Cette application nous permis de prendre conscience de l'importance de l'évaluation d'un projet dans la décision d'investissement.

La décision d'investissement s'effectue suivant un processus bien déterminé, les responsables doivent d'abord choisir l'investissement, ensuite, fixer les stratégies et les techniques afin d'atteindre les finalités et les objectifs tracées. Une fois le projet choisi, les stratégies définis, il y'aura lieu de choisir et de déterminer les sources de financement de l'investissement. Après avoir procédé a ces différentes étapes, une analyse technico-économique s'avère indispensable pour évaluer et analyser la faisabilité et la viabilité du projet. Une autre analyse vient mesurer la rentabilité de ce projet qui est l'évaluation financière. Et une analyse du risque comme nous l'avons démentrés tout au long des chapitres.

Dans la première partie de notre travail, nous avons présentés les notions et concepts relatives aux projets d'investissement. Nous avons démontrés la faisabilité technique du projet ainsi que sa rentabilité économique en calculant le prix de revient du produit. Par la suite nous avons débouchés sur les modèles financiers en s'intéressant aux critères de rentabilité et enfin en présentant le risque et les techniques de son évaluation.

Afin de bien mener l'analyse financière de ce projet, nous avons construit un modèle financier flexible implémenté sur EXCEL qui se base sur l'étude technico-économique et les données fournis par CEVITAL concernant les couts. Ce modèle nous a permis de calculer les indicateurs de rentabilité développés dans la première partie, les résultats obtenus ont confirmé la viabilité économique et la rentabilité du projet. Outre le fait de cette valorisation, nous avons étudié le risque financier du projet en élaborant une analyse de sensibilité des critères de rentabilité à certaines variables (CAPEX, OPEX, CA) afin d'en déceler les plus influents, cela a été suivi par une simulation MONTE CARLO qui a pour but d'étudier l'impact des variables les plus influents sur le rentabilité du projet en leur attribuant des distributions de probabilité , et de recalculer la VAN suivant ces distributions. Les résultats de ces analyses ont certifiés les conclusions tirés à partir du modèle financier. Enfin, nous avons établi la matrice SWOT du projet dans laquelle nous avons résumé les forces, faiblesses, opportunités et menaces liés au projet, et cela pour avoir un effet synthétique.

Le présent travail, apporte plus de visibilité aux décideurs en ce qui concerne la rentabilité de leur projet, en pointant du doigt les variables critiques a la réussite de ce dernier.

## Bibliographie

- ISO 10006, I. (2003). *Systèmes de management de la qualité — Lignes directrices pour le management de la qualité dans les projets.*
- ABDELBER, C. T.-E. (2012). PFE : *Etude préalable de faisabilité de l'usine de déshydrogénation.* Alger.Ecole Nationale Polytchnique
- DAUVERGNE, J. (2013). La performance économique d'un projet par la valeur ajoutée directe (VAD). *Techniques de l'ingénieur; Revue numéro 1204*.
- DAUVERGNE, j. (2013). Le bilan cumulé, le tableau de bord de la performance économique d'un projet. *Techniques de l'ingénieur; Revue numéro 1204*.
- DAUVERGNE, J. (2013). Méthodes d'évaluation de la performance économique d'un projet. *Techniques de l'ingénieur*; Revue Numéro 1204.
- Farida BENNOUCHEN, R. (2012). PFE : *Evaluation d'un projet d'investissement: Cas SPA General Emballage.* Bejaia: Université de Bejaia.
- Frédéric Gautier, S. L. (2004). *Faire de la recherche en management de projet.* Paris: Vuibert.
- Javel, G. (2010). *Organisation et gestion de la production 4e édition .* Paris: DUNOD.

MANDOU, C. (2009). *Procédures de Choix d'Investissement .* Paris: de boeck.

- Oussmane, B. (2010). PFE : *Evolution des projets d'investissement : cas du département du sécteur privé de la banque africaine de développement .* Dakar. centre africain d'études supérieurs en gestion.
- Pinto, R. R. (2008). *Cost and value management in projects.* Hoboken, New Jersey: John Wiley and sons .Inc.

Raouf, B. L. (2016). PFE .*Décision d'investissement .* Alger. Ecole Nationale Polytechnique

Taverdet popiolek, N. (2004). *Guide du choix d'investissement .* Paris. Organisation.

Tom, C. (2011). *Real options : a practionner's guide procedures .* New York: Texere.

## Annexe

**[Annexe 1 Interface du logiciel Crystal Ball](#page-91-0) p91**

**[Annexe 2 Sensibilité de la VAN par rapport aux CAPEX](file:///C:/Users/ZAKARIA/Desktop/Mémoire%20PFE%20MOHGUENE%20AGGOUNE_final.docx%23_Toc516621062) p91**

**[Annexe 3 Sensibilité du TRI par rapport aux CAPEX](file:///C:/Users/ZAKARIA/Desktop/Mémoire%20PFE%20MOHGUENE%20AGGOUNE_final.docx%23_Toc516621063) p92**

**[Annexe 4 Sensibilité du DRC par rapport aux CAPEX](file:///C:/Users/ZAKARIA/Desktop/Mémoire%20PFE%20MOHGUENE%20AGGOUNE_final.docx%23_Toc516621064) p92**

**[Annexe 5 Sensibilité de l'IP par rapport aux CAPEX](#page-93-0) p93**

**Annexe 6 Sensibilité de la VAN par rapport à l'OPEX p**Erreur ! Signet non défini.

**[Annexe 7 Sensibilité de la VAN par rapport à l'OPEX](#page-93-1) p93**

**[Annexe 8 Interface de la simulation Monte-Carlo](file:///C:/Users/ZAKARIA/Desktop/Mémoire%20PFE%20MOHGUENE%20AGGOUNE_final.docx%23_Toc516621068) p94**

**[Annexe 9 : Calcul du COGS \(partie1/2\)](#page-95-0) p95**

**[Annexe 10 Calcul du COGS \(partie2/2\)](#page-95-1) p95**

<span id="page-91-0"></span>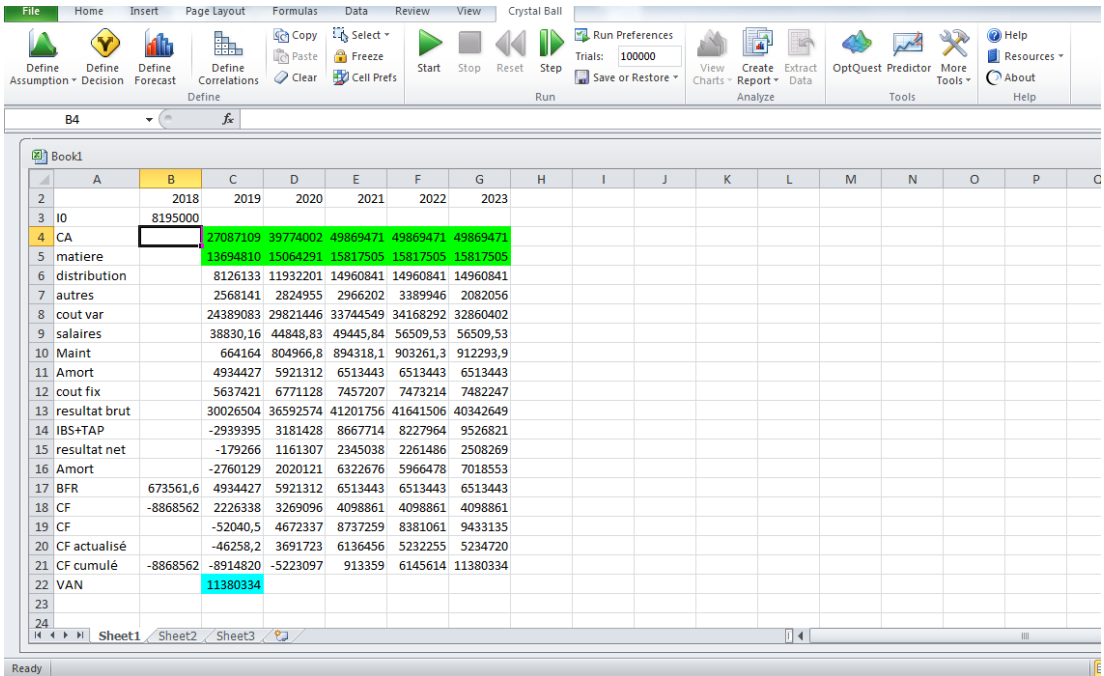

# **Annexe 1 Interface du logiciel Crystal Ball**

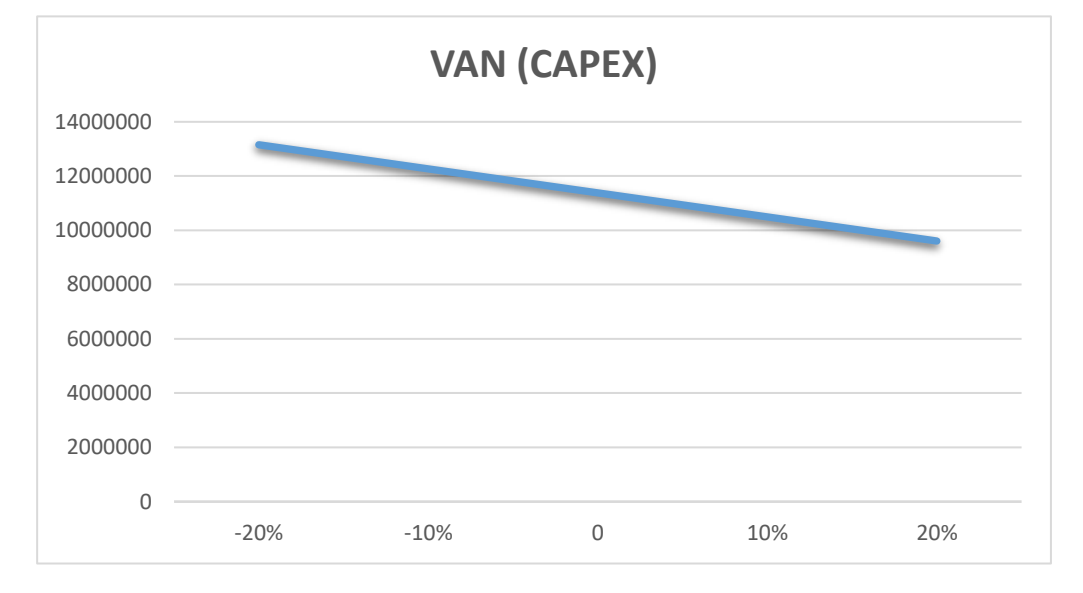

## **Annexe 2 Sensibilité de la VAN par rapport aux CAPEX**

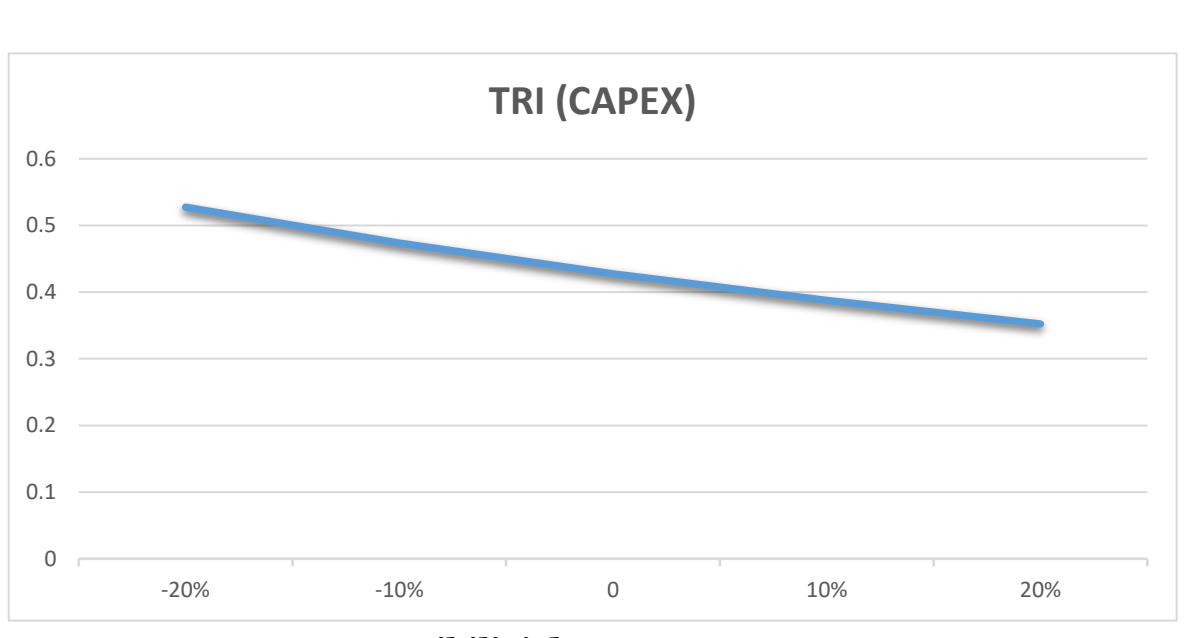

**Annexe 3 Sensibilité du TRI par rapport aux CAPEX**

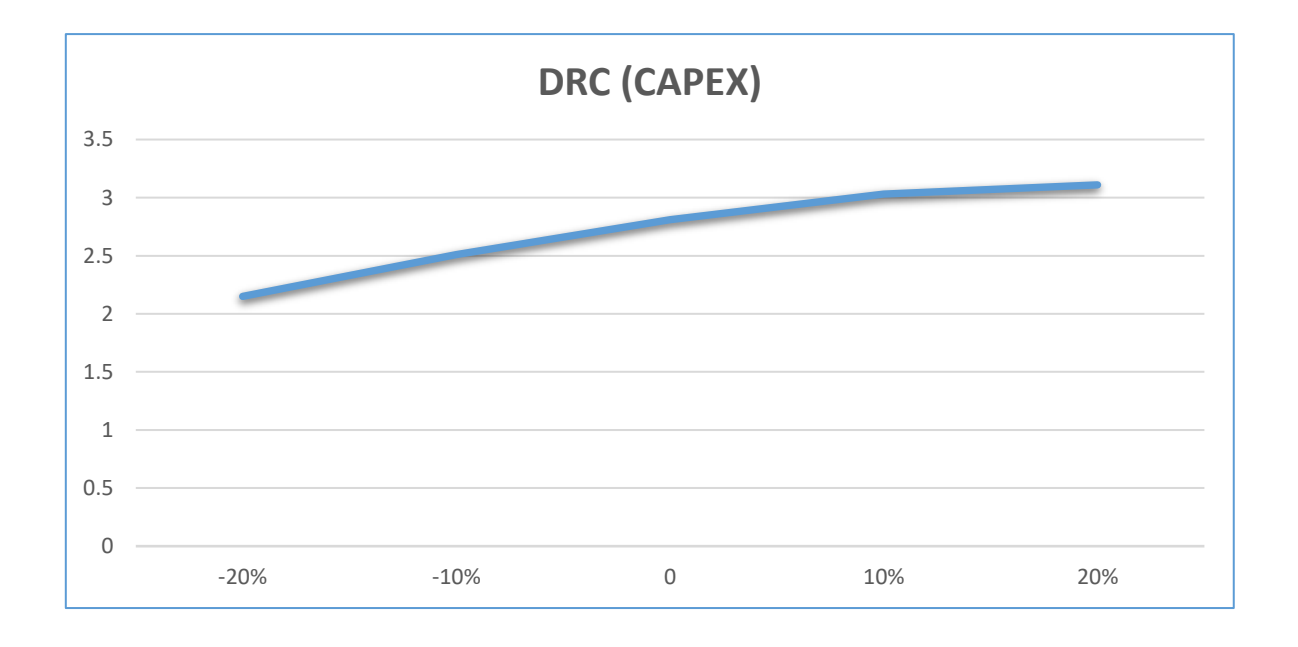

**Annexe 4 Sensibilité du DRC par rapport aux CAPEX**

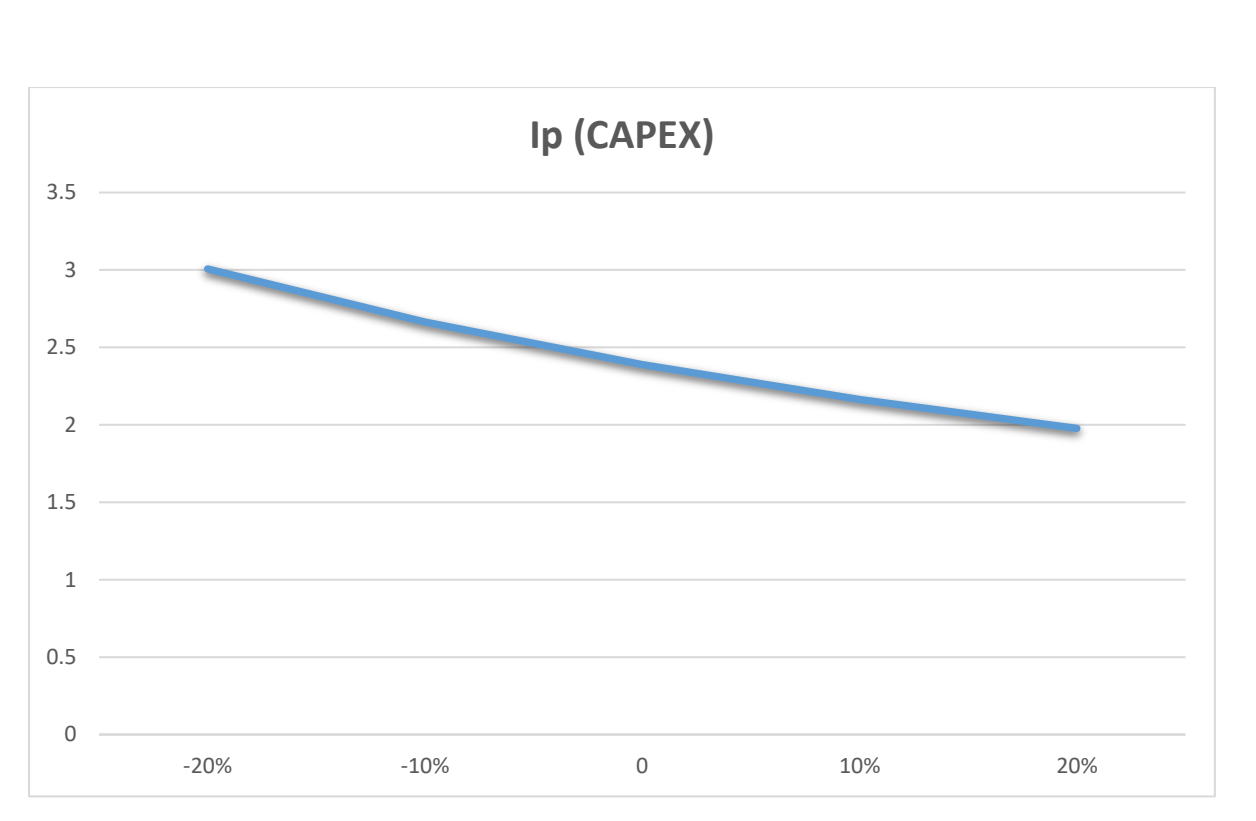

**Annexe 5 Sensibilité de l'IP par rapport aux CAPEX**

<span id="page-93-0"></span>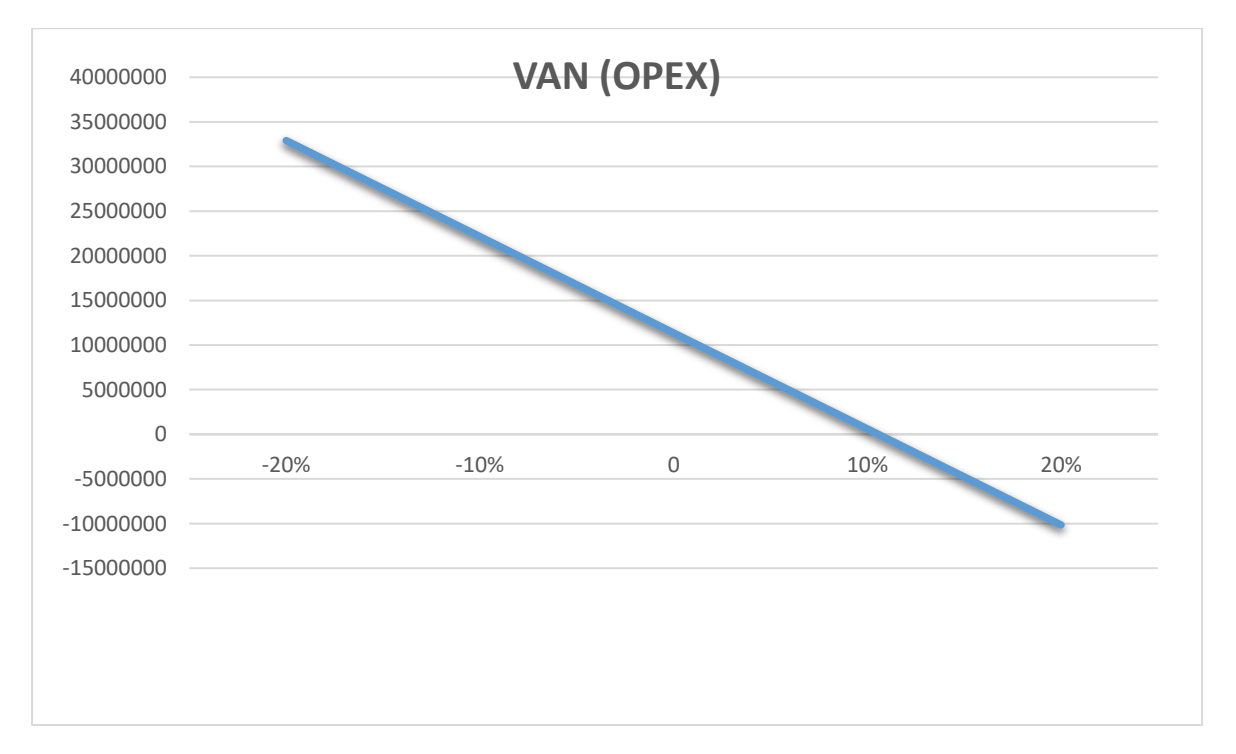

<span id="page-93-1"></span>**Annexe 6 Sensibilité de la VAN par rapport à l'OPEX**

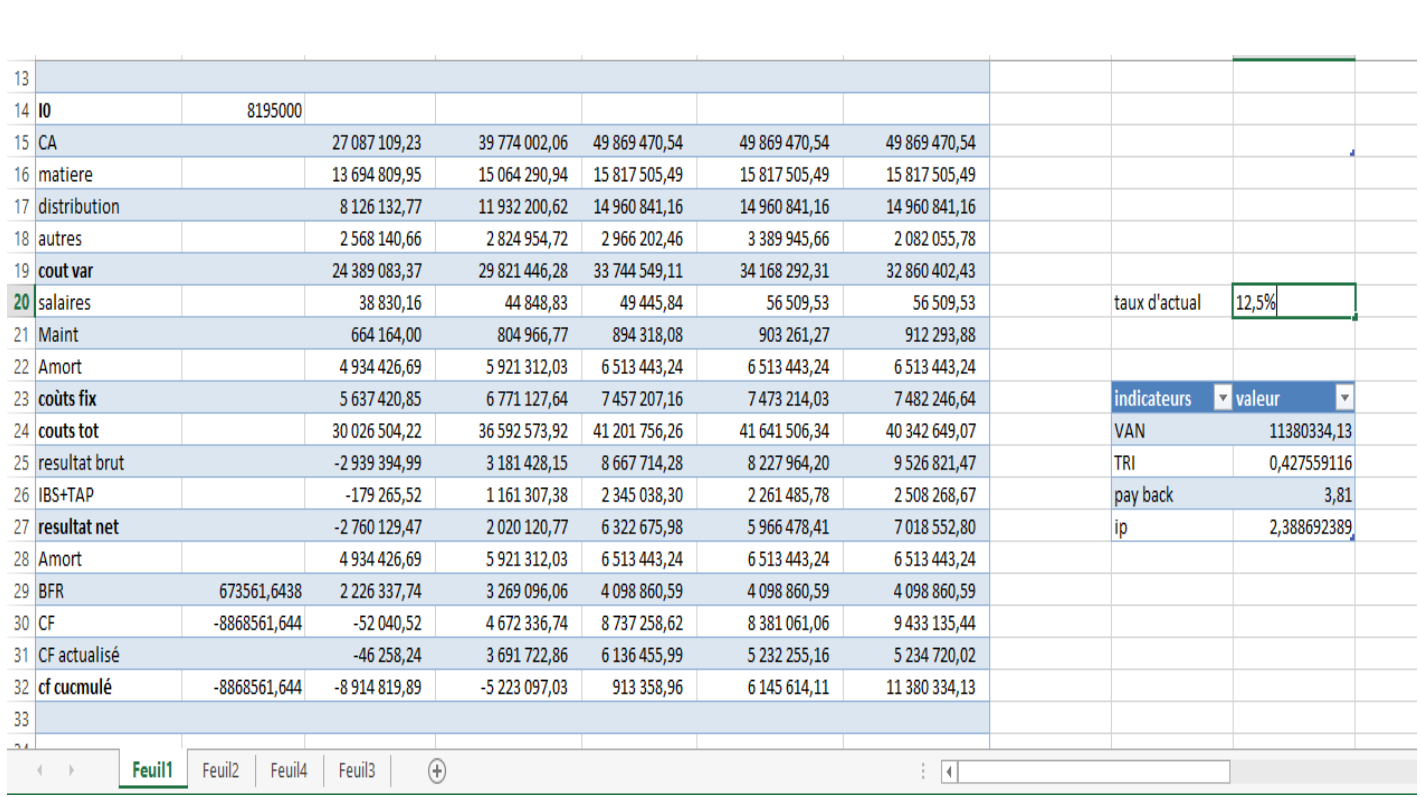

# **Annexe 7 Interface de la simulation Monte-Carlo**

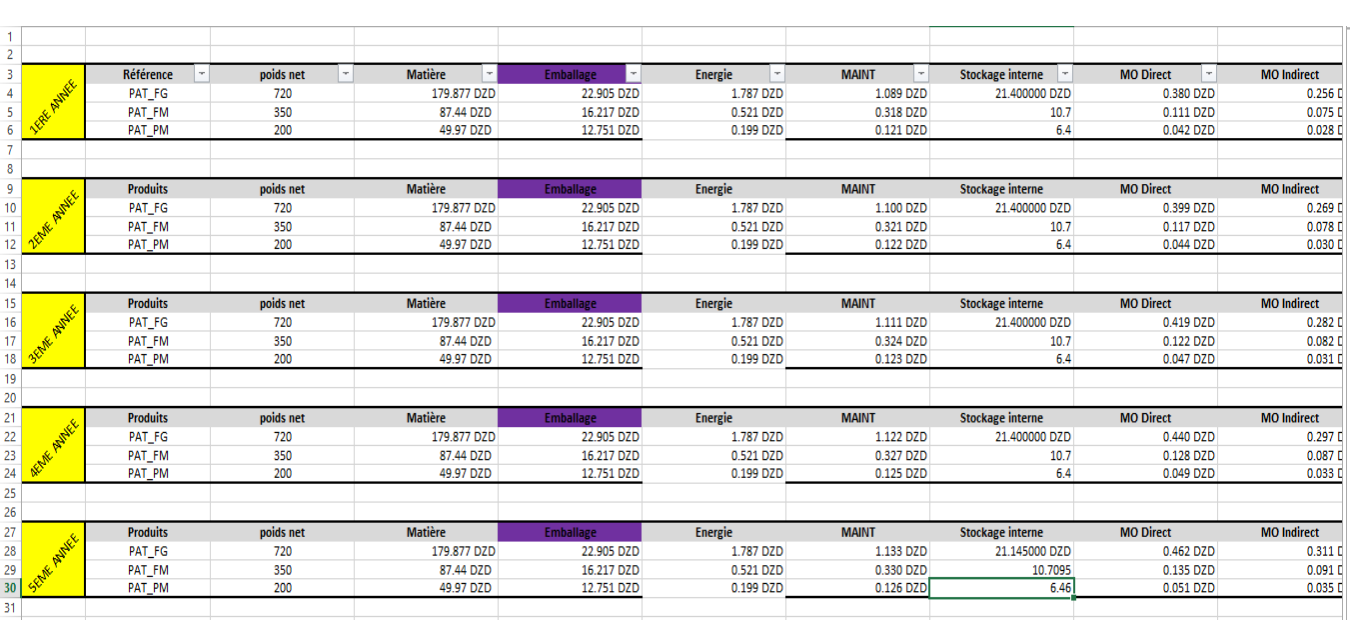

**Annexe 8 : Calcul du COGS (partie1/2)**

<span id="page-95-0"></span>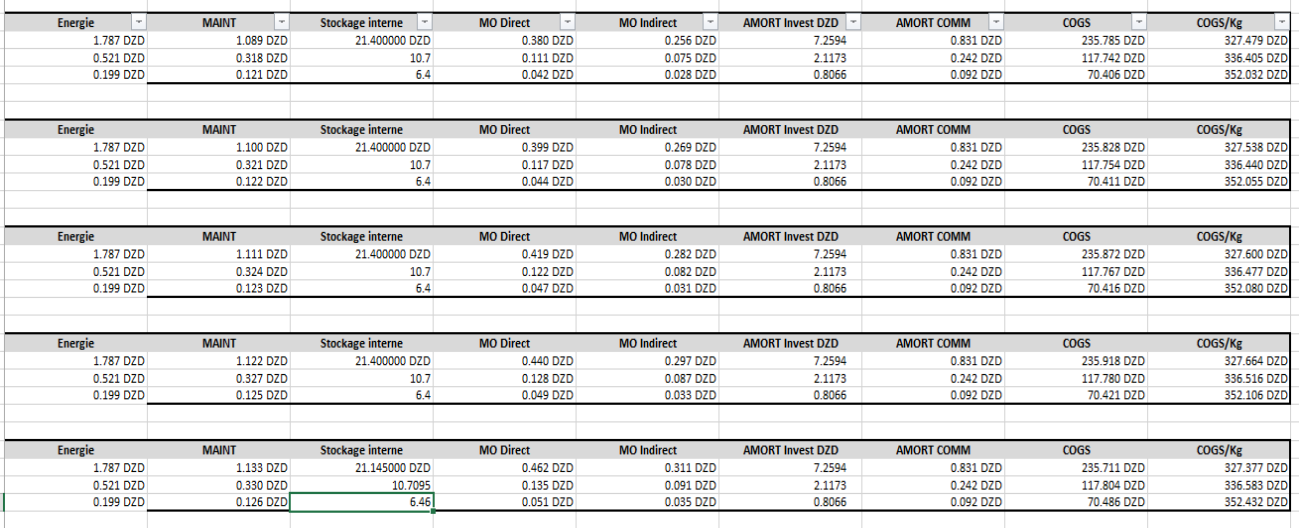

<span id="page-95-1"></span>**Annexe 9 Calcul du COGS (partie2/2)**